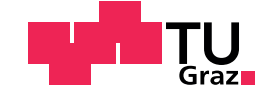

Nikolaus Schafzahl, BSc

# Measuring portfolio risk: Application of C-vine, D-vine and R-vine copulas in comparison to multivariate t-copulas and traditional methods

## MASTER'S THESIS

to achieve the university degree of

Diplom-Ingenieur

Master's degree programme: Finanz- und Versicherungsmathematik

submitted to

# Graz University of Technology

Supervisor

Ao.Univ.-Prof. Dipl.-Ing. Dr.techn. Eranda Dragoti-Cela

Institute of Descrete Mathematics Head: Univ.-Prof. Dipl.-Ing Dr.rer.nat. Wolfgang Woess

Graz, March 2018

# Affidavit

I declare that I have authored this thesis independently, that I have not used other than the declared sources/resources, and that I have explicitly indicated all material which has been quoted either literally or by content from the sources used. The text document uploaded to TUGRAZonline is identical to the present master's thesis.

Date Signature

# <span id="page-2-0"></span>Abstract

Measuring portfolio risk using Value-at-Risk (VaR) and Conditional-Valueat-Risk (CVaR) has been a hot issue in both academia and the financial industry for some time. Of special interests for financial institutions is often the influence of coupled risk. This thesis constructs a vine copula based  $GARCH(1,1)$  VaR and CVaR model combining the use of  $GARCH$ models and copula functions to allow for flexibility in the choice of marginal distributions and for a rich dependence structure. Vine copulas are a cascade of bivariate copula constructions allowing for multivariate dependence modeling by using bivariate copulas as building blocs, and serve as a useful alternative to multivariate copulas for high-dimensional portfolios. We apply this modeling approach, using three different vine copula structures (C-vine, D-vine and R-vine), to a six-dimensional equally weighted portfolio and test the performance of these models in forecasting daily VaR and CVaR over a period of 1757 days. For comparison we perform the same calculations using a multivariate Student's t-copula model. An approach using fixed dependence structure was compared to a 50 days refitted rolling window approach. The empirical results show that refitting the  $GARCH(1,1)$  model and the vine copula structure every 50 days can improve the measurement reliability, provided that a sufficiently large number of simulations is used, whereas a fixed model approach might struggle to adjust to market changes, especially in periods of high volatility such as the recent global financial crisis.

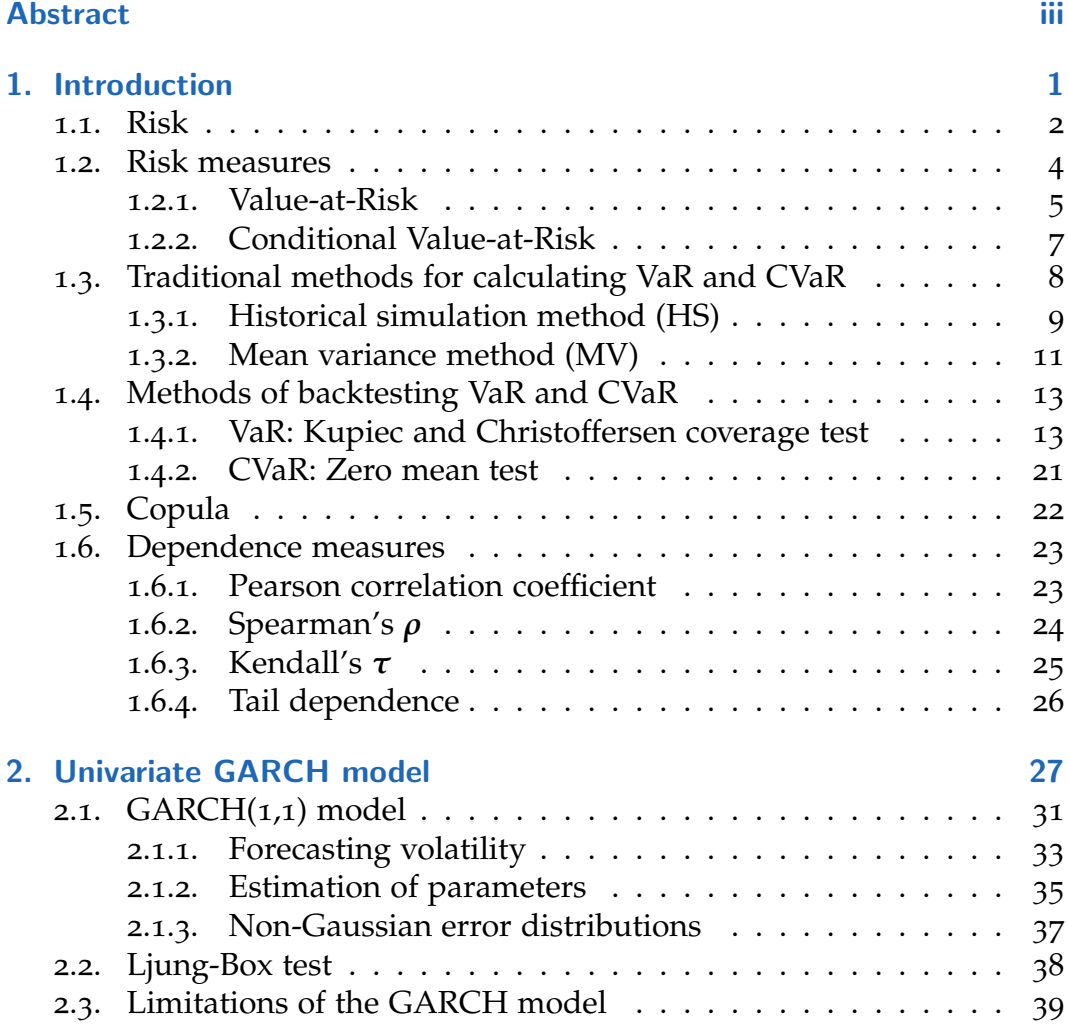

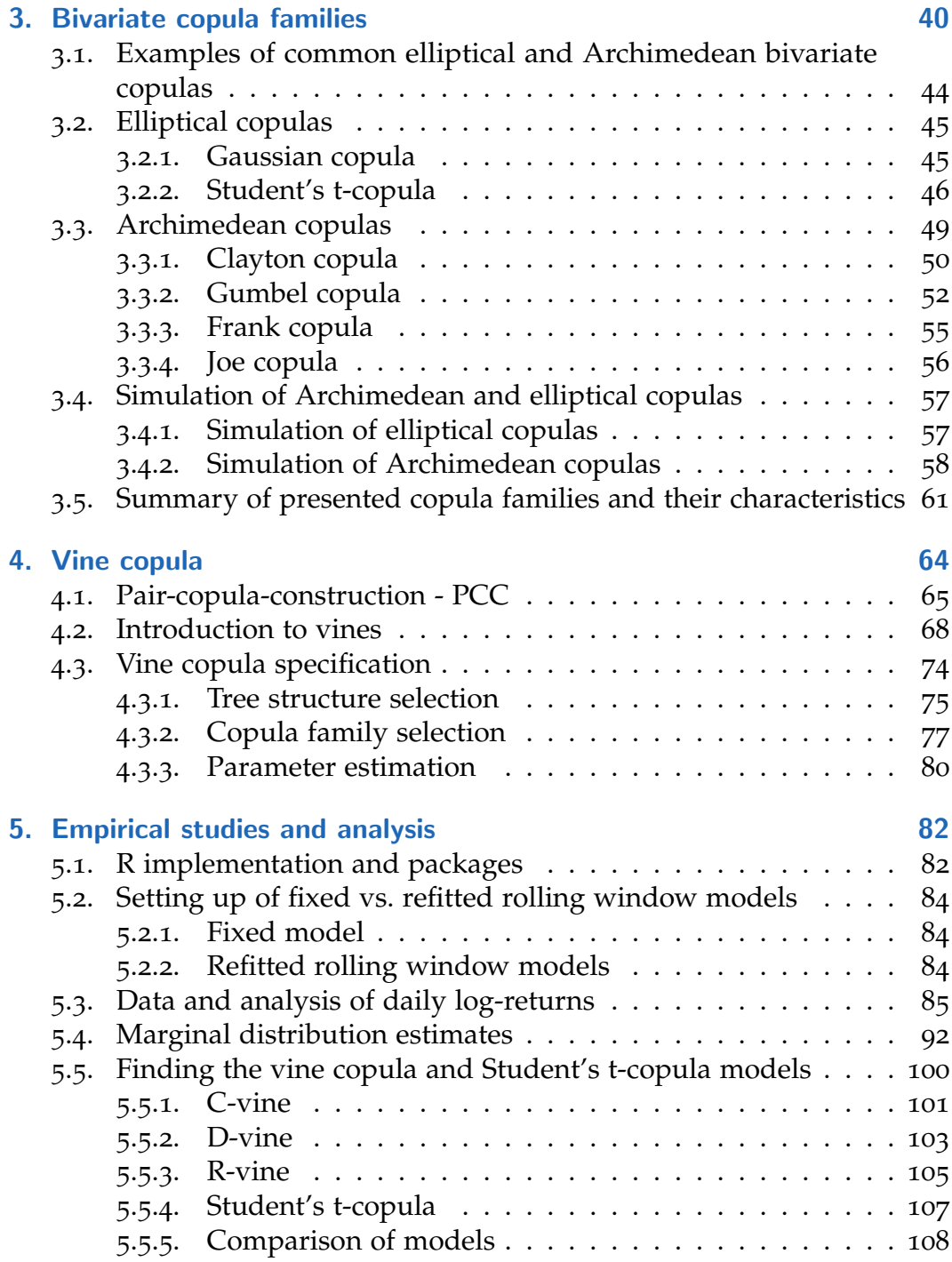

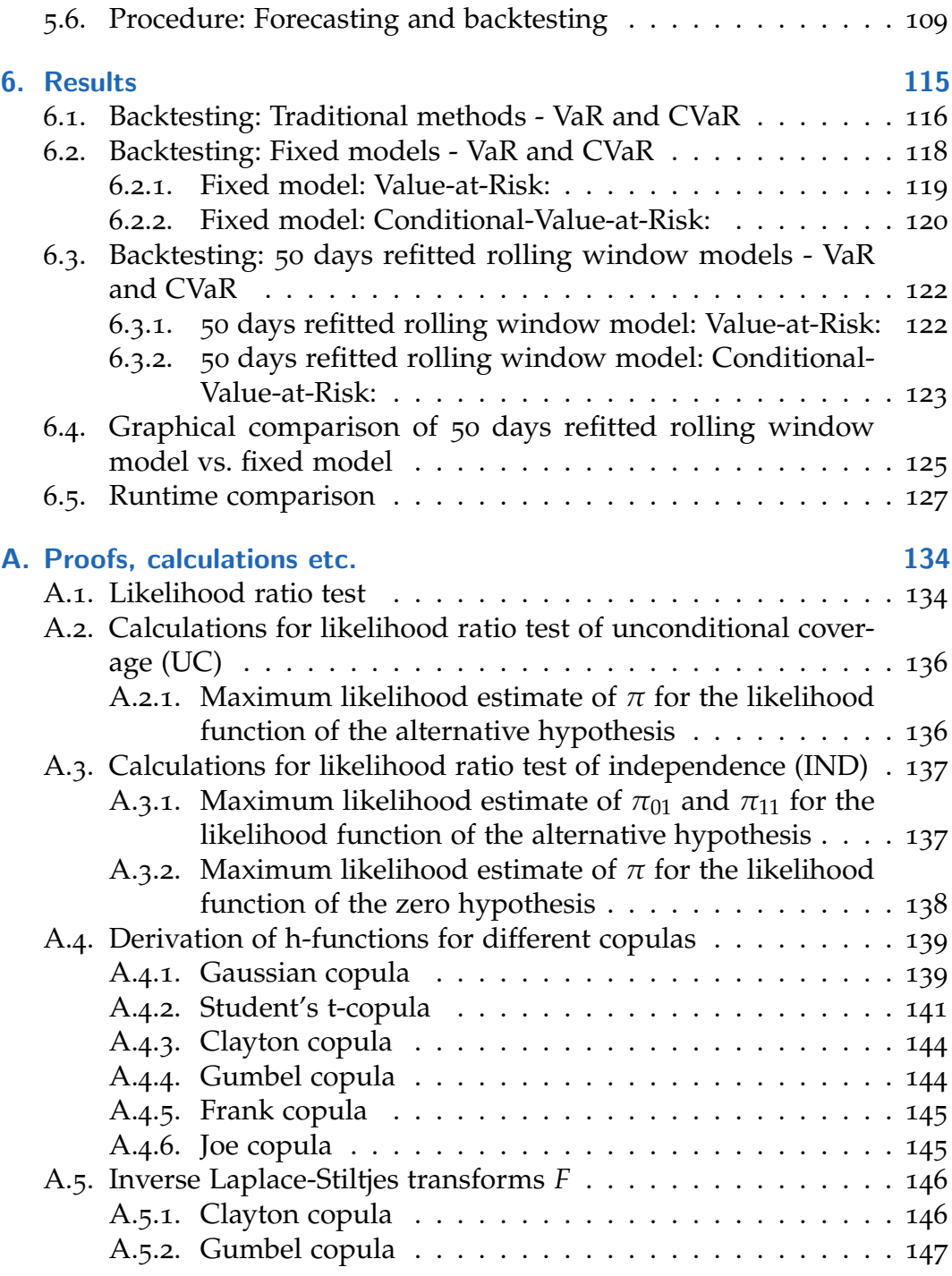

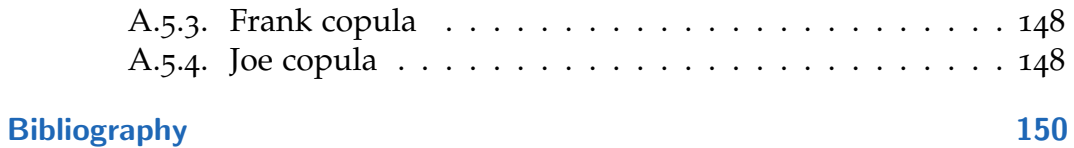

# List of Figures

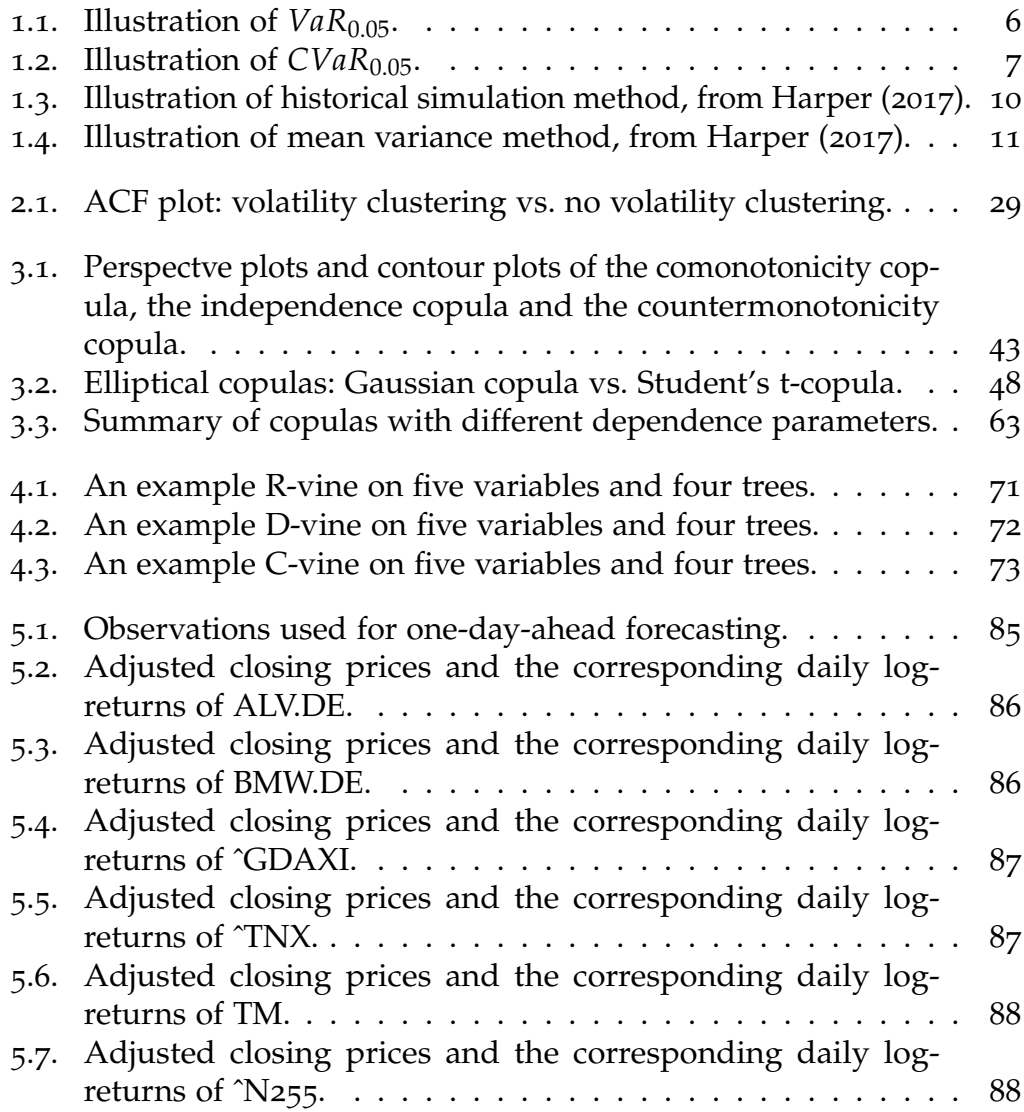

# List of Figures

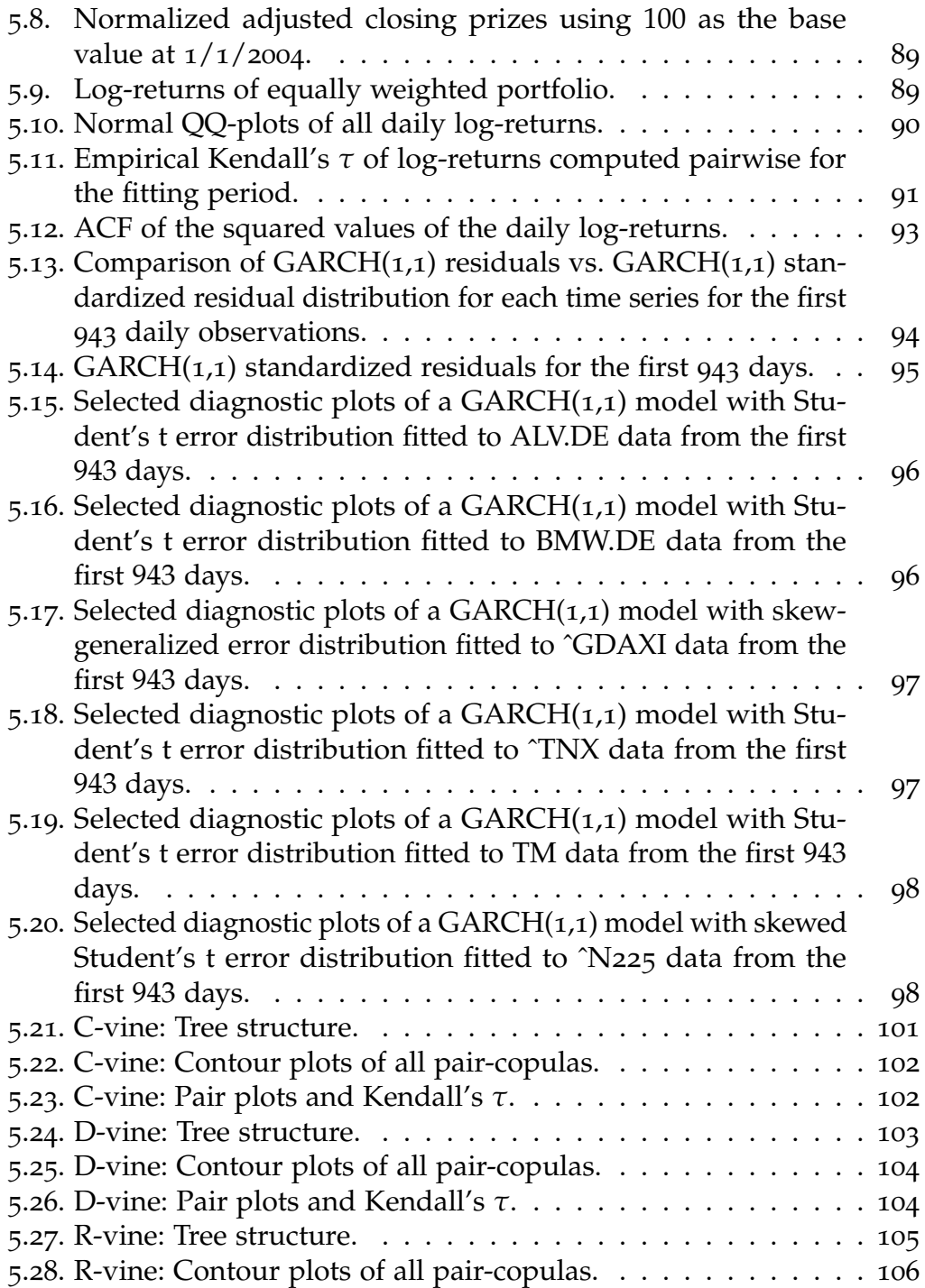

# List of Figures

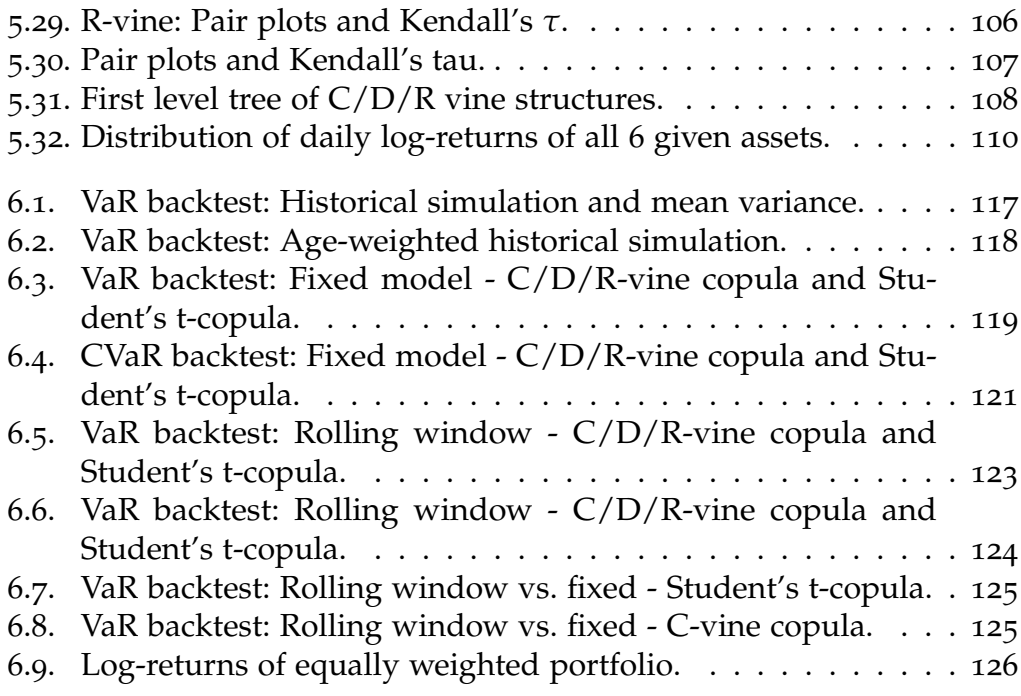

<span id="page-10-0"></span>There are a number of approaches to quantify risk in modern financial risk management. With the most modern and consistent being quantile based, it is of major interest to us to thoroughly understand the distribution of portfolio returns. Most financial portfolios consist of multiple assets, which could lead to complications. Copulas are an important tool to model dependencies. While it is easy to construct bivariate copulas, the construction of flexible high-dimensional copulas can be a more challenging problem. Although there are a multitude of parametric bivariate copulas, the class of high-dimensional copulas is still rather limited. Vine copula models (proposed by Joe ([1997](#page-162-0))) offer great advantages in describing the relationship among multi-dimensional portfolios. The introduction of paircopula-constructions (PCC) (see Aas et al. ([2006](#page-159-1))) has been an enormous advancement for high-dimensional dependence modeling. It gives us the benefits of rich selection of bivariate copula families, while simultaneously adding flexibility to our model.

In this thesis a model for analyzing stocks and calculating Value-at-Risk (VaR) and Conditional-Value-at-Risk (CVaR or alternatively ES for Expected-Shortfall), with vine copula based GARCH(1,1) modeling is presented. VaR and CVaR are widely used instruments to measure market risk. However, risk measures such as VaR and CVaR are only accurate as long as the return distribution is precisely modeled. Typical choices of confidence levels connected with VaR and CVaR are 95%, 97% and 99% respectively.

This thesis consists of six chapters, whereof four are of theoretical nature and the last two deal with empirical studies and analysis and results. The first chapter of this thesis introduces mathematical concepts and definitions which are needed to be able to understand the further chapters. The second chapter gives a brief introduction to the GARCH model especially the

GARCH(1,1) model, which will later be used to model the marginal distributions of the different stock markets. In Chapter 3 we present an overview of the most commonly used bivariate copula families and their properties. The fourth chapter will be all about the modeling of inter-structure dependence of these stock markets with R-vine, C-vine and D-vine copula models using the bivariate copula families introduced in Chapter 3 as building blocs. Here we will introduce the pair-copula-construction (PCC) approach.

The last two chapters of this master's thesis are concerned with practical analysis of data and results. Here we estimate VaR and CVaR in the C-vine, D-vine and R-vine model based on daily data and compare the results to values calculated from a multivariate Student's t-copula and traditional methods like historical simulation (HS) and the mean variance model (MV). We consider two backtesting scenarios: First we look at a fixed dependence model and in a second approach we re-estimate the dependence structure every 50 days.

Summarizing, we will estimate the joint distribution of a portfolio of six assets using R-vine, C-vine and D-vine copula models. After evaluating the joint distribution of this six dimensional portfolio we can predict Valueat-Risk and Conditional-Value-at-Risk and use backtesting procedures to evaluate the accuracy of our estimations. For comparison we used a multivariate Student's t-copula model.

For the sake of completeness and fully understanding the following thesis and results the remainder of this chapter is devoted to some standard mathematical concepts and definitions.

# <span id="page-11-0"></span>1.1. Risk

Since the financial crisis from 2007 until 2009 and its aftermath, the discussion of systemic risk has become more important than ever before. The default of Lehman Brothers in September 2008 showed strikingly that the abrupt meltdown of one key global financial player does not only affect other financial institutions but can also lead to serious instability and endangerment of real economies in countries all around the globe.

According to *Merriam Webster Dictionary* risk is defined as the *"possibility of loss or injury"* or alternatively *"the chance that an investment (such as a stock or commodity) will lose value"*. While in the eyes of most people risk represents something negative it can also be an opportunity. A entire industry has formed around financial products and risk management, that would not exist if there was no risk. The products and services offered by those financial institutions usually give their clients and customers more financial stability and certainty.

According to A. J. McNeil, Frey, and Embrechts ([2006](#page-163-0)) there are three main types of risk that are encountered in the context of financial and insurance industries: Market Risk, Operational Risk and Credit Risk.

Especially in banking *Market Risk* is well-known. It is the possibility of loss experienced by an investor due to the financial market in which he is investing and its general performance. It is not possible to eliminate market risk by diversification, although an investor can construct a hedge against it. Changes in value of underlying assets can occure due to several reasons including recession, political turmoil, natural disasters or terrorist attacks.

The second important category is *Credit Risk*, which refers to the risk that a borrower does not repay its promised payments on outstanding investments, including loans, bonds and other obligations. This usually happens due to default of the borrower. It is almost never certain whether the debtors will definitely have the assets to repay their debts or not.

Lastly, *Operational Risks* are the risks undertaken by a company operating within a given field or industry. It can be summarized as the risk of losses resulting from failed or inadequate internal processes, people or systems. External events can also be a source of operational risk. It can be characterized as the risk of business operations failing due to human error. The main differentiator of this risk category to the other two categories are that it is not revenue driven.

We always have to keep in mind that the boundaries between all three risk categories are not precisely defined and not always clear. In this thesis we will analyze a portfolio of different assets and try to evaluate the market risk connected with these assets using so-called risk measures.

# <span id="page-13-0"></span>1.2. Risk measures

A risk measure needs to fulfill a list of desirable properties in order to be a good risk measure. The selection of the appropriate risk measure is crucial. In financial economics and actuarial science there are many ways to define risk. In order to clarify the concept Artzner, Delbaen, and Ebner ([1999](#page-159-2)) described a number of properties that a risk measure might have. Let  $\mathcal G$  be a vector space of random variables that represent portfolio values at a fixed future date.

**Definition 1** (Coherent risk measure)

*Let*  $\rho$  :  $\mathcal{G} \to \mathbb{R}$  *be a risk measure. A risk measure satisfying the following four axioms is called coherent.*

*Axiom T - Translation invariance*

*For all*  $X \in \mathcal{G}$  *and all real numbers*  $\alpha$ *, we have*  $\rho(X + \alpha) = \rho(X) - \alpha$ *.* 

### *Axiom S - Subadditivity*

*For all X and Y*  $\in$  *G*, we have  $\rho(X + Y) \leq \rho(X) + \rho(Y)$ .

### *Axiom PH - Positive homogeneity*

*For all*  $\lambda > 0$  *and all*  $X \in \mathcal{G}$ *, we have*  $\rho(\lambda X) = \lambda \rho(X)$ *.* 

### *Axiom M - Monotonicity*

For all 
$$
X
$$
 and  $Y \in \mathcal{G}$  with  $X \leq Y$ , we have  $\rho(Y) \leq \rho(X)$ .

A risk measure assigns a monetary value to risk, which has economically speaking approximately the same value as equity needed to hedge against the same risk. Describing risk using a single number is connected to a great loss of information. However the decision of taking risk or not is fundamentally binary. Many times standard deviation (or variance) is a sufficient measure of risk. More recently however, other risk measures such as Value-at-Risk (VaR) and Conditional Value-at-Risk (CVaR), also known as Expected-Shortfall (ES), are more and more being used in practice. Also Basel II considers VaR as the preferred risk measure.

### <span id="page-14-0"></span>1.2.1. Value-at-Risk

Value-at-Risk(VaR) is widely used as measurement of financial risk and plays a vital role in modern risk measurement. It was first introduced by Baumol ([1963](#page-159-3)). Although VaR can be interpreted without difficult it is not trivial to estimate.

Often VaR is analysed in terms of loss *L* by using the loss distribution *FL*. Here we will follow a different approach by using the actual portfolio distribution of *X*. In our case *X* is representing the distribution of change in portfolio value in a given day.

#### **Definition 2** (Value-at-Risk)

*Given some confidence level*  $\alpha \in (0,1)$  *the VaR*<sub> $\alpha$ </sub> *of an underlying X is defined as the smallest number x so that*  $P(X \le x) \ge \alpha$ *.* 

$$
VaR_{\alpha}(X) = \inf\{x \in \mathbb{R} | \mathbb{P}(X \le x) \ge \alpha\}
$$
  
=  $\inf\{x \in \mathbb{R} | F_X(x) \ge \alpha\}$ 

#### **Definition 3** (Generalized inverse function)

*Let*  $F: \mathbb{R} \to \mathbb{R}$  *be a increasing function* ( $x \leq y \Rightarrow F(x) \leq F(y)$ *). The generalized inverse function of F is defined as*

$$
F^{\leftarrow}(y) := \inf\{x \in \mathbb{R} : F(x) \ge y\}.
$$

*We use the convention that the infimum of an empty set is*  $\infty$ *.* 

Therefore the VaR is simply the *α*-quantile of the return distribution,

$$
VaR_{\alpha}(L)=q_{\alpha}(F)=F^{\leftarrow}(\alpha),
$$

where

$$
F: \mathbb{R} \to \mathbb{R}, \ q_{\alpha}(F) := \inf\{x \in \mathbb{R} : F(x) \ge \alpha\}
$$

is the *α*-quantile of *F*.

Keep in mind that VaR always relates to some confidence level *α*, typically around 1 to 5 percent and hence does not give us a maximum loss but rather tells us the worst portfolio outcome that happens once every so many days. Clearly this is not sufficient to tell us everything about risk. Thus one major

flaw of VaR is that it does not tell us how large the likely magnitude of losses is on the days that the return is worse than the VaR.

Artzner, Delbaen, and Ebner ([1999](#page-159-2)) have shown that VaR fails to satisfy the subadditivity property and therefore is no coherent risk measure as described in the beginning of this section. One way to conquer this shortcoming is the introduction of Conditional-Value-at-Risk (CVaR), as an alternative to traditional VaR, which is defined as the expected return conditional on the return being worse than the VaR.

Banking laws and the *Basel Committee on Banking and Supervision* define VaR as a main component of risk quantification. It regulates that *. . . (a) "Valueat-risk" must be computed on a daily basis. (b) In calculating the value-at-risk, a 99-th percentile, one-tailed confidence interval is to be used. . . .* [Basel Committee on Banking Supervision ([2009](#page-159-4))] Although there do exist alternatives to VaR, it still remains the most commonly used risk measure.

<span id="page-15-0"></span>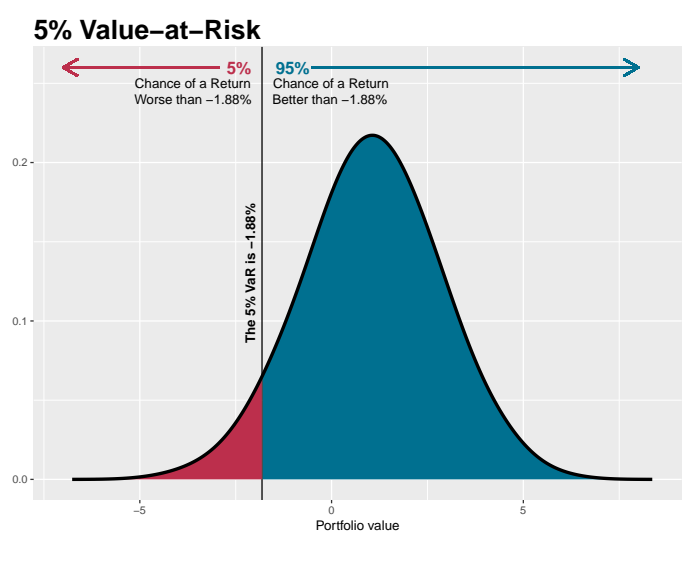

Figure 1.1.: Illustration of *VaR*<sub>0.05</sub>.

Figure [1](#page-15-0).1 illustrates an  $\alpha = 5\%$  VaR for a random portfolio of normally distributed variables with a mean of 1 and standard deviation of 1.7. The vertical line marks the  $VaR<sub>0.05</sub>$  or equivalently as mentioned above the 5% quantile.

### <span id="page-16-0"></span>1.2.2. Conditional Value-at-Risk

Conditional-Value-at-Risk (CVaR) also known as Expected-Shortfall (ES) is closely linked to Value-at-Risk (VaR). From now on we will refer to it as CVaR.

**Definition 4** (Conditional-Value-at-Risk)

*Given some confidence level α* ∈ (0, 1) *and a continuous portfolio distribution X with distribution function FX, the CVaRα*(*X*) *is defined as:*

$$
CVaR_{\alpha}(X) := ES_{\alpha}(X) = \mathbb{E}[X|X \leq VaR_{\alpha}(X)]
$$

This can equivalently be written as

$$
CVaR_{\alpha}(X) = \frac{1}{\alpha} \int_0^{\alpha} VaR_p(X)dp.
$$

In other words, the "CVaR at level *α*%" gives us the expected return in the worst *α*% of all cases. It is considered to be a better alternative to VaR, because it takes into account the shape of the left tail of the loss distribution. Pflug ([2000](#page-163-1)) proved that CVaR satisfies all four conditions for a coherent risk measure: translation invariance, subadditivity, positive homogenity and monotonicity. In contrast to VaR, CVaR therefore is a coherent risk measure.

<span id="page-16-1"></span>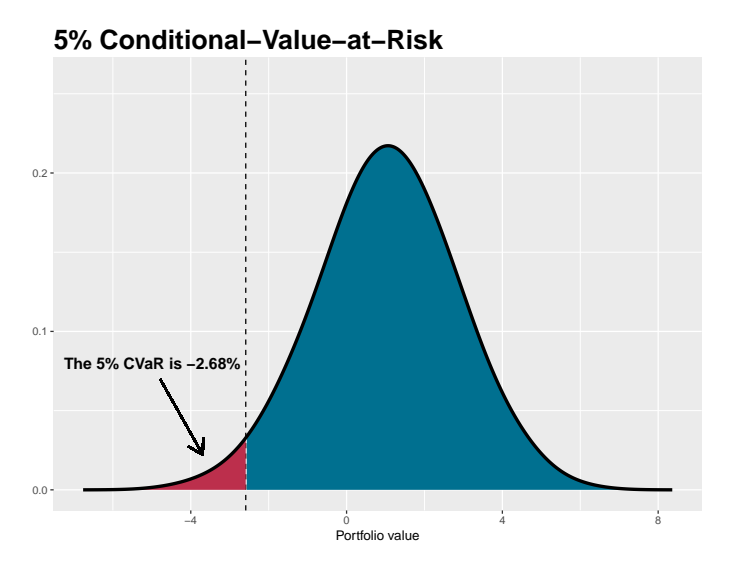

Figure 1.2.: Illustration of *CVaR*<sub>0.05</sub>.

Figure [1](#page-16-1).2 illustrates an  $\alpha = 5\%$  CVaR for a random portfolio of normally distributed variables with a mean of 1 and standard deviation of 1.7.

The CVaR satisfies the following properties:

- *CVaR* is a coherent risk measure.
- *CVaR*<sub>10</sub> equals the expected value of the entire portfolio.
- As *α* increases the *CVaR<sup>α</sup>* increases.
- For any given portfolio we get  $CVaR_\alpha \leq VaR_\alpha$  at the same level  $\alpha$ .

Historical overview over the most important developments concerning VaR and CVaR:

- 1994: RiskMetrics<sup>TM</sup> Technical Documents make VaR popular.
- 1996: Basel Committee on Banking Supervision ([1996](#page-159-5)) internal-based approach to capital adequacy - based on VaR.
- 1999: Artzner, Delbaen, and Ebner ([1999](#page-159-2)) develops axioms for sensible risk measures. VaR is criticized for not complying.
- 2000: Pflug ([2000](#page-163-1)) proved that CVaR satisfies all conditions for a coherent risk measure.
- 2000: VaR and CVaR are widely adopted in the financial industry.
- [2013](#page-159-6)/2016: Basel Committee on Banking Supervision (2013) replaces *VaR*0.01 with *CVaR*0.025. *VaR* remains important for model backtesting.

# <span id="page-17-0"></span>1.3. Traditional methods for calculating VaR and CVaR

There are several different ways of calculating VaR. In this section we give a brief introduction to the two most commonly used methods: the historical simulation and the mean variance method. On the basis of VaR we will later be able to further calculate the CVaR of a given multidimensional portfolio. The general outline of this subsection is modeled after works from Xu and Chen ([2012](#page-164-0)).

### <span id="page-18-0"></span>1.3.1. Historical simulation method (HS)

One of the industry standards for computing VaR is the so-called historical simulation (HS). Under this model the forecasting of VaR is solely based on the empirical loss distribution. On this way it is possible to estimate future VaR directly from observed portfolio returns. Hence there is no need for modeling the loss distribution under some statistical model. VaR of a *n*-dimensional portfolio can be computed in two simple steps.

1. We first need to transform the asset returns into pseudohistorical portfolio returns. Using today's portfolio weights and historical asset returns of the past *t* days, a series of pseudohistorical portfolio returns, is constructed:

$$
R_p^i = \sum_{j=1}^n w_j R_a^{i,j} \text{ for } 1 \le i \le t,
$$

where  $R_p^i$  denotes the pseudohistorical portfolio return at time *i*,  $w_j$ the portfolio weight of financial assets  $j$  and  $R_a^{i,j}$  denotes the historical asset return of the single portfolio component *j* at time *i*. The portfolio weights  $w = (w_1, w_2, \dots, w_n)$  give the proportion invested in each individual asset and sum to one.

2. The *α*-quantile of the pseudohistorical portfolio returns is being calculated, which leads to the empirical  $VaR_\alpha$  at time  $t + 1$ :

$$
\widehat{VaR}_{\alpha}^{t+1} = q_{\alpha}(R_p^1, R_p^2, \ldots, R_p^t)
$$

Advocates of the HS model to calculate VaR highlight its *model-free* nature. Nevertheless it is certainly not *assumption-free*. Historical simulation implicitly assumes that the returns are independent and identically distributed, which is unfortunately empirically not the case. This might be very misleading, especially in the case when a period of market turbulence appears after a long period of low volatility. The obvious attractions of the HS method are that it is quite easy to implement and does not depend on any assumptions of the loss distribution.

One should also be very careful when setting the length of the timeframe of historic data used for the estimation. A too long window might lead to a VaR that is based on too old historical data which may not correctly

<span id="page-19-0"></span>represent the current situation on the market anymore and in addition is slow to adjust to changes in volatility. On the other hand a too short window might lead to calculations that are not sufficiently robust.

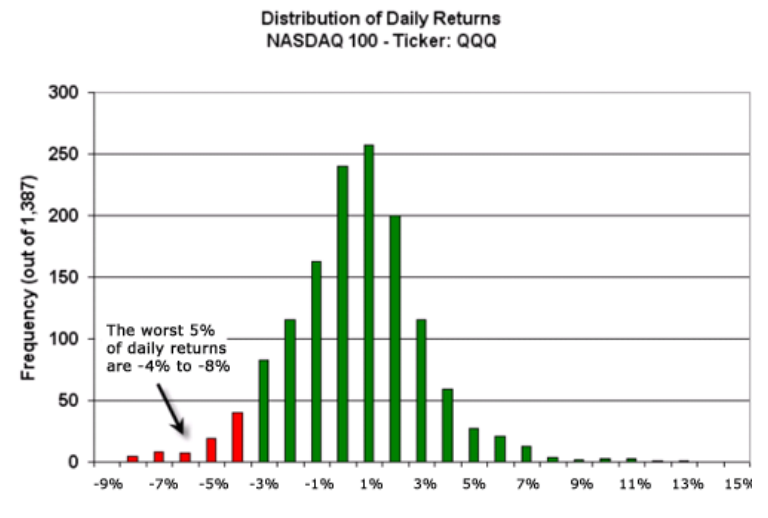

Figure 1.3.: Illustration of historical simulation method, from Harper ([2017](#page-161-0)).

Figure [1](#page-19-0).3 illustrates an  $\alpha = 5\%$  VaR of daily returns of the NASDAQ 100 (ticker: QQQ) within a period of something more than five years by using a histogram of daily returns. Therefore the red bars on the left of the histogram are indicating the worst 5% of daily returns. In this example we can say with a certainty of 95% that the worst daily loss will not exceed 4%.

This approach struggles from the co-called ghost effects, which refers to the effect of a VaR estimation being unduly high (low) due to a short period of high (low) volatility. The VaR estimation stays high (low) until these observations have fallen out of the sample window. To reduce this Boudoukh, Richardson, and Whitelaw ([1997](#page-160-0)) suggested using weights for each observation according to their age, instead of using equal weights for all historic observations. This makes the VaR estimates more responsive to a large loss observation and also helps with volatility clustering (e.g. clusters of large losses).

### <span id="page-20-0"></span>1.3.2. Mean variance method (MV)

This method, used by the RiskMetrics<sup>TM</sup> methodology, was originally developed by JP Morgan. It assumes that the portfolio returns are multivariate normally distributed with mean vector  $\mu$  and covariance matrix Σ. This allows us to plot a normal distribution curve against the actual return data as seen below.

<span id="page-20-1"></span>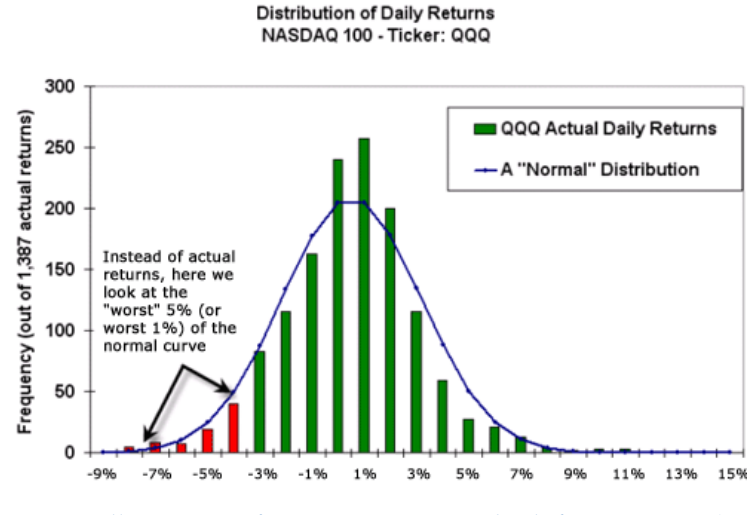

Figure 1.4.: Illustration of mean variance method, from Harper ([2017](#page-161-0)).

The idea behind this method is very similar to the historical simulation, except that we are now using a familiar curve instead of actual market data. On this normal curve it is quite trivial to calculate the worst *α*% that we need for VaR estimation. The VaR can be computed in three simple steps:

1. We need to estimate two factors from the portfolio of assets: The vector of expected returns  $\mu$  and the covariance matrix Σ,

$$
\mu = \begin{pmatrix} \mu_1 \\ \mu_2 \\ \vdots \\ \mu_n \end{pmatrix} \quad \text{and} \quad \Sigma = \begin{pmatrix} \sigma_1^2 & \sigma_{12} & \cdots & \sigma_{1n} \\ \sigma_{21} & \sigma_2^2 & \cdots & \sigma_{2n} \\ \vdots & \vdots & \ddots & \vdots \\ \sigma_{n1} & \sigma_{n2} & \cdots & \sigma_n^2 \end{pmatrix}.
$$

The mean vector  $\mu$  represents the average historical returns for each asset, whereas the covariance matrix  $\Sigma$  depicts the interdependencies between each asset. One way to estimate the mean  $\mu_i$  of the individual asset *i* is

$$
\hat{\mu}_i = \frac{1}{t} \sum_{k=1}^t R_a^{k,i} \text{ for } 1 \le i \le n
$$

whereas the estimator  $\hat{\Sigma} = (\hat{\sigma}_{ij})$  for  $\Sigma = (\sigma_{ij})$  is given by:

$$
\hat{\sigma}_{ij} = \frac{1}{t-1} \sum_{k=1}^{t} (R_a^{k,i} - \hat{\mu}_i) (R_a^{k,j} - \hat{\mu}_j) \text{ for } 1 \le i, j \le n.
$$

2. Given a vector of portfolio weights  $w = (w_1, w_2, \dots, w_n)$ , the estimators of weighted expected portfolio return  $\hat{\mu}_p$  and the weighted return variance  $\hat{\sigma}_{p}^{2}$  are given by:

$$
\hat{\mu}_p = w\hat{\mu}
$$

$$
\hat{\sigma}_p^2 = w\hat{\Sigma}w'
$$

3. Under the assumption of multivariate normal distribution the estimator  $\widehat{VaR}_{\alpha}$  at time  $t + 1$  can now be calculated:

$$
\widehat{VaR}_{\alpha}^{t+1} = \hat{\mu}_p + \hat{\sigma}_p \phi^{-1}(\alpha),
$$

where *φ* denotes the cumulative distribution function of a standard normally distributed random variable.

One major drawback of assuming normal distribution for VaR calculation is that portfolio asset are, in the best case scenario, only approximately normally distributed. In the worst case asset values could follow a totally different distribution.

# <span id="page-22-0"></span>1.4. Methods of backtesting VaR and CVaR

Backtesting procedures are essential tools for determining the accuracy of VaR and CVaR models. In the context of financial risk modeling, the main idea of backtesting is to compare the calculated  $VaR^t_\alpha$  measures to the actual observed gains (or losses)  $x_t$  realized on the portfolio for  $1 \le t \le n$ , to assess the performance of the used VaR/CVaR model. In practice, there are several different metrics and statistical tests<sup>[1](#page-22-2)</sup> to evaluate the performance of risk measures, whereof we are using a widely used test introduced by P. F. Christoffersen ([1998](#page-160-1)) and Kupiec ([1995](#page-162-1)) for VaR and the Zero Mean test proposed by A. J. McNeil and Frey ([2000](#page-163-2)) for CVaR.

### <span id="page-22-1"></span>1.4.1. VaR: Kupiec and Christoffersen coverage test

 $VaR<sub>t</sub><sup>\alpha</sup>$  is defined in such a way that the probability of realizing a loss in access of the reported  $VaR^t_\alpha$  (also known as a violation) is matching the implied probability *α* from the *VaR* confidence level.  $\{\mathbb{1}_t\}_{t=1}^n$  is defined as a indicator sequence across *n* days indicating if such a violation at day *t* occurred or not:

$$
\mathbb{1}_t = \begin{cases} 1, \text{ if } x_t < VaR^t_\alpha \\ 0, \text{ if } x_t \ge VaR^t_\alpha, \end{cases} \tag{1.1}
$$

where  $x_t$  is denoting the actual gain (or loss) realized on the portfolio, whereas  $VaR^t_\alpha$  denotes the calculated  $\alpha\%$  VaR value for day *t*. This series of indicators, which is often referred to as hitting sequence, returns 1 on day *t* if the actual return on that day is lower than the VaR forecast for that day. Vice versa, if the forecasted VaR for day *t* is smaller than the observed return, then the hitting sequence returns 0. According to P. F. Christoffersen ([1998](#page-160-1)), the problem of determining the quality of a VaR model can be reduced to the question whether the hitting sequence  $\{\mathbb{1}_t\}_{t=1}^n$  fulfills two properties:

- 1. *Unconditional coverage property:*
	- The likelihood of realizing a loss in excess of the reported *VaR<sup>t</sup><sub>α</sub>* (also

<span id="page-22-2"></span><sup>1</sup>See Campbell ([2005](#page-160-2)) and Berkowitz, P. Christoffersen, and Pelletier ([2011](#page-160-3)) for further details on several different backtesting procedures.

known as violations) must match the implied probability *α* from the *VaR* confidence level. Formally

$$
\mathbb{P}(\mathbb{1}_t=1)=\alpha \text{ for } 1\leq t\leq n,\qquad(1.2)
$$

makes sure that the probability of violation during the observed period equals the *α* level of the VaR estimation.

2. *Independence property:*

Up to this point we have only placed restrictions on how often a VaR violation my occur. The independence property states additionally restrictions regarding the way in which the violations may occur. The VaR violations observed on two different observations for the same coverage rate of *α* must be independently distributed. This means that a variable  $\mathbb{1}_t$  must be independent of the variable  $\mathbb{1}_{t-j}$ ,  $\forall j \neq 0$ . Hence past unconditional coverage violations should not carry any information about possible future violations.

Christoffersen points out that VaR forecasts are only valid if both properties are met, this meaning that the hitting sequence satisfies the unconditional coverage hypothesis (UC) and the independence hypothesis (IND). In other words, the hitting sequence should be completely unpredictable and hence independently distributed over time, following an i.i.d. Bernoulli distribution that assumes 1 with probability  $\alpha$  and 0 with probability  $(1 - \alpha)$ . This can be written as:

$$
H_0: \mathbb{1}_t \stackrel{\text{i.i.d.}}{\sim} \text{Bernoulli}(\alpha)
$$

The probability distribution function of a Bernoulli distribution with *α* ∈  $(0, 1)$  is given as:

$$
f(\mathbb{1}_t|\alpha)=(1-\alpha)^{1-\mathbb{1}_t}\alpha^{\mathbb{1}_t}
$$

Overall the Christoffersen frequency test consists of two separate tests which can be joined together to a conditional coverage test (CC).

### **The likelihood ratio test of unconditional coverage (UC):**

The unconditional coverage test evaluates the unconditional coverage properties of a series of  $VaR^t_\alpha$  forecasts for  $1 \leq t \leq n$ .

We want to test if the fraction of violations obtained for a certain observed risk model (we will call it  $\pi$ ) is significantly different from the expected

fraction *α*. Hence we set the null and alternative hypothesis as:

$$
H_0: \mathbb{1}_t \stackrel{\text{i.i.d.}}{\sim} \text{Bernoulli}(\alpha)
$$
  

$$
H_1: \mathbb{1}_t \stackrel{\text{i.i.d.}}{\sim} \text{Bernoulli}(\pi)
$$

The likelihood under  $H_0$  is simply the likelihood of an i.i.d. Bernoulli( $\alpha$ ) hitting sequence

$$
L(\alpha|\mathbb{1}_1,\mathbb{1}_2,\ldots,\mathbb{1}_n)=\prod_{t=1}^n(1-\alpha)^{1-\mathbb{1}_t}\alpha^{\mathbb{1}_t}=(1-\alpha)^{n_0}\alpha^{n_1},
$$

and under the alternative hypothesis *H*<sup>1</sup>

$$
L(\pi|\mathbb{1}_1,\mathbb{1}_2,\ldots,\mathbb{1}_n)=\prod_{t=1}^n(1-\pi)^{1-\mathbb{1}_t}\pi^{\mathbb{1}_t}=(1-\pi)^{n_0}\pi^{n_1},
$$

where *n* is the total number of VaR forecasts in the series and  $n_0$  and  $n_1$ the number of non-violations and violations in the sample.  $\pi$  can easily be estimated from the observed fraction of violation in the sequence using maximum likelihood estimation:

$$
\hat{\pi} = \frac{n_1}{n_0 + n_1} = \frac{n_1}{n}
$$

Detailed calculations can be found in Appendix [A.](#page-145-1)2.1.

The test statistic can now be formulated as a standard likelihood ratio  $test<sup>2</sup>$  $test<sup>2</sup>$  $test<sup>2</sup>$ :

$$
LR_{uc} = -2 \log \left[ \frac{L(\alpha | \mathbb{1}_{1}, \mathbb{1}_{2}, \dots, \mathbb{1}_{n})}{L(\hat{\pi} | \mathbb{1}_{1}, \mathbb{1}_{2}, \dots, \mathbb{1}_{n})} \right]
$$
  
= -2 log  $\left[ \frac{(1 - \alpha)^{n_{0}} \alpha^{n_{1}}}{(1 - \frac{n_{1}}{n})^{n_{0}} (\frac{n_{1}}{n})^{n_{1}}} \right]$ 

The likelihood ratio test compares two nested models, hence the simpler model in the numerator with fewer parameters is a special case of the more complex model in the denominator consisting of more parameters. We now

<span id="page-24-0"></span><sup>&</sup>lt;sup>2</sup>A short introduction to the likelihood ratio test can be found in Appendix [A.](#page-143-1)1.

use Wilks' Theorem introduced in Wilks ([1938](#page-164-1)). The theorem states that the distribution of the statistic  $-2\log \left[\frac{L(\theta_0|x)}{L(\theta|x)}\right]$  $L(\theta|x)$ i for a nested model converges to a  $\chi^2_\nu$  distribution as the sample size  $n \to \infty$ , given  $H_0$  is true. The degrees of freedom  $\nu$  of the  $\chi^2_{\nu}$  distribution are equal to the difference in dimension of the parameter space of  $\theta$  and  $\theta_0$ .

With this theorem in hand (and for large *n*) we can now asymptotically compare  $LR_{uc}$  to the  $\chi^2_{\nu}$  distributions with  $\nu = (2-1)$  degrees of freedom.

$$
LR_{uc} \stackrel{\text{asy}}{\sim} \chi_{2-1}^2 = \chi_1^2
$$

*Example for a significance level of*  $\beta = 5\%$ :

As the  $LR_{uc}$  value gets larger the more unlikely  $H_0$  is to be true. Under the significance level of  $\beta = 5$ %, we will have a critical value of 3.841 from the  $\chi_1^2$  $\frac{1}{1}$  distribution. Hence the null hypothesis is rejected if  $LR_{uc} > LR_{critical} = 1$ 3.841.

In another approach we can calculate the p-value associated with the likelihood ratio test statistic, which is defined as the probability, given the null hypothesis *H*<sup>0</sup> is true, of obtaining a sample that conforms even less to the null hypothesis  $H_0$  than the sample we actually got.

In our particular setting the p-value is calculated as:

$$
p\text{-value}: 1 - F_{\chi_1^2}(LR_{uc})
$$

 $F_{\chi_1^2}(\cdot)$  is denoting the cumulative density function of a  $\chi^2$  variable using one degree of freedom. The null hypothesis is rejected if the p-value is below the significance level *β*. If we now presume a test value of  $LR_{uc} = 4.1$ , then we obtain a p-value of:

$$
p\text{-value}: 1 - F_{\chi_1^2}(4.1) = 1 - 0.9571 = 0.0429
$$

Hence, when using a significance level of  $\beta = 5$ %, we can reject the null hypothesis.

Nevertheless simply testing for correct unconditional coverage is insufficient. The UC hypothesis gives no indication whether the violations come clustered together in a time-dependent fashion. The clustering of VaR violations

can be a serious warning signal of risk model misspecification. This often happens when using VaR forecasting models that are slow at responding to volatility increases in the market like e.g. historical simulation (HS). We need one more test to make up for this deficiency.

### **The likelihood ratio test of independence (IND):**

Our goal is to construct a statistical test that is able to reject a series of VaR estimates that exhibit clustered violations. The VaR violations observed on two different observations for the same coverage rate of *α*% must be independently distributed. This means that a variable **1***<sup>t</sup>* (indicating a VaR violation at time *t*) must be independent of the variable  $\mathbb{1}_{t-j}$ ,  $\forall j \neq 0$ . Hence past UC violations should not carry any information about possible future violations. We now consider a first-order Markov chain  $\{\mathbb{1}_t\}_{t=1}^n$  with transition matrix

$$
\Pi_1 = \begin{pmatrix} 1 - \pi_{01} & \pi_{01} \\ 1 - \pi_{11} & \pi_{11} \end{pmatrix},
$$

where

$$
\pi_{ij} = \mathbb{P}(\mathbb{1}_t = j | \mathbb{1}_{t-1} = i).
$$

Here we assume that only todays outcome has relevance for tomorrows outcome. The likelihood function for this first-order Markov process is

$$
L(\Pi_1|\mathbb{1}_1,\mathbb{1}_2,\ldots,\mathbb{1}_n)=(1-\pi_{01})^{n_{00}}\pi_{01}^{n_{01}}(1-\pi_{11})^{n_{10}}\pi_{11}^{n_{11}},\qquad(1.3)
$$

where  $n_{ij}$  for  $i, j \in \{0, 1\}$  refers to the number of observation where *j* follows *i*. We can solve for the maximum likelihood estimates by taking the first derivatives with respect to  $\pi_{01}$  and  $\pi_{11}$  and setting these derivatives to zero:

<span id="page-26-0"></span>
$$
\hat{\pi}_{01} = \frac{n_{01}}{n_{00} + n_{01}}
$$

$$
\hat{\pi}_{11} = \frac{n_{11}}{n_{10} + n_{11}}
$$

Detailed calculations can be found in Appendix [A.](#page-146-1)3.1. The probabilities need to sum up to one, hence we get:

$$
\hat{\Pi}_1 = \begin{pmatrix} \hat{\pi}_{00} & \hat{\pi}_{01} \\ \hat{\pi}_{10} & \hat{\pi}_{11} \end{pmatrix} = \begin{pmatrix} 1 - \hat{\pi}_{01} & \hat{\pi}_{01} \\ 1 - \hat{\pi}_{11} & \hat{\pi}_{11} \end{pmatrix} = \begin{pmatrix} \frac{n_{00}}{n_{00} + n_{01}} & \frac{n_{01}}{n_{00} + n_{01}} \\ \frac{n_{10}}{n_{10} + n_{11}} & \frac{n_{11}}{n_{10} + n_{11}} \end{pmatrix}
$$

Dependence in the hitting sequence corresponds to allowing  $\pi_{01}$  and  $\pi_{11}$  to be different. In general, we are mostly concerned about positive dependence, meaning that it is more likely that a violation is following a violation  $(\pi_{11})$ than a non-violation  $(\pi_{01})$ . However, in the case of independent violations over time, the probabilities of a violation tomorrow does not depend on the occurrence of a violation today. Therefore we set the null hypothesis as:

*H*<sup>0</sup> : The occurreces of violations and non-violations in the

hitting sequence  $\{\mathbb{1}_t\}_{t=1}^n$  are independently distributed over time, hence  $\pi_{01} = \pi_{11} = \pi$ .

This leads to the transition matrix

$$
\Pi = \begin{pmatrix} 1-\pi & \pi \\ 1-\pi & \pi \end{pmatrix}.
$$

Under the null hypothesis the likelihood function becomes

$$
L(\Pi|\mathbb{1}_1,\mathbb{1}_2,\ldots,\mathbb{1}_n)=(1-\pi)^{(n_{00}+n_{10})}\pi^{(n_{01}+n_{11})},
$$

and the maximum likelihood estimate is

$$
\hat{\pi} = \frac{n_{01} + n_{11}}{n_{00} + n_{10} + n_{01} + n_{11}} = \frac{n_1}{n}.
$$

Detailed calculations can be found in Appendix [A.](#page-147-0)3.2. We set the alternative hypothesis as:

*H*<sub>1</sub> : The occurreces of violations and non-violations in the hitting sequence  $\{\mathbb{1}_t\}_{t=1}^n$  are not independently distributed over time.

Under the alternative hypothesis the likelihood function is given by Equation  $(1.3).$  $(1.3).$  $(1.3).$ 

The following likelihood ratio test tests the independence hypothesis that  $\pi_{01} = \pi_{11}$ :

$$
LR_{ind} = -2 \log \left[ \frac{L(\hat{\Pi} | \mathbb{1}_{1}, \mathbb{1}_{2}, \dots, \mathbb{1}_{n})}{L(\hat{\Pi}_{1} | \mathbb{1}_{1}, \mathbb{1}_{2}, \dots, \mathbb{1}_{n})} \right]
$$
  
=  $-2 \log \left[ \frac{(1 - \hat{\pi})^{(n_{00} + n_{10})} \hat{\pi}^{(n_{01} + n_{11})}}{(1 - \hat{\pi}_{01})^{n_{00}} \hat{\pi}_{01}^{n_{01}} (1 - \hat{\pi}_{11})^{n_{10}} \hat{\pi}_{11}^{n_{11}}} \right] \stackrel{\text{asy}}{\sim} \chi_{1}^{2}$ 

In the practical implementation of *LRind* one might find samples where  $n_{11} = 0$  (the existence of no instances where violations follow directly onto violations), which leads to numerical problems.

*Example for a significance level of*  $\beta = 5\%$ :

The larger the *LRind* value is the more unlikely the independence hypothesis is to be true. Under the significance level of  $\beta = 5$ %, we will have a critical value of 3.841 from the  $\chi_1^2$  $\frac{2}{1}$  distribution. Hence the independence hypothesis is rejected if  $LR_{ind} > LR_{critical} = 3.841$ .

Alternatively the null hypothesis is rejected if the p-value is below the significance level  $\beta$ . If we now presume a test value of  $LR_{ind} = 4.1$ , then we obtain a p-value of:

$$
p\text{-value}: 1 - F_{\chi_1^2}(4.1) = 1 - 0.9571 = 0.0429
$$

Hence, when using a significance level of  $\beta = 5\%$ , we can reject the null hypothesis.

This test does not depend on the true coverage rate *α* and therefore it is only a test for the independence part of our hypothesis.

### **The likelihood ratio test of conditional coverage (CC):**

An accurate *VaR* measure must satisfy both the unconditional coverage (UC) and independence (IND) property. The conditional coverage (CC) test forms a complete test by jointly testing for the unconditional coverage (UC) and the independence (IND) property. The previously discussed independence test (IND) examined whether the likelihood of a violation following on a previous violation is equal to the likelihood of a violation following on a previous non-violation:  $\pi_{01} = \pi_{11}$ . If we additionally require the VaR estimate to exhibit the unconditional coverage (UC) property, then the above likelihoods need to correspond with the total proportion of violation *α*, hence:  $\pi_{01} = \pi_{11} = \alpha$ .

Accordingly, the joint conditional coverage (CC) test determines if there is a difference in likelihood of a VaR violation following a VaR violation or a non-violation and examines whether the probability is significantly different from *α*. Therefore we set the null hypothesis as:

$$
H_0: \pi_{01}=\pi_{11}=\alpha
$$

The conditional coverage test statistic is given as:

$$
LR_{cc} = -2 \log \left[ \frac{L(\alpha | \mathbb{1}_1, \mathbb{1}_2, \dots, \mathbb{1}_n)}{L(\hat{\Pi}_1 | \mathbb{1}_1, \mathbb{1}_2, \dots, \mathbb{1}_n)} \right] \stackrel{\text{asy}}{\sim} \chi_2^2
$$

The likelihood ratio test statistic for the unconditional coverage test (CC) is asymptotically *χ* 2  $2<sub>2</sub>$  distributed as seen in Equation ([1](#page-29-0).4).

The unconditional coverage test (UC), the independence test (IND) and the conditional coverage test (CC) are related by the following identity:

$$
LR_{cc} = -2 \log \left[ \frac{L(\alpha | \mathbb{1}_{1}, \mathbb{1}_{2}, ..., \mathbb{1}_{n})}{L(\hat{\Pi}_{1} | \mathbb{1}_{1}, \mathbb{1}_{2}, ..., \mathbb{1}_{n})} \right]
$$
  
=  $-2 \log \left[ \frac{L(\alpha | \mathbb{1}_{1}, \mathbb{1}_{2}, ..., \mathbb{1}_{n})}{L(\hat{\pi} | \mathbb{1}_{1}, \mathbb{1}_{2}, ..., \mathbb{1}_{n})} \cdot \frac{L(\hat{\Pi} | \mathbb{1}_{1}, \mathbb{1}_{2}, ..., \mathbb{1}_{n})}{L(\hat{\Pi}_{1} | \mathbb{1}_{1}, \mathbb{1}_{2}, ..., \mathbb{1}_{n})} \right]$   
=  $-2 \log \left[ \frac{L(\alpha | \mathbb{1}_{1}, \mathbb{1}_{2}, ..., \mathbb{1}_{n})}{L(\hat{\Pi} | \mathbb{1}_{1}, \mathbb{1}_{2}, ..., \mathbb{1}_{n})} \right] - 2 \log \left[ \frac{L(\hat{\Pi} | \mathbb{1}_{1}, \mathbb{1}_{2}, ..., \mathbb{1}_{n})}{L(\hat{\Pi}_{1} | \mathbb{1}_{1}, \mathbb{1}_{2}, ..., \mathbb{1}_{n})} \right]$   
=  $LR_{uc} + LR_{ind} \stackrel{\text{asy}}{\sim} \chi_{2}^{2}$  (1.4)

*Example for a significance level of*  $\beta = 5\%$ :

Under significance level of  $\beta = 5$ %, we will have a critical value of 5.991 from the  $\chi^2_2$  $_2^2$  distribution. The VaR model passes the conditional coverage test if  $LR_{cc} \leq LR_{critical} = 5.991$ .

Alternatively the null hypothesis is rejected if the p-value is below the significance level *β*. If we now presume a test value of  $LR_{cc} = 8.2$ , then we obtain a p-value of:

<span id="page-29-0"></span>
$$
p\text{-value}: 1 - F_{\chi^2_2}(8.2) = 1 - 0.9834 = 0.0166
$$

Hence, when using a significance level of  $\beta = 5$ %, we can reject the null hypothesis.

### <span id="page-30-0"></span>1.4.2. CVaR: Zero mean test

According to the definition of Conditional-Value-at-Risk given in Artzner, Delbaen, and Ebner ([1999](#page-159-2)), CVaR is the conditional expectation of loss, given the loss of an portfolio of assets is greater than the forecasted VaR. CVaR is a risk measure for forecasting a specific loss on the basis of VaR. Therefore we cannot discuss the CVaR forecast for models which are not even suitable to properly forecast VaR of a portfolio. A. J. McNeil and Frey ([2000](#page-163-2)) have proposed a backtesting procedure for *CVaR* using the zero mean test. We observe that *CVaR<sup>α</sup>* can be written as

$$
CVaR_{\alpha} = VaR_{\alpha} + \underbrace{(CVaR_{\alpha} - VaR_{\alpha})}_{\text{Excess Shortfall}}.
$$

Given that the VaR estimation passed the previously in Subsection [1](#page-22-1).4.1 described tests, the excess shortfall part can be backtested using the following test statistic:

$$
S_t = (CVaR^t_{\alpha} - x_t) 1\!\!1_{\{x_t < VaR^t_{\alpha}\}} \text{ for } 1 \leq t \leq n,
$$

where  $x_t$  denotes the actual gains (losses) realized on the portfolio, whereas *VaR*<sup>*t*</sup><sub>*α*</sub> and *CVaR*<sup>*t*</sup><sub>*α*</sub> denote the calculated risk measures at a *α*<sup>*ω*</sup> level for day *t*. A. J. McNeil and Frey ([2000](#page-163-2)) pointed out that *S<sup>t</sup>* should be i.i.d. distributed over time with a mean of 0, in the case that the CVaR is forecasted correctly. Therefore the null hypothesis  $H_0$  states that the excess conditional shortfall (excess of the actual series when VaR is violated), is i.i.d. and has a mean of 0. We can conduct a standard one-sided t-test against the alternative hypothesis *H*<sup>1</sup> that the excess shortfall has mean greater than 0, meaning that the CVaR is systemically underestimated, since this presents the most likely direction of failure.

# <span id="page-31-0"></span>1.5. Copula

### **Definition 5** (Copula)

*A n-dimensional copula C is a multivariate cumulative distribution function on*  $[0, 1]^n$ ,

$$
C:[0,1]^n\rightarrow [0,1],
$$

*with univariate uniform distribution margins.*

In other terms,  $C : [0,1]^n \to [0,1]$  is a *n*-dimensional copula if:

- $\bullet$  *C*(*u*<sub>1</sub>, . . . , *u*<sub>*i*-1</sub>, 0, *u*<sub>*i*+1</sub>, . . . , *u*<sub>*n*</sub>) = 0 for all *i* ∈ {1, . . . , *n*}, *u*<sub>*i*</sub> ∈ [0, 1]. If one of the arguments is zero then the copula is equal to zero.
- $C(1, \ldots, 1, u_i, 1, \ldots, 1) = u_i$  for all  $i \in \{1, \ldots, n\}$ ,  $u_i \in [0, 1]$ . If one of the arguments of the copula is  $u_i$  and all others are 1 then the copula is equal to  $u_i$ .
- *C* is d-non-decreasing, i.e. for each hyperrectangle

$$
R = \prod_{i=1}^{n} [x_i, y_i] \subseteq [0, 1]^n \text{ with } 0 \le x_i \le y_i \le 1, \text{ for all } i \in \{1, ..., n\}
$$

the *C*-volume of *R* is non-negative:

$$
V_C(R) := \int_R dC(u) = \sum_{\mathbf{z} \in \prod_{i=1}^n \{x_i, y_i\}} (-1)^{N(\mathbf{z})} C(\mathbf{z}) \ge 0,
$$

where the  $N(z) = #\{i : z_i = x_i\}.$ 

In the 2-dimensional case,  $C : [0,1] \times [0,1] \rightarrow [0,1]$  is a bivariate copula if

- $C(0, u) = C(u, 0) = 0$ , for all  $u \in [0, 1]$
- $C(1, u) = C(u, 1) = u$ , for all  $u \in [0, 1]$
- *C* is 2-non-decreasing:  $V_C([u_1, u_2] \times [v_1, v_2]) = C(u_2, v_2) - C(u_2, v_1) - C(u_1, v_2) + C(u_1, v_1) \ge$ 0 for all  $0 \le u_1 \le u_2 \le 1$  and  $0 \le v_1 \le v_2 \le 1$ .

For further details on copulas and bivariate copula families see Chapter [3](#page-49-0).

# <span id="page-32-0"></span>1.6. Dependence measures

In this section we will briefly introduce and describe the dependence measures Pearson's *ρ*, Spearman's *ρ* and Kendall's *τ*. The following subsection is based on Embrechts, Lindskog, and A. McNeil ([2003](#page-161-1)) Chapter 5.

**Definition 6** (Concordant / Discordant) Let  $(x_1, x_2)^T$  and  $(\tilde{x}_1, \tilde{x}_2)^T$  be two observations from a vector  $(X_1, X_2)^T$  of continuous random variables.  $(x_1, x_2)^T$  and  $(\tilde{x}_1, \tilde{x}_2)^T$  are called concordant if

 $(x_1 - \tilde{x}_1)(x_2 - \tilde{x}_2) > 0.$ 

*Similarly*  $(x_1, x_2)^T$  and  $(\tilde{x}_1, \tilde{x}_2)^T$  are called discordant if

 $(x_1 - \tilde{x}_1)(x_2 - \tilde{x}_2) < 0.$ 

Two important measures of concordance we will look at in this section are Kendall's *τ* and Spearman's *ρ*. Further details on dependence measures can be found in Joe ([1997](#page-162-0)).

### <span id="page-32-1"></span>1.6.1. Pearson correlation coefficient

The Pearson correlation coefficient is a measure of linear dependence of two variables  $X_1$  and  $X_2$ .

**Definition 7** (Pearson correlation coefficient / Linear correlation coefficient) *Let*  $Var(X_1)$ ,  $Var(X_2) \in (0, \infty)$ . The Pearson correlation coefficient also known as *linear correlation coefficient*  $\rho_L(X_1, X_2) \in [-1, 1]$  *is defined as* 

$$
\rho_L(X_1, X_2) = \frac{Cov(X_1, X_2)}{\sqrt{\sigma_{X_1}^2 \sigma_{X_2}^2}},
$$

 $i$  *t*where Cov $(\cdot)$  is the covariance,  $\sigma_{\text{X}_1}$  the standard deviation of  $\text{X}_1$  and  $\sigma_{\text{X}_2}$  the *standard deviation of X*2*.*

This kind of linear correlation coefficient has some limitations and therefore has to face some criticism:

- It measures linear dependence, which can be a drawback in cases where dependence is non-linear.
- Zero correlation in general does not imply independence.
- It is sensitive to outliers.
- May be misleading if the multivariate distribution function is not elliptical.
- The pearson correlation coefficient is not defined for variables with non-finite variance.
- It is not invariant under *non-linear* strictly increasing transformations (e.g.  $X_1$  and  $X_2$  do not yield the same correlation as  $log(X_1)$  and *log*(*X*2)). Invariance only holds in case of strictly increasing *linear* transformations. Hence for two random variables  $X_1$  and  $X_2$  and real constants  $\alpha_1$ ,  $\alpha_2$ ,  $\beta_1$ ,  $\beta_2 \in \mathbb{R}$ ,  $\beta_1 > 0$  and  $\beta_2 > 0$  we have:

$$
\rho_L(\alpha_1 + \beta_1 X_1, \alpha_2 + \beta_2 X_2) = \rho_L(X_1, X_2)
$$

Copulas on the other hand are invariant under *non-linear* continuous and increasing transformation of the margins. It is common practice in the analysis of financial risk factors to use log-returns on asset and commodity prices, which may presents a problem when using linear correlation. So it is apparent that we will now focus on copula-based dependence measures as alternative to linear correlation based measures.

### <span id="page-33-0"></span>1.6.2. Spearman's *ρ*

### **Definition 8** (Spearman's *ρ*)

Let F be a continuous bivariate cumulative distribution function and let  $(X_1, X_2)^T$ ,  $(\tilde{X}_1, \tilde{X}_2)^T$  and  $(\check{X}_1, \check{X}_2)$  be independent random pairs with distribution F. Then *formally Spearman's*  $\rho$  *denoted by*  $\rho_S(X_1, X_2) \in [0, 1]$  *is defined as:* 

$$
\rho_S(X_1, X_2) = 3 \left( \mathbb{P} \left( (X_1 - \tilde{X}_1)(X_2 - \check{X}_2) > 0 \right) - \mathbb{P} \left( (X_1 - \tilde{X}_1)(X_2 - \check{X}_2) < 0 \right) \right)
$$

*Equivalently, let*  $F_1$  *and*  $F_2$  *be the continuous margins of*  $(X_1, X_2)^T$ *, then Spear*man's  $\rho$  is the Pearson correlation of  $F_1(X_1)$  and  $F_2(X_2)$  ( $\rho_S(X_1, X_2) = \rho_L(F_1(X_1), F_2(X_2))$ ). *In other words Spearman's ρ is the linear correlation of the unique copula of*  $(X_1, X_2)^T$ .

### **Theorem 1**

Let  $(X_1, X_2)^T$  be a random vector with continuous margins and a unique copula C, *then we can write Spearman's ρ as:*

$$
\rho_S(X_1, X_2) = 12 \int_0^1 \int_0^1 (C(u_1, u_2) - u_1 u_2) du_1 du_2 \tag{1.5}
$$

$$
=12\int_0^1\int_0^1C(u_1,u_2)du_1du_2-3\qquad \qquad (1.6)
$$

*Proof.* The proof to this theorem can be found in A. J. McNeil, Frey, and Embrechts ([2006](#page-163-0)), Proposition 5.29.  $\Box$ 

### <span id="page-34-0"></span>1.6.3. Kendall's *τ*

#### **Definition 9** (Kendall's *τ*)

Let *F* be a continuous bivariate cumulative distribution function and let  $(X_1, X_2)^T$ ,  $(\tilde{X}_1, \tilde{X}_2)^T$  be independent random pairs with distribution F. Then formally Kendall's *τ denoted by*  $\rho_{\tau}(X_1, X_2) \in [0, 1]$  *is defined as:* 

$$
\rho_{\tau}(X_1, X_2) = \mathbb{P}\left((X_1 - \tilde{X}_1)(X_2 - \tilde{X}_2) > 0\right) - \mathbb{P}\left((X_1 - \tilde{X}_1)(X_2 - \tilde{X}_2) < 0\right)
$$

### **Theorem 2**

Let  $(X_1, X_2)^T$  be a random vector with continuous margins and a unique copula C, *then we can write Kendall's τ as:*

$$
\rho_{\tau}(X_1, X_2) = 4 \int_0^1 \int_0^1 C(u_1, u_2) dC(u_1, u_2) - 1 \tag{1.7}
$$

*Proof.* The proof to this theorem can be found in A. J. McNeil, Frey, and Embrechts ([2006](#page-163-0)), Proposition 5.29.  $\Box$ 

We can interpret Kendall's *τ* as the difference of probability of two random concordant pairs and the probability of two random discordant pairs.

Spearman's *ρ* and Kendall's *τ* are rank correlations, which do not directly depend on the particular distribution of the observed data but on the copula of the bivariate random vector. Therefore they are invariant under strictly monotone transformation.

### <span id="page-35-0"></span>1.6.4. Tail dependence

This concept refers to the degree of dependence in the lower-left quadrant and the upper-right quadrant of a bivariate distribution and is therefore important for measuring dependence between extreme events.

**Definition 10** (Upper tail dependence)

Let  $(X_1, X_2)^T$  be a random vector with marginal distribution  $F_1$  and  $F_2$ . The *coefficient of upper tail dependence of* (*X*1, *X*2) *T is defined as:*

$$
\lambda_{U}(X_{1}, X_{2}) = \lim_{u \to 1^{-}} \mathbb{P}(X_{2} > F_{2}^{\leftarrow}(u) \mid X_{1} > F_{1}^{\leftarrow}(u)),
$$

*given that the limit exists.*

**Definition 11** (Lower tail dependence)

Let  $(X_1, X_2)^T$  be a random vector with marginal distribution  $F_1$  and  $F_2$ . The *coefficient of lower tail dependence of* (*X*1, *X*2) *T is defined as:*

$$
\lambda_L(X_1, X_2) = \lim_{u \to 0^+} \mathbb{P}(X_2 \leq F_2^{\leftarrow}(u) \mid X_1 \leq F_1^{\leftarrow}(u)),
$$

*given that the limit exists.*

If  $\lambda_U > 0$  ( $\lambda_L > 0$ ) we say that  $(X_1, X_2)^T$  has a upper (lower) tail dependence.

### **Theorem 3**

Let  $(X_1, X_2)^T$  be a random vector with continuous marginal distribution and C a *copula. If the limits exist we get*

$$
\lambda_U(X_1, X_2) = \lim_{u \to 1^-} \frac{1 - 2u + C(u, u)}{1 - u}
$$

$$
\lambda_L(X_1, X_2) = \lim_{u \to 0^+} \frac{C(u, u)}{u}.
$$

*Proof.* The proof to this theorem can be found in Dragoti-Çela ([2009](#page-160-4)).  $\Box$ 

If the copula in question has a simple closed form, the calculation of these coefficients is usually straightforward as we will see in Chapter [3](#page-49-0).
An important concept in financial modeling that measures the movement in market prices is volatility. Time series of financial asset returns often tend to volatility clustering. This is the tendency of large price changes of financial assets to cluster together, meaning that the variance of log-prices is high for extended periods and then low for extended periods.

This phenomenon has been of great interest to researchers and has influenced the development of several stochastic models in finance. While many econometric models take the assumption of constant variance, the *Autoregressive Conditional Heteroscedasticity* (ARCH) model introduced by Engel ([1982](#page-161-0)) models the conditional variance as a function of past errors, hence allowing it to change over time.

Since the development of the ARCH model there have been several extensions in order to improve the model, one of which is the *Generalized Autoregressive Conditional Heteroscedasticity* (GARCH) model by Bollerslev ([1986](#page-160-0)). The GARCH process is often used by financial professionals because it provides good real-world properties when trying to estimate prices and rates of financial instruments. In our context we will mainly focus on the univariate GARCH(1,1) model. Parts of this chapter are based on works from Orskaug ([2009](#page-163-0)), Dißmann ([2010](#page-160-1)) and Brechmann ([2010](#page-160-2)).

#### <span id="page-36-0"></span>**Definition 12** (Autocovariance function)

*If*  $(X_t)_{t \in \mathbb{Z}}$  *is a stochastic process with mean*  $\mathbb{E}[X_t^2] < \infty$ ,  $\forall t \in \mathbb{Z}$ , then the *autocovariance function*  $\gamma_X$  *of*  $(X_t)_{t \in \mathbb{Z}}$  *is defined as* 

$$
\gamma_X(r,s) = Cov(X_r, X_s)
$$
  
=  $\mathbb{E}[(X_r - \mu_r)(X_s - \mu_s)],$ 

*with*  $r, s \in \mathbb{Z}$  and  $\mu_t = \mathbb{E}[X_t].$ 

# Definition [1](#page-37-0)3 (Stationarity<sup>1</sup>)

*The time series*  $(X_t)_{t \in \mathbb{Z}}$  *is called stationary if it satisfies the following:* 

- $\bullet$   $\mathbb{E}[X_t^2] < \infty \ \forall t \in \mathbb{Z}$
- $\mathbb{E}[X_t] = \mu \in \mathbb{R}, \forall t \in \mathbb{Z}$  and
- $\gamma_X(r,s) = \gamma_X(r+t,s+t)$   $\forall r,s,t \in \mathbb{Z}$

Obviously, for a stationary process the autocovariance function as defined in Definition [12](#page-36-0) only depends on  $|r - s|$ , since  $\gamma_X(r, s) = \gamma_X(r - s, 0)$ . Hence we can redefine the autocovariance function for a stationary process as:

$$
\gamma_X(h) := \gamma_X(h,0) = Cov(X_{t+h}, X_t), \forall t, h \in \mathbb{Z}.
$$

#### **Definition 14** (Autocorrelation function (ACF))

*The autocorrelation function of a stochastic process with mean*  $\mathbb{E}[X_t^2]<\infty, \forall t\in\mathbb{Z}$ *, is the normed autocovariance function:*

$$
\rho_X(r,s) = \frac{\gamma_X(r,s)}{\sqrt{Var(X_r)Var(X_s)}}
$$

*where*  $-1 \leq \rho_X(r,s) \leq 1$ .

As already stated above for a stationary process the autocovariance function only depends on the difference in time of *r* and *s*. Therefore the standard deviation is independent of time and the product of the standard deviations in the denominator corresponds to  $\sqrt{Var X_t^2} = Var(X_t) = Cov(X_t, X_t) =$  $\gamma$ <sub>*X*</sub>(0), independent of *t*. Therefore the autocorrelation function of a stationary process simplifies to

$$
\rho_X(h) := \rho_X(h,0) = \frac{Cov(X_t, X_{t-h})}{\sqrt{Var(X_t)Var(X_{t-h})}} = \frac{\gamma_X(h)}{\gamma_X(0)}, \forall t, h \in \mathbb{Z},
$$

where *h*  $\geq$  1 denotes the lag and  $\rho(h) = \rho(-h)$ .

Autocorrelation is a representation of the degree of similarity between a given time series and a lagged version of itself over successive time intervals.

<span id="page-37-0"></span><sup>&</sup>lt;sup>1</sup>In some literature the definition of stationarity that is used here is referred to as weak stationarity.

It is the same as calculating the correlation between two different time series, except that the same time series is used twice: once in its original form and once lagged one or more time periods. Large values for an extended amount of lags in the autocorrelation function imply volatility clustering. Figure [2](#page-38-0).1 displays two examples of ACF plots, one with volatility clustering and one without volatility clustering.

<span id="page-38-0"></span>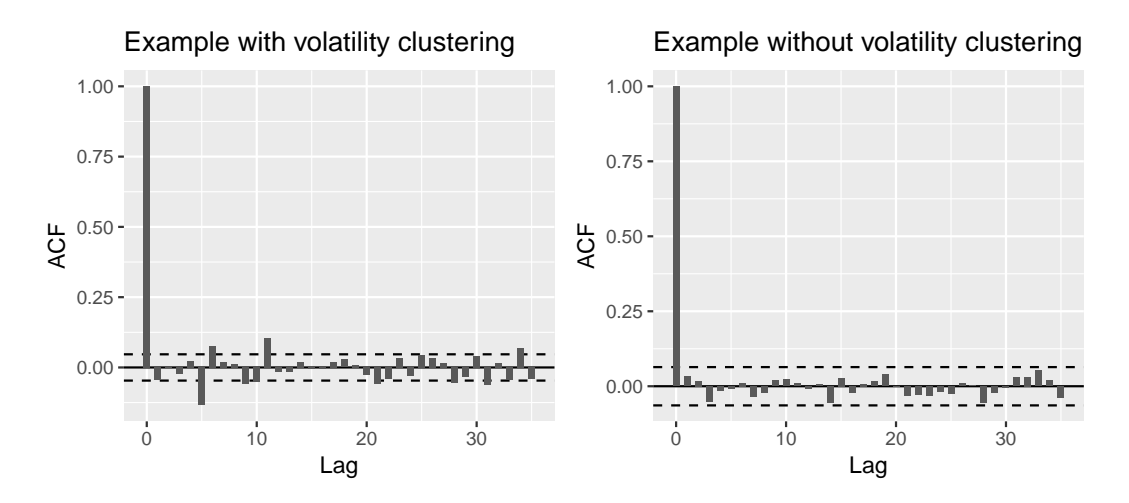

Figure 2.1.: Empirical ACF of log-returns with lags *h* up to 35 - volatility clustering vs. without volatility clustering.

The by all appearances random variations of asset prices share some non trivial statistical characteristics. In general such properties (as described in Cont ([2001](#page-160-3))), common across a wide range of financial markets and instruments such as log-returns on indices, interest rates and commodity prices are called *stylized facts*:

- **Volatility clustering:** Volatility of the log-return series is time varying and appears to be clustered.
- **Heavy tails:** The distribution of return series seems to display heavytails. Hence normality has to be rejected.
- **Leverage effect:** The changes in stock prices tend to be negatively correlated with the changes in volatility.
- **Mean reverting:** The Volatility is mean-reverting, meaning that there is a normal level to which volatility will eventually return.

• **Serial correlation:** Especially absolute and squared values of the return series display serial correlation.

The time series of daily log-returns  $r_t$  is defined as  $r_t = \ln \left( \frac{S_t}{S_t} \right)$ *St*−<sup>1</sup>  $\big)$ , where  $S_t$ are observed market prices at time *t*. In the following chapters, the term *returns* always refers to *log-returns*, unless otherwise specified. The variable  $r_t$  can then be modeled as

$$
r_t = \mu_t + \epsilon_t
$$
  
\n
$$
\epsilon_t = \sigma_t z_t \text{ with } z_t \sim D(0, 1),
$$

where  $\mu_t$  describes the expected value of conditional  $r_t$  ( $\mathbb{E}[r_t|\mathcal{F}_{t-1}] = \mu_t$ ),  $\sigma_t^2$  the conditional variance  $(\mathbb{E}[r_t^2 | \mathcal{F}_{t-1}] = \sigma_t^2)$  and  $z_t$  is an i.i.d. process of some distribution  $D(0, 1)$  with zero mean and unit variance.  $\mathcal{F}_t$  denotes the information set available at time *t*, i.e.  $\mathcal{F}_t = \{r_k | k \leq t\}$ .

**Definition 15** (The ARCH(q) model) *A process*  $(\epsilon_t)_{t \in \mathbb{Z}}$  *is called a ARCH(q) process if for every t,* 

<span id="page-39-0"></span>
$$
\epsilon_t = \sigma_t z_t
$$

$$
\sigma_t^2 = \alpha_0 + \sum_{i=1}^q \alpha_i \epsilon_{t-i}^2,
$$

*where*  $q \in \mathbb{N}$ *,*  $\alpha_0, \alpha_1, \ldots, \alpha_q \geq 0$  *and*  $(z_t)_{t \in \mathbb{Z}}$  *an i.i.d. sequence with zero mean and unit variance independent of*  $\{\epsilon_{t-k},\ k≥1\}$ *,*  $\forall t∈\mathbb{Z}$ *.* 

Using the information  $\mathcal{F}_{t-1}$ , given at time  $t-1$ , we can calculate the conditional mean and variance of *e<sup>t</sup>* :

$$
\mathbb{E}[\epsilon_t|\mathcal{F}_{t-1}] = \mathbb{E}[\sigma_t z_t|\mathcal{F}_{t-1}] = \sigma_t \mathbb{E}[z_t|\mathcal{F}_{t-1}] = \sigma_t \mathbb{E}[z_t] = 0
$$
\n
$$
= 0, \text{ using (2.1)}
$$
\n
$$
(2.1)
$$

$$
\mathbb{V}ar[\epsilon_t|\mathcal{F}_{t-1}] = \mathbb{E}[\sigma_t^2 z_t^2|\mathcal{F}_{t-1}] - (\mathbb{E}[\sigma_t z_t|\mathcal{F}_{t-1}])^2 = \sigma_t^2 \mathbb{E}[z_t^2|\mathcal{F}_{t-1}]
$$
(2.2)

$$
= \sigma_t^2 (\mathbb{V}ar[z_t|\mathcal{F}_{t-1}] + \mathbb{E}[z_t|\mathcal{F}_{t-1}]^2) = \sigma_t^2 \mathbb{V}ar[z_t] = \sigma_t^2 \qquad (2.3)
$$

The Generalized Autoregressive Conditional Heteroscedasticity model (GARCH), which allows for a longer memory and more flexible lag structure, is an extension of the ARCH model.

#### **Definition 16** (The GARCH(p,q) model)

*A process* (*et*)*t*∈**<sup>Z</sup>** *is called a GARCH(p,q) process if for every t,*

$$
\epsilon_t = \sigma_t z_t
$$
  

$$
\sigma_t^2 = \alpha_0 + \sum_{i=1}^q \alpha_i \epsilon_{t-i}^2 + \sum_{j=1}^p \beta_j \sigma_{t-j}^2,
$$

where  $p \in \mathbb{N}_0$ ,  $q \in \mathbb{N}$ ,  $\alpha_0, \alpha_1, \ldots, \alpha_q, \beta_1, \ldots, \beta_p \geq 0$  and  $(z_t)_{t \in \mathbb{Z}}$  an i.i.d. se*quence with zero mean and unit variance independent of*  $\{\epsilon_{t-k}$ *,*  $k≥1\}$ *,*  $\forall t∈\mathbb{Z}$ *.* 

In the  $ARCH(q)$  model the conditional variance is specified as a linear function of the past sample variances, while in the  $GARCH(p,q)$  model lagged conditional variances are also taken into account.

# 2.1. GARCH(1,1) model

The  $GARCH(1,1)$  is the simplest but many times still very useful  $GARCH$ model. We will use this model in our practical applications. The  $GARCH(1,1)$ model is given by

$$
\epsilon_t = \sigma_t z_t
$$
  
\n
$$
\sigma_t^2 = \alpha_0 + \alpha_1 \epsilon_{t-1}^2 + \beta_1 \sigma_{t-1}^2,
$$

where  $(z_t)_{t \in \mathbb{Z}}$  is an i.i.d. sequence with zero mean and unit variance.

Using the so called "surprise in squared returns" method one can rewrite the GARCH(1,1) model to an ARMA(1,1) model on squared residuals  $\epsilon_t^2$  by making the substitution  $\eta_t = \epsilon_t^2 - \sigma_t^2$ . We can show that  $\{\eta_t\}$  is a serially uncorrelated sequence with zero mean and uncorrelated with past squared returns.

$$
\epsilon_t^2 = \sigma_t^2 + \eta_t
$$
  
=  $\alpha_0 + \alpha_1 \epsilon_{t-1}^2 + \beta_1 \sigma_{t-1}^2 + \eta_t$   
Using  $\eta_{t-1} = \epsilon_{t-1}^2 - \sigma_{t-1}^2$  or equivalently  $\sigma_{t-1}^2 = \epsilon_{t-1}^2 - \eta_{t-1}$  one gets  

$$
\epsilon_t^2 = \alpha_0 + \alpha_1 \epsilon_{t-1}^2 + \beta_1 (\epsilon_{t-1}^2 - \eta_{t-1}) + \eta_t
$$
  
=  $\alpha_0 + \eta_t + (\alpha_1 + \beta_1) \epsilon_{t-1}^2 - \beta_1 \eta_{t-1}$ ,

which is a  $ARMA(1,1)^2$  $ARMA(1,1)^2$  model for the squared residuals.

We see that a  $GARCH(1,1)$  model for the returns is the same as a  $ARMA(1,1)$ model for the squared residuals.

The unconditional mean of  $\epsilon_t$  is:

$$
\mathbb{E}[\epsilon_t] = \mathbb{E}[\mathbb{E}[\epsilon_t | \mathcal{F}_t t_1]]
$$
  
\n
$$
= \mathbb{E}[\mathbb{E}[\sigma_t z_t | \mathcal{F}_{t-1}]]
$$
  
\n
$$
= \mathbb{E}[\sigma_t \mathbb{E}[z_t | \mathcal{F}_{t-1}]]
$$
  
\n
$$
= \mathbb{E}[\sigma_t \mathbb{E}[z_t]] = 0
$$

Here we use that  $\mathbb{E}[z_t] = 0$ ,  $\forall t \in \mathbb{Z}$  and the independence of  $z_t$  and  $\sigma_t$ . The unconditional variance of  $\epsilon_t$  is:

$$
\sigma^2 = \mathbb{V}ar[\epsilon_t] = \mathbb{E}[\epsilon_t^2] - (\mathbb{E}[\epsilon_t])^2
$$
  
\n
$$
= \mathbb{E}[\epsilon_t^2]
$$
  
\n
$$
= \mathbb{E}[\mathbb{E}[\epsilon_t^2 | \mathcal{F}_{t-1}]]
$$
  
\n
$$
= \mathbb{E}[\mathbb{E}[\sigma_t^2 z_t^2 | \mathcal{F}_{t-1}]]
$$
  
\n
$$
= \mathbb{E}[\sigma_t^2 \mathbb{E}[z_t^2]]
$$
  
\n
$$
= \mathbb{E}[\sigma_t^2]
$$
  
\n
$$
= \alpha_0 + \alpha_1 \mathbb{E}[\epsilon_{t-1}^2] + \beta_1 \mathbb{E}[\sigma_{t-1}^2]
$$
  
\n
$$
= \alpha_0 + \alpha_1 \mathbb{V}ar[\epsilon_{t-1}] + \beta_1 \mathbb{E}[\sigma_{t-1}^2].
$$

<span id="page-41-0"></span><sup>2</sup>A ARMA(p,q) model refers to a model with *p* autoregressive terms and *q* moving average terms and is given by:  $r_t = c + \epsilon_t + \sum_{i=1}^{p}$  $\sum_{i=1}^{p} a_i r_{t-i} + \sum_{j=1}^{q}$ *j*=1 *bjet*−*<sup>j</sup>*

Here we use that  $\mathbb{E}[z_t^2] = \mathbb{E}[z_t^2] - E[z_t]^2 = \mathbb{V}ar[z_t] = 1$  and the independence of  $z_t^2$  and  $\sigma_t^2$ . If we assume  $\{\epsilon_t\}$  to be a stationary process, we get  $\sigma^2 =$  $Var[\epsilon_t] = Var[\epsilon_{t-1}] = \cdots = Var[\epsilon_{t-q}]$ , which leads to the unconditional variance, by solving with respect to  $\sigma^2$ :

<span id="page-42-0"></span>
$$
\sigma^2 = \frac{\alpha_0}{1 - \alpha_1 - \beta_1} \tag{2.4}
$$

The unconditional autocovariance of  $\epsilon_t$  is:

$$
\mathbb{E}[\epsilon_{t+k}\epsilon_{t-1}] = \mathbb{E}[\mathbb{E}[\epsilon_{t+k}\epsilon_{t+1}|\mathcal{F}_{t-1}]] = \mathbb{E}[\epsilon_{t+k}\underbrace{\mathbb{E}[\epsilon_{t+1}|\mathcal{F}_{t-1}]}_{=0}] = 0 \text{ for } k = 0, 1, 2, \dots
$$

#### **Stationarity**

According to Theorem 1 in Bollerslev ([1986](#page-160-0)) a  $GARCH(p,q)$  process is stationary if  $\sum_{i=1}^{q}$  $\alpha_i^q + \sum_{j=1}^p \alpha_j$  $\beta_{j=1}^p \beta_j < 1$ . Therefore a GARCH(1,1) process is stationary if  $\alpha_1 + \beta_1 < 1$ .

## 2.1.1. Forecasting volatility

One major use of the GARCH model is the prediction of future volatilities. We are especially interested in predicting future volatilities k-steps ahead, hence in the estimation of  $\sigma_{t+k}$  for  $k \geq 1$ . In the assumed GARCH(1,1) we have:

$$
\sigma_t^2 = \alpha_0 + \alpha_1 \epsilon_{t-1}^2 + \beta_1 \sigma_{t-1}^2
$$

In particular for GARCH(1,1) and when looking  $k \geq 1$  steps ahead using the information at time *t* this yields a general formulation as follows:

$$
\mathbb{E}[\sigma_{t+1}^{2}|\mathcal{F}_{t}] = \alpha_{0} + \alpha_{1} \mathbb{E}[\epsilon_{t}^{2}|\mathcal{F}_{t}] + \beta_{1} \mathbb{E}[\sigma_{t}^{2}|\mathcal{F}_{t}]
$$
\n
$$
= \alpha_{0} + (\alpha_{1} + \beta_{1})\sigma_{t}^{2}
$$
\n
$$
\mathbb{E}[\sigma_{t+2}^{2}|\mathcal{F}_{t}] = \alpha_{0} + \alpha_{1} \mathbb{E}[\epsilon_{t+1}^{2}|\mathcal{F}_{t}] + \beta_{1} \mathbb{E}[\sigma_{t+1}^{2}|\mathcal{F}_{t}]
$$
\n
$$
= \alpha_{0} + (\alpha_{1} + \beta_{1}) \mathbb{E}[\sigma_{t+1}^{2}|\mathcal{F}_{t}]
$$
\n
$$
= \alpha_{0} + (\alpha_{1} + \beta_{1}) [\alpha_{0} + (\alpha_{1} + \beta_{1})\sigma_{t}^{2}]
$$
\n
$$
= \alpha_{0}[1 + (\alpha_{1} + \beta_{1})] + (\alpha_{1} + \beta_{1})^{2}\sigma_{t}^{2}
$$
\n
$$
\mathbb{E}[\sigma_{t+3}^{2}|\mathcal{F}_{t}] = \alpha_{0} + \alpha_{1} \mathbb{E}[\epsilon_{t+2}^{2}|\mathcal{F}_{t}] + \beta_{1} \mathbb{E}[\sigma_{t+2}^{2}|\mathcal{F}_{t}]
$$
\n
$$
= \alpha_{0} + (\alpha_{1} + \beta_{1}) \mathbb{E}[\sigma_{t+2}^{2}|\mathcal{F}_{t}]
$$
\n
$$
= \alpha_{0} + (\alpha_{1} + \beta_{1}) [\alpha_{0}[1 + (\alpha_{1} + \beta_{1})] + (\alpha_{1} + \beta_{1})^{2}\sigma_{t}^{2}]
$$
\n
$$
= \alpha_{0}[1 + (\alpha_{1} + \beta_{1}) + (\alpha_{1} + \beta_{1})^{2}] + (\alpha_{1} + \beta_{1})^{3}\sigma_{t}^{2}
$$
\n
$$
\vdots
$$
\n
$$
\mathbb{E}[\sigma_{t+k}^{2}|\mathcal{F}_{t}] = \alpha_{0}[1 + (\alpha_{1} + \beta_{1}) + (\alpha_{1} + \beta_{1})^{2} + \dots + (\alpha_{1} + \beta_{1})^{k-1}] +
$$

$$
\overset{(2.4)}{=} \sigma^2 (1 - (\alpha_1 + \beta_1)^k) + (\alpha_1 + \beta_1)^k \sigma_t^2
$$
  
=  $\sigma^2 + (\alpha_1 + \beta_1)^k [\sigma_t^2 - \sigma^2]$ 

Here in each step and for  $k \geq 0$  we use:

$$
\mathbb{E}[\epsilon_{t+k}^2 | \mathcal{F}_t] = \mathbb{E}[\sigma_{t+k}^2 z_{t+k}^2 | \mathcal{F}_t]
$$
  
\n
$$
= \mathbb{E}[\sigma_{t+k}^2 | \mathcal{F}_t] \mathbb{E}[z_{t+k}^2 | \mathcal{F}_t]
$$
  
\n
$$
= \mathbb{E}[\sigma_{t+k}^2 | \mathcal{F}_t] (\mathbb{V}ar[z_{t+k} | \mathcal{F}_t] + (\mathbb{E}[z_{t+k} | \mathcal{F}_t])^2)
$$
  
\n
$$
= \mathbb{E}[\sigma_{t+k}^2 | \mathcal{F}_t]
$$

We also used the geometric series  $\sum_{i=0}^{k-1}$  $\int_{i=0}^{k-1} (\alpha_1 + \beta_1)^i$  with  $0 < (\alpha_1 + \beta_1) < 1$ . In the second to last step we have substituted for the unconditional variance,

*σ*<sup>2</sup> = *α*<sub>0</sub>/(1 − *α*<sub>1</sub> − *β*<sub>1</sub>). Since (*α*<sub>1</sub> + *β*<sub>1</sub>) < 1, we have (*α*<sub>1</sub> + *β*<sub>1</sub>)<sup>*k*</sup> → 0 as  $k \to \infty$ . We obtain the stationary variance as  $\mathbb{E}[\sigma_{t+k}^2 | \mathcal{F}_t] \stackrel{k \to \infty}{\longrightarrow} \frac{\alpha_0}{1-\alpha_1-\beta_1} = \sigma^2$ as the forecast horizon goes to infinity. The sum of the parameters  $\alpha_1$  and  $\beta_1$ indicate how quickly the variance forecast converges to the unconditional variance.

#### 2.1.2. Estimation of parameters

The following subsection is based on Subsection (4.3.4) of A. J. McNeil, Frey, and Embrechts ([2006](#page-163-1)). In practice, the parameters of the  $GARCH(1,1)$ model can be estimated by a maximum likelihood approach on the basis of historical data. Suppose we have a total of  $n + 1$  data values  $\mathcal{E}_0, \ldots, \mathcal{E}_n$ . Rewriting the joint density function of the corresponding random variables yields:

<span id="page-44-0"></span>
$$
f_{\mathcal{E}_0,\dots,\mathcal{E}_n}(\epsilon_0,\dots,\epsilon_n) = f_{\mathcal{E}_n|\mathcal{E}_{n-1},\dots,\mathcal{E}_0}(\epsilon_n|\epsilon_{n-1},\dots,\epsilon_0)f_{\mathcal{E}_0,\dots,\mathcal{E}_{n-1}}(\epsilon_0,\dots,\epsilon_{n-1})
$$
  
\n
$$
= f_{\mathcal{E}_{n-1}|\mathcal{E}_{n-2},\dots,\mathcal{E}_0}(\epsilon_{n-1}|\epsilon_{n-2},\dots,\epsilon_0)
$$
  
\n
$$
\times f_{\mathcal{E}_n|\mathcal{E}_{n-1},\dots,\mathcal{E}_0}(\epsilon_n|\epsilon_{n-1},\dots,\epsilon_0)
$$
  
\n
$$
\times f_{\mathcal{E}_0,\dots,\mathcal{E}_{n-2}}(\epsilon_0,\dots,\epsilon_{n-2})
$$
  
\n
$$
\vdots
$$
  
\n
$$
= f_{\mathcal{E}_0}(x_0) \prod_{t=1}^n f_{\mathcal{E}_t|\mathcal{E}_{t-1},\dots,\mathcal{E}_0}(\epsilon_t|\epsilon_{t-1},\dots,\epsilon_0)
$$
 (2.5)

For determining the likelihood function we have to assume a model for *z<sup>t</sup>* . The simplest choice of an error distribution would be to assume  $z_t$  to be i.i.d standard normal distributed ( $z_t$  ∼  $N(0, 1)$ ), hence  $\epsilon_t$  conditional on the past information will follow a Gaussian distribution with mean zero and variance  $\sigma_t^2$  ( $\epsilon_t | \mathcal{F}_{t-1} \sim N(0, \sigma_t^2)$ , since  $\epsilon_t = \sigma_t z_t$ ). Examples of other error distributions can be found in Subsection [2](#page-46-0).1.3.

The likelihood function however can not simply be based on ([2](#page-44-0).5), because the marginal density function  $f_{\mathcal{E}_0}$  is not known in a tractable closed form for the GARCH model. For a  $\widehat{GARCH}(1,1)$  model  $\sigma_t$  is defined recursively

through  $\sigma_{t-1}$ . For that reason we will now construct the joint density function of  $\mathcal{E}_1, \ldots, \mathcal{E}_n$  conditional on the realized values of  $\sigma_0$  and  $\mathcal{E}_0$ , which is given as:

$$
f_{\mathcal{E}_1,\ldots,\mathcal{E}_n|\mathcal{E}_0,\sigma_0}(\epsilon_1,\ldots,\epsilon_n|\epsilon_0,\sigma_0)=\prod_{t=1}^n f_{\mathcal{E}_t|\mathcal{E}_{t-1},\ldots,\mathcal{E}_0,\sigma_0}(\epsilon_t|\epsilon_{t-1},\ldots,\epsilon_0,\sigma_0)
$$

Each conditional density  $f_{\mathcal{E}_t | \mathcal{E}_{t-1}, ..., \mathcal{E}_0, \sigma_0}$  is depending on the past only via  $\sigma_t$ , which is given by the recursion  $\sigma_t = \sqrt{\alpha_0 + \alpha_1 \epsilon_{t-1}^2 + \beta_1 \sigma_{t-1}^2}$  from  $\sigma_0, \mathcal{E}_0, \ldots, \mathcal{E}_{t-1}.$ The conditional likelihood function for a  $GARCH(1,1)$  model using a Gaussian distributed error function can now be stated as:

$$
L(\alpha_0, \alpha_1, \beta_1 | \epsilon_0, \dots, \epsilon_n) = f_{\mathcal{E}_1, \dots, \mathcal{E}_n | \mathcal{E}_0, \sigma_0}(\epsilon_1, \dots, \epsilon_n | \epsilon_0, \sigma_0)
$$
  
= 
$$
\prod_{t=1}^n \frac{1}{\sqrt{2\pi \sigma_t^2}} \exp \left\{-\frac{\epsilon_t^2}{2\sigma_t^2}\right\},
$$

where  $\sigma_t = \sqrt{\alpha_0 + \alpha_1 \epsilon_{t-1}^2 + \beta_1 \sigma_{t-1}^2}$ .

However, the problem that the value of  $\sigma_0^2$  $\frac{1}{0}$  is not observed still remains. In practice this can be solved by using a starting value e.g. the sample variance of  $\mathcal{E}_1, \ldots \mathcal{E}_n$  or in some cases even 0.

The logarithm  $ln(\cdot)$  is a strictly increasing function, therefore we can maximize the logarithm of the conditional likelihood function instead of the conditional likelihood function itself. This is preferable since the log-likelihood function is usually easier to maximize.

<span id="page-45-0"></span>
$$
\ln(L(\alpha_0, \alpha_1, \beta_1 | \epsilon_0, \dots, \epsilon_n)) = \ln \left( \prod_{t=1}^n \frac{1}{\sqrt{2\pi \sigma_t^2}} \exp \left\{-\frac{\epsilon_t^2}{2\sigma_t^2}\right\} \right)
$$
  
= 
$$
-\frac{1}{2} \sum_{t=1}^n \left[ \ln(2\pi) + \ln(\sigma_t^2) + \frac{\epsilon_t^2}{\sigma_t^2} \right]
$$
(2.6)  
= 
$$
-\frac{1}{2} \sum_{t=1}^n \left[ \ln(\sigma_t^2) + \frac{\epsilon_t^2}{\sigma_t^2} \right] + \text{constant},
$$

where  $\sigma_t^2 = \alpha_0 + \sum_{i=1}^q$  $\alpha_{i=1}^q \alpha_i \epsilon_{t-i}^2 + \sum_{j=1}^p$  $C_{j=1}^p$   $α_iσ_{t-j}^2$  is calculated recursively. The first term of the likelihood function in ([2](#page-45-0).6) is a constant and therefore independent of the selected model parameters. By using numerical optimization methods we can find parameter  $\alpha_0$ ,  $\alpha_1$ ,  $\beta_1$  that maximize the log-likelihood function and we refer to the optimal parameters as maximum likelihood estimates.

### <span id="page-46-0"></span>2.1.3. Non-Gaussian error distributions

Financial data however does often not only exhibits volatility clustering but also a skewed and heavy-tailed distribution such as:

(i) **Student's t-distribution:** The density is given by (see Bollerslev ([1987](#page-160-4))):

$$
f(x) = \frac{\Gamma(\frac{\nu+1}{2})}{\Gamma(\frac{\nu}{2})\sqrt{\pi \nu s}} \left(1 + \frac{x^2}{s\nu}\right)^{-\frac{\nu+1}{2}},
$$

with degree of freedom *ν* > 0 and scale parameter *s*. The classical Student's t-density is bell-shaped and symmetric like the normal distribution, but has heavier tails. The t-distribution approaches the normal distribution as the number of degrees of freedom *ν* increases. The mean and variance of the Student's t-distribution are

$$
\mathbb{E}[z_t] = 0, \nu > 0
$$
  

$$
\mathbb{V}ar[z_t] = \frac{sv}{\nu - 2},
$$

hence to achieve zero mean and unit variance for the error term *z<sup>t</sup>* in the GARCH model, the scale parameter *s* must be set to  $\frac{\nu-2}{\nu}$ .

*ν* (ii) **Skewed Student's t-distribution:** The density is given by (see Fernandez and Steel ([1998](#page-161-1))):

$$
f(x) = \frac{2}{\gamma + \frac{1}{\gamma}} \frac{\Gamma(\frac{\nu+1}{2})}{\Gamma(\frac{\nu}{2})\sqrt{\pi\nu\rho}} \left[1 + \frac{(x-\mu)^2}{\nu\rho} \left(\frac{1}{\gamma^2} 1\!\!1_{[0,\infty)}(x-\mu) + \gamma^2 1\!\!1_{(-\infty,0)}(x-\mu)\right)\right]^{-\frac{\nu+1}{2}},
$$

with location parameter  $\mu \in \mathbb{R}$ ,  $\gamma > 0$  the skewness parameter,  $\rho$ the scale parameter and  $\nu > 0$  the degrees of freedom. If  $\gamma = 1$ the skewness is 0 and *f* becomes the non-standardized Student's t-distribution with *ν* degrees of freedom.

(iii) **Normal inverse Gaussian (NIG) distribution:** The density is given by (see Andersson ([2001](#page-159-0))):

$$
f(x) = \frac{\alpha \delta K_1 \left( \alpha \sqrt{\delta^2 + (x - \mu)^2} \right)}{\pi \sqrt{\delta^2 + (x - \mu)^2}} \exp \left[ \delta \sqrt{\alpha^2 - \beta^2} + \beta (x - \mu) \right],
$$

with location parameter  $\mu \in \mathbb{R}$ , scale parameter  $\gamma > 0$  and asymmetry parameter *α* and tail heaviness parameter *β*, which satisfy  $0 \leq |\beta| \leq$ *α*. *K*<sup>1</sup> is the modified third order Bessel function of index 1. As a special case for  $\alpha \to \infty$  and  $\delta/\alpha = \sigma^2$  we obtain a normal distribution  $N(\mu, \sigma^2)$ .

We need to use standardized versions of these distributions since we require *z<sup>t</sup>* do be of mean zero and unit variance.

# 2.2. Ljung-Box test

After specifying a time series model for  $(r_t)_{t=1,\dots,n}$  we are investigating the appropriateness of the chosen model, i.e. the goodness-of-fit. The Ljung-Box test (see Ljung and Box ([1978](#page-162-0))) applied to the residual series, tests whether the residuals of the fitted model still exhibit serial dependence, or in other words it tests whether the first  $m$  sample autocorrelations  $\hat{\rho}_k^2$  $\frac{2}{k}$  for  $k = 1, ..., m$ from a process are collectively small in magnitude.

*H*<sup>0</sup> : The data is independently distributed, i.e. the correlations in the population from which the sample is taken are 0. Hence any observed correlations in the data comes from randomness of the sampling process.  $H_1$ : Not  $H_0$ . At least one correlation in the population from which the sample is taken is not 0. Hence the data is not independently distributed and exhibits serial correlation.

For a fixed sufficiently large number *m* of autocorrelations, the Ljung-Box statistic  $Q_m$  is given by

$$
Q_m = n(n+2) \sum_{h=1}^m \frac{\hat{\rho}_h^2}{n-h'}
$$

where *n* denotes the sample size and  $\hat{\rho}_h$  is the sample autocorrelation at lag *h*. This test jointly considers the autocorrelations of the first *m* lag, where  $1 ≤ m ≤ n − 1$ . Under the null hypothesis the statistic  $Q_m$  asymptotically follows a *χ* <sup>2</sup> distribution, with *m* degrees of freedom. The null hypothesis *H*<sup>0</sup> can be rejected for some chosen significance level *α* if

$$
Q_m > \chi^2_{1-\alpha,m'}
$$

where *m* is number of degrees of freedom and  $\chi^2_{1-\alpha,m}$  is the  $(1-\alpha)$ -quantile of the chi-squared distribution.

# 2.3. Limitations of the GARCH model

Despite the usefulness of the GARCH model across a wide range of applications, due to the quite simple structure according to Rossi ([2004](#page-163-2)) some important limitations arise.

- GARCH models often fail to fully capture observed heavy-tails in the return series of assets. Although heteroscedasticity explains some of the heavy-tail behavior it explains typically not all of it. Heavy-tailed distributions, such as Student's t-distribution, have been applied in GARCH modeling. However the right choice of distribution is often a matter of trail and error.
- GARCH models usually solve only one part of the modeling problem. Financial decisions are rarely based solely on expected returns and volatilities.
- GARCH models basically specify the behavior of squared data. This leads to the problem that a few large observations could dominate the sample.

These and other limitations are the main reason for the development of extensions to the GARCH model such as Exponential GARCH (EGARCH), Threshold GARCH (TGARCH), GARCH-in-Mean (GARCH-M) and many others. A overview of several different types of GARCH models can be found in Ali  $(2013)$  $(2013)$  $(2013)$ .

Copulas can be described as functions that allow multivariate distribution functions to be obtained from the marginal distributions. Although copulas have been formally defined in 1959, the first (published) application in risk management was as recent as the early 1990s. Copulas are a tool that helps in understanding dependence at a deeper level and allows us to see the potential perils of approaches to dependence that only take correlation into account and show us a way of defining a number of useful alternative dependence measures. Copulas are described by Nelsen ([2006](#page-163-3)) as *"functions that join or couple multivariate distribution functions to their one-dimensional marginal distribution functions"*, which explains the name "copula". Parts of this chapter are based on A. J. McNeil, Frey, and Embrechts ([2006](#page-163-1)). Copulas have already been specified in Definition [5](#page-31-0) in Section [1](#page-31-1).5.

A very important result is Sklar's Theorem which provides the theoretical foundation for the application of copulas. It states that a joint distribution function can be written using a copula and the marginal distribution functions.

#### <span id="page-49-1"></span>**Theorem 4** (Sklar ([1959](#page-164-0)))

*Let*  $F : \mathbb{R}^n \to [0,1]$  *be a n-dimensional distribution function with margins*  $F_1,\ldots F_n.$  Then there exists a copula C such that for all  $x=(x_1,\ldots,x_n)'\in \mathbb{R}^n$ ,

<span id="page-49-0"></span>
$$
F(x_1,...,x_n) = C(F_1(x_1),...,F_n(x_n)).
$$
\n(3.1)

*If F*1, . . . , *F<sup>n</sup> are continuous, then C is unique.*

*Vice versa if C is a copula and F*1, . . . , *F<sup>n</sup> are univariate distribution functions, then the function F defined in* ([3](#page-49-0).1) *is a joint distribution function with margins F*1, . . . , *Fn.*

From this we see that for continuous multivariate distribution functions, the univariate margins and the multivariate dependence structure can be separated. The dependence structure can be represented by a copula.

If we evaluate the equation in Sklar's Theorem at the arguments  $x_i = F_i^{\leftarrow}(u_i)$ ,  $0 \le u_i \le 1$ ,  $i = 1, \ldots, n$  we obtain the following theorem.

#### **Theorem 5**

*Let*  $F: \mathbb{R}^n \to [0,1]$  *be a distribution function with continuous margins*  $F_1, \ldots, F_n$ . *The unique copula C is defined through*

$$
C(u_1,\ldots,u_n)=F(F_1^{\leftarrow}(u_1),\ldots,F_n^{\leftarrow}(u_n)),
$$

where  $F_i^\leftarrow$  are the generalized inverse functions of the margins as defined in Defini*tion [3](#page-14-0).*

If the multivariate distribution function *F* is in addition absolutely continuous with strictly increasing, continuous margins  $F_1, \ldots, F_n$ , then the copula density can (see A. J. McNeil, Frey, and Embrechts ([2006](#page-163-1))) be expressed as

$$
c(F_1(x_1),...,F_n(x_n)) = \frac{\partial^n C(F_1(x_1),...,F_n(x_n))}{\partial F_1(x_1)... \partial F_n(x_n)}
$$
  

$$
= \frac{\partial^n F(x_1,...,x_n)}{\partial F_1(x_1)... \partial F_n(x_n)}
$$
  

$$
= \frac{f(x_1,...,x_n)}{f_1(x_1)...f_n(x_n)},
$$

where *f* is the joint density of *F* and  $f_1, \ldots, f_n$  are the marginal densities. Hence for the 2-dimensional case this simplifies to

<span id="page-50-0"></span>
$$
c_{12}(u_1, u_2) = \frac{\partial^2 C_{12}(u_1, u_2)}{\partial u_1 \partial u_2}.
$$
\n(3.2)

For the joint density function  $f(x_1, \ldots, x_n)$  we have

$$
f(x_1,...,x_n)=c_{12...n}(F_1(x_1),...,F_n(x_n))f_1(x_1)...f_n(x_n), \qquad (3.3)
$$

for some uniquely defined n-variate copula density *c*12...*n*. For the 2-dimensional case we get

$$
f(x_1, x_2) = c_{12}(F_1(x_1), F_2(x_2))f_1(x_1)f_2(x_2).
$$

#### **Theorem 6** (Fréchet–Hoeffding (1957))

*For any copula*  $C : [0,1]^n \rightarrow [0,1]$  and any  $(u_1, \ldots, u_n) \in [0,1]^n$  the following *bounds hold:*

$$
W^n(u_1,\ldots,u_n)\leq C(u_1,\ldots,u_n)\leq M^n(u_1,\ldots,u_n)
$$

The function  $W<sup>n</sup>$  is called the lower Fréchet–Hoeffding bound and is defined as

$$
W^{n}(u_{1},...,u_{n}) = \max\{u_{1} + \cdots + u_{n} - n + 1,0\},
$$

*whereas the function M<sup>n</sup> is called the upper Frechet–Hoeffding bound which is ´ defined as*

$$
M^n(u_1,\ldots,u_n)=\min\{u_1,\ldots,u_n\}.
$$

*Proof.*

$$
C(u_1,\ldots,u_d) = \mathbb{P}(U_1 \le u_1,\ldots,U_n \le u_n) = \mathbb{P}\left(\bigcap_{i=1}^n \{U_i \le u_i\}\right)
$$
  
 
$$
\leq \mathbb{P}(U_i \le u_i) = u_i, \forall i
$$

From this it follows that 
$$
C(u_1, \ldots, u_n) \le \min\{u_1, \ldots, u_n\} =: M^n(u_1, \ldots, u_n).
$$

$$
C(u_1,...,u_d) = \mathbb{P}\left(\bigcap_{i=1}^n \{U_i \le u_i\}\right) = 1 - \mathbb{P}\left(\bigcup_{i=1}^n \{U_i > u_i\}\right)
$$
  
 
$$
\ge 1 - \sum_{i=1}^n \mathbb{P}(U_i > u_i) = 1 - \sum_{i=1}^n (1 - u_i) = 1 - n + \sum_{i=1}^n u_i
$$

However, any copula is a probability function and therefore  $C \geq 0$ , hence  $C(u_1, \ldots, u_n) \ge \max\{u_1 + \cdots + u_n - n + 1, 0\} =: W^n(u_1, \ldots, u_n).$  $\Box$ 

#### Comonotonicity copula and countermonotonicity copula

In a 2-dimensional setting the upper and lower bounds are themselves copulas. The 2-dimensional Fréchet-Hoeffding lower bound  $W^2(u, v)$  is called *countermonotonicity copula* and describes *perfect negative dependence* whereas the Fréchet–Hoeffding upper bound  $M^2(u, v)$  is called *comonotonicity copula* and it describes *perfect positive dependence*.

In the 2-dimensional case, the Fréchet–Hoeffding Theorem reduces to:

$$
W^{2}(u,v) = \max\{u + v - 1,0\} \le C(u,v) \le \min\{u,v\} = M^{2}(u,v)
$$

#### Independence copula

The most simple of all copula models is the so-called independence copula:

<span id="page-52-0"></span>
$$
C^{Ind}(u_1,...,u_n) = \prod_{i=1}^n u_i
$$
 (3.4)

It immediately follows from Sklar's Theorem, especially from equation ([3](#page-49-0).1), that random variables with continuous distributions are independent if and only if their dependence structure is given by the independence copula  $(3.4).$  $(3.4).$  $(3.4).$ 

Figure [3](#page-52-1).1 depicts the perspective plots and the contour plots of the comonotonicity copula  $M^2(u,v)$ , the independence copula  $C^{Ind}(u,v)$  and the countermonotonicity copula  $W^2(u,v)$ .

<span id="page-52-1"></span>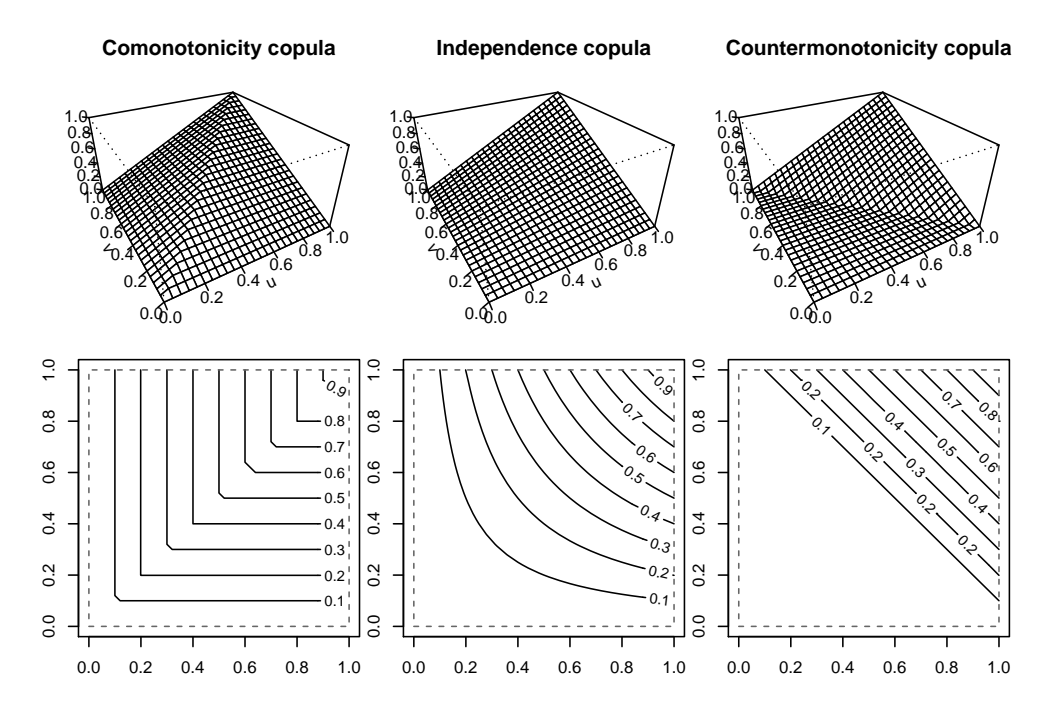

Figure 3.1.: Perspectve plots and contour plots of the comonotonicity copula, the independence copula and the countermonotonicity copula.

# 3.1. Examples of common elliptical and Archimedean bivariate copulas

Bivariate copulas, also known as pair-copulas, are the basic building blocs used for the construction of multivariate models in the following chapters. In this chapter we present six of the most commonly used and discussed copulas: Gaussian, Student's t, Clayton, Gumbel, Frank and Joe copula. The first two belong to the family of elliptical copulas. They both do not have a simple closed form and are hence called implicit copulas. The last four types of copula, all from the Archimedean copula family. They all have a distribution function with a simple closed form and are therefore called explicit copulas. Each discussed copula has its own distinct properties and strength of dependence in the tails of the bivariate distribution. These distinct properties in strength of dependence in the tails will be described by the so called *upper tail dependence* and the *lower tail dependence*, which was already introduced in Section [1](#page-35-0).6.4. However note that there are copulas which are neither elliptical nor Archimedean. Those copulas will however not be discussed in this thesis.

In this chapter we will also present important formulas for each copula, the copula density, the h-function and the inverse h-function. Although it is possible to give an explicit h-function of all six discussed pair-copulas, it is not possible to analytically invert these functions for all six copulas. In a few cases numerical inversion will be necessary. Availability of the h-function and the inverse h-function in an explicit form is important for efficiency. According to Joe ([1997](#page-162-1)) in some cases it might be better to use a different copula with similar properties instead. At this point we have not formally introduced the h-function, however we will still state the h-function and inverse h-function for all six bivariate copulas below. A formal introduction to the h-function will be given in Equation ([4](#page-77-0).5) in Chapter [4](#page-74-0).1.

The copulas presented here are among the most discussed copulas in literature. But keep in mind that these are just a tiny sample of all available bivariate copulas. A good overview of 10 different copulas, including the once described below can be found in Brechmann ([2010](#page-160-2)). In addition to the definitions Brechmann also states the density function, Kendall's *τ* and lower and upper tail dependence coefficients.

The following two sections are based on Brechmann ([2010](#page-160-2)) and A. J. McNeil, Frey, and Embrechts ([2006](#page-163-1)).

# 3.2. Elliptical copulas

The copulas generated by elliptical distributions are known as elliptical copulas. The most commonly used elliptical copulas are the Gaussian copula and the Student's t-copula. One advantage of elliptical copulas is that one can specify different levels of correlation between marginal distributions. However, as mentioned above it is not possible to have a simple closed form for the distribution function.

#### <span id="page-54-1"></span>3.2.1. Gaussian copula

Let *C Ga*  $R^G$  be the copula of a *n*-dimensional normal distribution with correlation matrix *R*. We have

<span id="page-54-0"></span>
$$
X \sim N_n(0,R).
$$

The copula is given by

$$
C_R^{Ga}(u) = \phi_R(\phi^{-1}(u_1), \dots, \phi^{-1}(u_n)), \qquad (3.5)
$$

where  $\phi^{-1}$  denotes the inverse cumulative distribution function of a standard normal distribution and  $\phi_R$  denotes the joint cumulative distribution function of *X* with correlation matrix *R*. The Gaussian copula does not have a simple closed form. We have to express the copula as a integral over the density of *X*. In the bivariate case using ([3](#page-54-0).5) we get:

$$
C_{\rho}^{Ga}(u,v) = \int_{-\infty}^{\phi^{-1}(u)} \int_{-\infty}^{\phi^{-1}(v)} \frac{1}{2\pi\sqrt{1-\rho^2}} \exp\left\{-\frac{x^2 - 2\rho xy + y^2}{2(1-\rho^2)}\right\} dxdy,
$$

where  $\rho \in (-1, 1)$  represents the linear correlation coefficient. By applying ([3](#page-50-0).2) the density function of the Gaussian copula is given by

$$
c_{\rho}^{Ga}(u,v) = \frac{1}{\sqrt{1-\rho^2}} \exp \left\{-\frac{\rho^2(x^2+y^2)-2\rho xy}{2(1-\rho^2)}\right\},\,
$$

where  $x = \phi^{-1}(u)$  and  $y = \phi^{-1}(v)$  and  $\phi^{-1}$  denotes the inverse cumulative distribution function of the univariate standard normal distribution. For this copula the h-function is given by (see Appendix [A.](#page-148-0)4.1 for details)

$$
h(u,v,\rho)) = \phi\left(\frac{\phi^{-1}(u) - \rho\phi^{-1}(v)}{\sqrt{1 - \rho^2}}\right)
$$

and the inverse of the h-function is given by

$$
h^{-1}(u,v,\rho) = \phi\left(\phi^{-1}(u)\sqrt{1-\rho^2} + \rho\phi^{-1}(v)\right).
$$

According to A. J. McNeil, Frey, and Embrechts ([2006](#page-163-1)) and using ([1](#page-34-0).7) and ([1](#page-34-1).6) the rank correlations are:

$$
\rho_{\tau}(X_1, X_2) = \frac{2}{\pi} \arcsin \rho
$$

$$
\rho_S(X_1, X_2) = \frac{6}{\pi} \arcsin \frac{1}{2}\rho
$$

In a financial context the multivariate Gaussian distribution should not be used even if it seems very enticing. Empirical studies have shown that using Gaussian copulas in the context of assets that exhibit skewed and fat-tailed distributions, which are often exhibited by financial series, can lead to underestimation of the joint tail probability.

#### <span id="page-55-0"></span>3.2.2. Student's t-copula

To exhibit tail dependence, a frequently used alternative to the Gaussian copula is the *Student's t-copula*. Similarly to how we extracted a copula from the multivariate normal distribution, we can extract an implicit copula from other distributions with continuous marginal distribution functions.

Let  $C_t^t$ *ν*,*R* be the copula of a *n*-dimensional Student's t-distribution with correlation matrix *R*. We have

$$
X \sim t_n(\nu, 0, R).
$$

The copula is given by

<span id="page-56-0"></span>
$$
C_{\nu,R}^t(u) = t_{\nu,R}(t_{\nu}^{-1}(u_1),\ldots,t_{\nu}^{-1}(u_n)),
$$
\n(3.6)

where  $t_v^{-1}$  denotes the inverse cumulative distribution function of a standard univariate Student's t-distribution with *ν* degrees of freedom and *tν*,*<sup>R</sup>* denotes the joint cumulative distribution function of *X* with correlation matrix *R* and *ν* degrees of freedom. The copula can again be expressed as the integral over *X*. In the bivariate case using ([3](#page-56-0).6) we get:

$$
C_{\rho,\nu}^t(u,v) = \int_{-\infty}^{t_v^{-1}(u)} \int_{-\infty}^{t_v^{-1}(v)} \frac{\Gamma(\frac{\nu+2}{2})}{\Gamma(\frac{\nu}{2})\pi\nu\sqrt{(1-\rho^2)}} \left\{1 + \frac{x^2 - 2\rho xy + y^2}{\nu(1-\rho^2)}\right\}^{-\frac{\nu+2}{2}} dxdy,
$$

where *ν* represents the degrees of freedom and  $\rho \in (-1,1)$  is the linear correlation coefficient. By applying ([3](#page-50-0).2) the density function of the Student's t-copula is given by:

$$
c_{\rho,\nu}^t(u,v)=\frac{\Gamma(\frac{\nu+2}{2})/\Gamma(\frac{\nu}{2})}{\nu\pi dt(u,v)dt(v,v)\sqrt{1-\rho^2}}\left(1+\frac{x^2-2\rho xy+y^2}{\nu(1-\rho^2)}\right)^{-\frac{\nu+2}{2}},
$$

where  $x = t_\nu^{-1}$  $v^{-1}(u)$  and  $y = t_v^{-1}$  $v^{-1}(v)$ . d*t*( $\cdot$ , *v*) and  $t_v^{-1}$  $\nabla_{\nu}^{-1}(\cdot)$  denote the probability density and the inverse cumulative distribution function of a standard univariate Student's t-distribution with *ν* degrees of freedom, expectation 0 and variance  $\frac{\nu}{\nu-2}$ . For this copula the h-function is given by (see Appendix [A.](#page-150-0)4.2 for details)

$$
h(u,v,\rho,v)) = t_{v+1}\left(\frac{t_v^{-1}(u) - \rho t_v^{-1}(v)}{\sqrt{\frac{(v + (t_v^{-1}(v))^2)(1-\rho^2)}{v+1}}}\right)
$$

and the inverse of the h-function is given by

$$
h^{-1}(u,v,\rho,v)=t_v\left(t_{v+1}^{-1}(u)\sqrt{\frac{(\nu(t^{-1}(v))^2)(1-\rho^2)}{\nu+1}}+\rho t_v^{-1}(v)\right).
$$

According to A. J. McNeil, Frey, and Embrechts (2006) and using (1.7) and  $(1.6)$  the rank correlations are:

$$
\rho_{\tau}(X_1, X_2) = \frac{2}{\pi} \arcsin \rho
$$

$$
\rho_S(X_1, X_2) = \frac{6}{\pi} \arcsin \frac{1}{2}\rho
$$

Similarly to the Student's t-distribution approaching normality with increasing degrees of freedom the Student's t-copula is approaching the Gaussian copula as the degrees of freedom increase. Note the similarity in the simulations from a Student's t-copula with  $\nu = 30$  degrees of freedom and a Gaussian copula in Figure 3.2.

<span id="page-57-0"></span>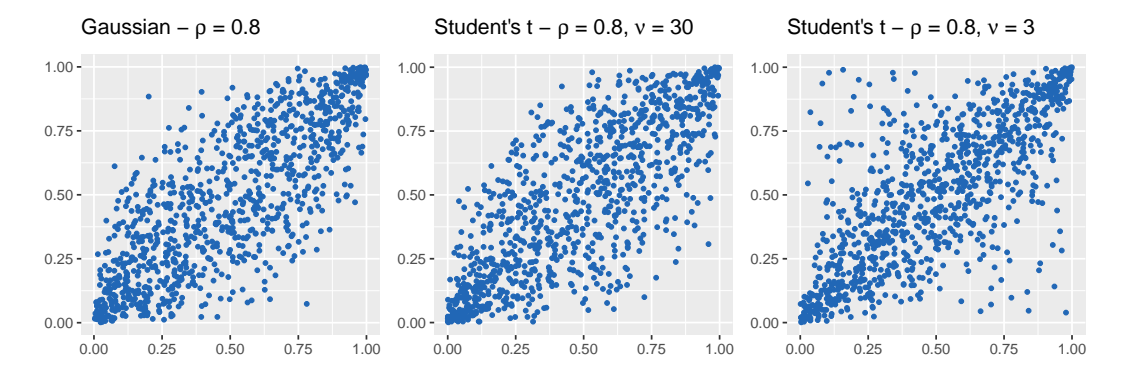

Figure 3.2.: Elliptical copulas: Illustration of dependence structure difference for Gaussian and Student's t-copulas with the same dependence parameter  $\rho$  and how the Student's t-copula converges to the Gaussian copula for higher degrees of freedom  $\nu$ .

In theory all previously defined bivariate copulas can be generalized to higher dimensions. However most of the copulas are designed for bivariate distributions only. Unfortunately, most financial applications of copulas use numerous variables and hence require many marginal distributions to be taken into account.

As mentioned above the Gaussian copula and Student's t-copula do not have simple closed forms and are known as *implicit copulas*. In the next section we will look at explicit copulas - copulas which have simple closed forms.

# 3.3. Archimedean copulas

#### **Definition 17** (Pseudo-inverse function)

*Let*  $\phi$  :  $[0,1] \rightarrow [0,\infty]$  *be a continuous, and strictly decreasing function such that*  $\phi(1)=0.$  The pseudo-inverse function  $\phi^{[-1]}:[0,\infty]\rightarrow[0,1]$  of  $\phi$  is given by:

$$
\phi^{[-1]}(t) = \begin{cases} \phi^{-1}(t) & 0 \le t \le \phi(0) \\ 0 & \phi(0) \le t \le \infty \end{cases}
$$

*φ* [−1] *is continuous and decreasing on* [0, ∞]*, and strictly decreasing on* [0, *φ*(0)] *and we have:*

$$
\phi^{[-1]}(\phi(u)) = u \text{ for } u \in [0,1]
$$

$$
\phi(\phi^{[-1]}(t)) = \begin{cases} t & 0 \le t \le \phi(0) \\ \phi(0) & \phi(0) \le t \le \infty \end{cases}
$$

*Finally, if*  $\phi(0) = \infty$ *, then*  $\phi^{[-1]} = \phi^{-1}$ *.* 

#### **Theorem 7** (Archimedean copula)

*Let*  $\phi$  :  $[0,1] \rightarrow [0,\infty]$  *be a continuous and strictly decreasing function such that φ*(1) = 0 *and let φ* [−1] *denote the pseudo-inverse of φ. Let C be the function from* [0, 1] 2 *to* [0, 1] *given by*

$$
C(u_1, u_2) = \phi^{[-1]}(\phi(u_1) + \phi(u_2)).
$$

*Then C is a copula if and only if φ is convex. φ is called the generator of a copula C. In the case of*  $\phi(0) = \infty$  *we say that*  $\phi$  *is a strict generator. In this case*  $\phi^{[-1]} = \phi^{-1}$ *and hence*  $C(u_1, u_2) = \phi^{-1}(\phi(u_1) + \phi(u_2))$  *is called a strict Archimedean copula.* 

This class of copulas has proved to be very useful for modeling the credit risk of a portfolio. Many families in the class of Archimedean copulas allow for a great variety of different dependence structures. According to Nelsen ([2006](#page-163-3)) it is possible to calculate Kendall's rank correlation for Archimedean copulas directly from the generator using the following theorem.

#### <span id="page-59-0"></span>**Theorem 8**

Let  $(X_1, X_2)^T$  be a random vector with continuous marginal distribution and a *unique Archimedean copula C generated by φ. Then Kendall's τ can be expressed as*

$$
\rho_{\tau}(X_1, X_2) = 1 + 4 \int_0^1 \frac{\phi(t)}{\phi'(t)} dt.
$$

One disadvantage Archimedean copulas face is the lack of free parameter choice in higher dimensions (some entries in the rank correlation matrix are forced to be equal). For this reason, we will only focus on using bivariate Archimedean copulas.

#### 3.3.1. Clayton copula

The Clayton copula has a one-parametric generator  $\phi(t) = \frac{1}{\theta}(t^{-\theta} - 1)$ , which leads to  $\phi^{-1}(t) = (1 + \theta t)^{-1/\theta}$ .

$$
C_{\theta}^{Cl}(u,v)=(u^{-\theta}+v^{-\theta}-1)^{-1/\theta},
$$

where  $0 < \theta < \infty$  is the parameter controlling the dependence. For  $\theta \rightarrow 0$  the Clayton copula exhibits independence as  $\lim_{\theta \rightarrow 0} C^{Cl}_{\theta}$  $\theta$ <sup>Cl</sup>(*u*, *v*) =  $C^{Ind}(u,v) = uv$ , while perfect positive dependence is achieved for  $\theta \to \infty$ as  $\lim_{\theta\to\infty} C_\theta^{Cl}$  $\theta^{Cl}(u,v) = M^2(u,v) = \min\{u,v\}.$ 

By differentiating  $C_{\theta}^{Cl}$  $\theta$ <sup>*Cl*</sup>(*u*, *v*) with respect to *u* and *v* we obtain the copula

density:

$$
c_{\theta}^{Cl}(u,v) = \frac{\partial^{2} C_{\theta}^{Cl}(u,v)}{\partial u \partial v}
$$
  
\n
$$
= \frac{\partial}{\partial u} \left[ \frac{\partial C_{\theta}^{Cl}(u,v)}{\partial v} \right]
$$
  
\n
$$
= \frac{\partial}{\partial u} \left[ \frac{\partial (u^{-\theta} + v^{-\theta} - 1)^{-1/\theta}}{\partial v} \right]
$$
  
\n
$$
= \frac{\partial}{\partial u} \left[ -\frac{1}{\theta} (u^{-\theta} + v^{-\theta} - 1)^{-1/\theta - 1} (-\theta v^{-\theta - 1}) \right]
$$
  
\n
$$
= -\frac{1}{\theta} (-\frac{1}{\theta} - 1)(u^{-\theta} + v^{-\theta} - 1)^{-1/\theta - 2} (-\theta u^{-\theta - 1})(-\theta v^{-\theta - 1})
$$
  
\n
$$
= (-\theta) (-\frac{1}{\theta} - 1)(u^{-\theta} + v^{-\theta} - 1)^{-1/\theta - 2}(uv)^{-\theta - 1})
$$
  
\n
$$
= (1 + \theta)(u^{-\theta} + v^{-\theta} - 1)^{-1/\theta - 2}(uv)^{-\theta - 1}
$$

For this copula the h-function is given as follows (see Appendix [A.](#page-153-0)4.3 for details)

$$
h(u,v,\theta) = v^{-\theta-1} \left( u^{-\theta} + v^{-\theta} - 1 \right)^{-1-1/\theta}
$$

and the inverse of the h-function is given by

$$
h^{-1}(u,v,\theta)=\left[\left(uv^{\theta+1}\right)^{-\frac{\theta}{\theta+1}}+1-v^{-\theta}\right]^{-1/\theta}.
$$

Using Theorem [8](#page-59-0) we can calculate Kendall's *τ*:

$$
\rho_{\tau}(\theta) = 1 + 4 \int_0^1 \frac{\phi(t)}{\phi'(t)} dt
$$
  
= 1 + 4 \int\_0^1 \frac{\frac{1}{\theta}(t^{-\theta} - 1)}{\frac{1}{\theta}(-\theta)t^{-\theta - 1}} dt  
= 1 + 4 \int\_0^1 \frac{(t^{\theta+1} - t)}{\theta} dt  
= 1 + \frac{4}{\theta} \left[ \frac{t^{\theta+2}}{\theta+2} - \frac{t^2}{2} \right]\_0^1  
= 1 + \frac{4}{\theta} \left( \frac{1}{\theta+2} - \frac{1}{2} \right) = \frac{\theta}{\theta+2}

As mentioned in Chapter [1](#page-10-0) we can use Theorem [3](#page-35-1) to calculate the tail dependence coefficients:

$$
\lambda_U^{\theta,Cl} = \lim_{u \to 1^-} \frac{1 - 2u + C_\theta^{Cl}(u, u)}{1 - u} = \lim_{u \to 1^-} \frac{1 - 2u + (2u^{-\theta} - 1)^{-1/\theta}}{1 - u}
$$
\n
$$
L' \lim_{u \to 1^-} \frac{\lim_{u \to 1^-} \frac{-2 + (-1/\theta)(2u^{-\theta} - 1)^{-1/\theta - 1}(-\theta)2u^{-\theta - 1}}{-1}}{-1} = 0
$$
\n
$$
\lambda_L^{\theta, Cl} = \lim_{u \to 0^+} \frac{C_\theta^{Cl}(u, u)}{u} = \lim_{u \to 0^+} \frac{(2u^{-\theta} - 1)^{-1/\theta}}{u}
$$
\n
$$
= \lim_{u \to 0^+} \frac{1}{(2 - u^\theta)^{1/\theta}} = \frac{1}{2^{1/\theta}} = 2^{-1/\theta}
$$

### 3.3.2. Gumbel copula

The Gumbel copula has a one-parametric generator  $\phi(t) = (-\ln(t))^{\theta}$ , which leads to  $\phi^{-1}(t) = \exp(-t^{1/\theta})$ .

$$
C_{\theta}^{Gu}(u,v) = \exp \left\{ -[(-\ln u)^{\theta} + (-\ln v)^{\theta}]^{1/\theta} \right\},\,
$$

where  $1 \leq \theta < \infty$  is the parameter controlling the dependence. For  $\theta = 1$  the Gumbel copula exhibits independence as *C Gu*  $C_1^{Gu}(u,v) = C^{Ind}(u,v) = uv$ , while

perfect positive dependence is achieved for  $\theta \to \infty$  as  $\lim_{\theta \to \infty} C^{Gu}_{\theta}$  $\theta^{\text{G}u}(u,v) =$  $M^2(u, v) = \min\{u, v\}.$ 

By differentiating *C Gu*  $\theta_{\theta}^{Gu}(u,v)$  with respect to *u* and *v* we obtain the copula density:

$$
c_{\theta}^{Gu}(u,v) = \frac{\partial^{2}C_{\theta}^{Gu}(u,v)}{\partial u \partial v}
$$
  
\n
$$
= \frac{\partial}{\partial u} \left[ \frac{\partial C_{\theta}^{Gu}(u,v)}{\partial v} \right]
$$
  
\n
$$
= \frac{\partial}{\partial u} \left[ \frac{\partial \exp \{ -[(-\ln u)^{\theta} + (-\ln v)^{\theta}]^{1/\theta} \}}{\partial v} \right]
$$
  
\n
$$
= \frac{\partial}{\partial u} \left[ C_{\theta}^{Gu}(u,v) (-\frac{1}{\theta}) \left[ (-\ln u)^{\theta} + (-\ln v)^{\theta} \right]^{1/\theta - 1} \theta (-\ln(v))^{\theta - 1} \left( -\frac{1}{v} \right) \right]
$$
  
\n
$$
= \frac{\partial}{\partial u} \left[ C_{\theta}^{Gu}(u,v) \left[ (-\ln u)^{\theta} + (-\ln v)^{\theta} \right]^{1/\theta - 1} (-\ln(v))^{\theta - 1} \frac{1}{v} \right]
$$
  
\n
$$
= \frac{1}{v} (-\ln v)^{\theta - 1} \left[ C_{\theta}^{Gu}(u,v) \left[ (-\ln u)^{\theta} + (-\ln v)^{\theta} \right]^{1/\theta - 1} (-\ln(u))^{\theta - 1} \frac{1}{u} \right]
$$
  
\n
$$
\times \left[ (-\ln u)^{\theta} + (-\ln v)^{\theta} \right]^{1/\theta - 1}
$$
  
\n
$$
+ C_{\theta}^{Gu}(u,v) (1/\theta - 1) [(-\ln u)^{\theta} + (-\ln v)^{\theta}]^{1/\theta - 2} \theta (-\ln u)^{\theta - 1} \left( -\frac{1}{u} \right) \right]
$$
  
\n
$$
= \frac{1}{v} (-\ln v)^{\theta - 1} C_{\theta}^{Gu}(u,v) \left[ [(-\ln u)^{\theta} + (-\ln v)^{\theta}]^{2/\theta - 2} (-\ln u)^{\theta - 1} \frac{1}{u} \right]
$$
  
\n
$$
+ (1/\theta - 1) [(-\ln u)^{\theta} + (-\ln v)^{\theta}]^{1/\theta - 2} \theta (-\ln u)^{\theta - 1} \left( -\frac{1}{u} \right) \right]
$$
  
\n
$$
= \frac{1}{v} (-\ln v)^{\theta
$$

For this copula the h-function is given as follows (see Appendix [A.](#page-153-1)4.4 for

details)

$$
h(u,v,\theta)) = v^{-1} \exp \left\{ -\left[(-\ln u)^{\theta} + (-\ln v)^{\theta}\right]^{1/\theta} \right\} \left(1 + \left(\frac{-\ln u}{-\ln v}\right)^{\theta}\right)^{-1+1/\theta}
$$

and the inverse of the h-function cannot be written in closed form. Therefore it must be obtained numerically using for instance the Newton Raphson method (see Aas et al. ([2006](#page-159-2))). For large-dimensional problems it might be better to use a different heavy right tail copula like the Clayton survival copula (see e.g. Joe ([1997](#page-162-1))).

Using Theorem [8](#page-59-0) we can easily calculate Kendall's *τ*:

$$
\rho_{\tau}(\theta) = 1 + 4 \int_0^1 \frac{\phi(t)}{\phi'(t)} dt
$$
  
= 1 + 4 \int\_0^1 \frac{-\ln(t)^{\theta}}{-\frac{1}{t} \theta \ln(t)^{\theta - 1}} dt  
= 1 + 4 \int\_0^1 \frac{t \ln t}{\theta} dt  
= 1 + \frac{4}{\theta} \left( \left[ \frac{t^2}{2} \ln t \right]\_0^1 - \int\_0^1 \frac{t}{2} dt \right)  
= 1 + \frac{4}{\theta} (0 - \frac{1}{4}) = 1 - \frac{1}{\theta}

As mentioned in Chapter [1](#page-10-0) we can use Theorem [3](#page-35-1) to calculate the tail dependence coefficients:

$$
\lambda_{U}^{\theta, Gu} = \lim_{u \to 1^{-}} \frac{1 - 2u + C_{\theta}^{Gu}(u, u)}{1 - u} = \lim_{u \to 1^{-}} \frac{1 - 2u + u^{2^{1/\theta}}}{1 - u}
$$
\n
$$
L'Hospital \lim_{u \to 1^{-}} \frac{-2 + 2^{1/\theta} u^{2^{1/\theta - 1}}}{-1} = 2 - 2^{1/\theta}
$$
\n
$$
\lambda_{L}^{\theta, Gu} = \lim_{u \to 0^{+}} \frac{C_{\theta}^{Gu}(u, u)}{u} = \frac{u^{2^{1/\theta}}}{u}
$$
\n
$$
L'Hospital \lim_{u \to 0^{+}} \frac{2^{1/\theta} u^{2^{1/\theta - 1}}}{1} = 0
$$

### 3.3.3. Frank copula

The Frank copula has a one-parametric generator  $\phi(t) = -\ln\left(\frac{e^{-\theta t}-1}{e^{-\theta}-1}\right)$ *e*−*θ*−1 , which leads to  $\phi^{-1}(t) = -\frac{1}{\theta} \ln(1 + e^{-t}(e^{-\theta} - 1)).$ 

$$
C_{\theta}^{Fr}(u,v) = -\frac{1}{\theta} \ln \left( 1 + \frac{(e^{-\theta u} - 1)(e^{-\theta v} - 1)}{e^{-\theta} - 1} \right),
$$

where  $0 < \theta < \infty$  is the parameter controlling the dependence. By differentiating *C Fr*  $e^{\int u}$  *(u, v)* with respect to *u* and *v* we obtain the copula density:

$$
c_{\theta}^{Fr}(u,v) = \frac{\theta(1 - e^{-\theta})e^{-\theta(u+v)}}{(1 - e^{-\theta} - (1 - e^{\theta u})(1 - e^{\theta v}))^2}
$$

For this copula the h-function is given as follows (see Appendix [A.](#page-154-0)4.5 for details)

$$
h(u,v,\theta)) = \frac{e^{-\theta v}}{\frac{1-e^{-\theta u}}{1-e^{-\theta u}} + e^{-\theta v} - 1}
$$

and the inverse of the h-function is given by

$$
h^{-1}(u,v,\theta) = -\ln\left(1 - \frac{1 - e^{-\theta}}{(u^{-1} - 1)e^{-\theta v} + 1}\right)/\theta.
$$

According to Genest ([1987](#page-161-2)) the Kendall's *τ* is given by:

$$
\rho_{\tau}(\theta) = 1 + 4 \int_0^1 \frac{\phi(t)}{\phi'(t)} dt = 1 - 4\theta^{-1} (D_1(\theta) - 1),
$$

where  $D_k(\theta) = k/\theta^{-k} \int_0^{\theta} t^k / (\exp(t) - 1) dt$  is the Debye function.

As mentioned in Chapter [1](#page-10-0) we can use Theorem [3](#page-35-1) to calculate the tail dependence coefficients:

$$
\lambda_{U}^{\theta,Fr} = \lim_{u \to 1^{-}} \frac{1 - 2u + C_{\theta}^{Fr}(u, u)}{1 - u} = \lim_{u \to 1^{-}} \frac{1 - 2u - \frac{1}{\theta} \ln\left(1 + \frac{(e^{-\theta u} - 1)^{2}}{e^{-\theta} - 1}\right)}{1 - u}
$$
\nL'Hospital 
$$
\lim_{u \to 1^{-}} \frac{-2 - \frac{1}{\theta} \left(\frac{e^{-\theta} - 1}{(e^{-\theta} - 1) + (e^{-\theta u} - 1)^{2}}\right) \frac{2(e^{-\theta u} - 1)}{e^{-\theta} - 1}(-\theta)e^{-\theta u}}{-1} = 0
$$
\n
$$
\lambda_{L}^{\theta, Fr} = \lim_{u \to 0^{+}} \frac{C_{\theta}^{Fr}(u, u)}{u} \stackrel{L'Hospital}{=} \lim_{u \to 0^{+}} \frac{-\frac{1}{\theta} \left(\frac{e^{-\theta} - 1}{(e^{-\theta} - 1) + (e^{-\theta u} - 1)^{2}}\right) \frac{2(e^{-\theta u} - 1)}{e^{-\theta} - 1}(-\theta)e^{-\theta u}}{1} = 0
$$

#### 3.3.4. Joe copula

The Joe copula has a one-parametric generator  $\phi(t) = -\ln(1-(1-t)^\theta)$ , which leads to  $\phi^{-1}(t) = 1 - (1 - \exp(-t))^{1/\theta}$ .

$$
C_{\theta}^{J\theta}(u,v) = 1 - \left[ (1-u)^{\theta} + (1-v)^{\theta} - (1-u)^{\theta} (1-v)^{\theta} \right]^{1/\theta},
$$

where  $1 \leq \theta < \infty$  is the parameter controlling the dependence. By differentiating *C Jo*  $\theta_{\theta}^{J\theta}(u,v)$  with respect to *u* and *v* we obtain the copula density:

$$
c_{\theta}^{J\theta}(u,v) = \left[ (1-u)^{\theta} + (1-v)^{\theta} - (1-u)^{\theta} (1-v)^{\theta} \right]^{1/\theta - 2} (1-u)^{\theta - 1} (1-v)^{\theta - 1}
$$
  
 
$$
\times \left[ \theta - 1(1+u)^{\theta} + (1+v)^{\theta} - (1-u)^{\theta} (1-v)^{\theta} \right]
$$

For this copula the h-function is given as follows (see Appendix [A.](#page-154-1)4.6 for details)

$$
h(u,v,\theta)) = ((1-u)^{\theta} + (1-v)^{\theta} - (1-u)^{\theta} (1-v)^{\theta})^{1/\theta - 1} (1-v)^{\theta - 1} (1-(1-u)^{\theta})
$$

and the inverse of the h-function cannot be written in closed form. Therefore it must be obtained numerically.

According to Hofert, Mächler, and A. J. McNeil ([2012](#page-161-3)) the Kendall's *τ* is given by:

$$
\rho_{\tau} = 1 - 4 \sum_{k=1}^{\infty} \frac{1}{k(\theta k + 2)(\theta(k-1) + 2)}
$$

As mentioned in Chapter [1](#page-10-0) we can use Theorem [3](#page-35-1) to calculate the tail dependence coefficients:

$$
\lambda_{U}^{\theta, J\phi} = \lim_{u \to 1^{-}} \frac{1 - 2u + C_{\theta}^{J\phi}(u, u)}{1 - u} = \lim_{u \to 1^{-}} \frac{1 - 2u + 1 - [2(1 - u)^{\theta} - (1 - u)^{2\theta}]^{1/\theta}}{1 - u}
$$
\n
$$
\begin{aligned}\nL' \text{Hospital} &= \lim_{u \to 1^{-}} \frac{-2 - \frac{1}{\theta} [2(1 - u)^{\theta} - (1 - u)^{2\theta}]^{1/\theta - 1} (-2\theta(1 - u)^{\theta - 1} + 2\theta(1 - u)^{2\theta - 1})}{-1} \\
&= 2 - 2^{1/\theta} \\
\lambda_{L}^{\theta, J\phi} &= \lim_{u \to 0^{+}} \frac{C_{\theta}^{J\phi}(u, u)}{u} = \lim_{u \to 0^{+}} \frac{1 - [2(1 - u)^{\theta} - (1 - u)^{2\theta}]^{1/\theta}}{u} \\
L' \text{ Hospital} &= \lim_{u \to 0^{+}} \frac{-\frac{1}{\theta} [2(1 - u)^{\theta} - (1 - u)^{2\theta}]^{1/\theta - 1} (-2\theta(1 - u)^{\theta - 1} + 2\theta(1 - u)^{2\theta - 1})}{1} = 0\n\end{aligned}
$$

# 3.4. Simulation of Archimedean and elliptical copulas

In this section the simulation (also known as sampling) from a specific copula family will be described. The common way of simulating copulas is based on specific techniques for each class of copula.

#### 3.4.1. Simulation of elliptical copulas

The following section is based on Chapter 5 of Embrechts, Lindskog, and A. McNeil ([2003](#page-161-4)).

In the sampling for Gaussian and Student's t-copula we use the Cholesky decomposition  $LL^T = R$  of a given correlation matrix  $R \in \mathbb{R}^{n \times n}$  to obtain a lower triangular matrix  $L \in \mathbb{R}^{n \times n}$ .

In the case of independence of  $Z_1, \ldots, Z_n \sim N(0, 1)$  it follows that  $X :=$  $LZ \sim N_n(0, R)$ . Using Theorem [4](#page-49-1) (Sklar's Theorem) and the definition of the Gaussian copula given in Section [3](#page-54-1).2.1 this leads to

$$
\mathbb{P}(U_1 \le u_1, \dots, U_n \le u_n) = \mathbb{P}(\phi(X_1) \le x_1, \dots, \phi(X_n) \le x_n)
$$
  
=  $\mathbb{P}(X_1 \le \phi^{-1}(x_1), \dots, X_n \le \phi^{-1}(x_n))$   
=  $\phi_R(\phi^{-1}(u_1), \dots, \phi^{-1}(u_n))$   
Sklar's Theorem  
def. Gaussian copula  $C_R^{Ga}$ ,

where  $\phi_R$  denotes the joint cumulative distribution function of *X*.

**Algorithm 3.4.1** Algorithm for generating a random vector  $U =$  $(U_1, \ldots, U_n)$ . with distribution function of a Gaussian copula  $C_R^{Ga}$ *R* .

- 1: Compute the Cholesky decomposition *L* from *R*:  $R = LL^T$ .
- <sup>2</sup>: Sample i.i.d. *Z*1, . . . , *Z<sup>n</sup>* ∼ *N*(0, 1).
- 3: Calculate  $X_i = \sum_{j=1}^i l_{ij} Z_i$ ,  $\forall i \in \{1, \ldots, n\}$ . Hence  $X = LZ \sim N_n(0, R)$ .
- 4: Return  $(U_1, ..., U_n)$ , where  $U_i = \Phi(X_i) \sim U(0, 1)$ , ∀*i* ∈ {1, . . . , *n*}.

In case of the Student's t-copula the sampling algorithm can be derived in a similar way. For the stochastic representation of a Student's t-distribution given the independence of  $Z_1, \ldots, Z_n \sim N(0, 1)$  and  $S \sim \chi^2_{\nu}$ *ν* it follows that  $X := \sqrt{\frac{\nu}{S}} LZ \sim t_n(\nu, 0, R)$ . Using Theorem [4](#page-49-1) (Sklar's Theorem) and the definition of the Student's t-copula given in Section [3](#page-55-0).2.2 leads to the desired result.

**Algorithm 3.4.2** Algorithm for generating a random vector  $U =$  $(U_1, \ldots, U_n)$ . with distribution function of a Student's t-copula  $C_i^t$ *ν*,*R* .

- 1: Compute the Cholesky decomposition *L* from *R*:  $R = LL^T$ .
- <sup>2</sup>: Sample i.i.d. *Z*1, . . . , *Z<sup>n</sup>* ∼ *N*(0, 1).
- <sup>3</sup>: Sample a random variable *S* ∼ *χ* 2  $\frac{2}{\nu}$  independent of  $Z_1, \ldots, Z_n$ .
- 4: Calculate  $Y_i = \sum_{j=1}^i l_{ij} Z_i, \forall i \in \{1, \ldots, n\}$ . Hence  $Y = LZ ∼ N_n(0, R)$ .
- 5: Calculate  $X_i = \sqrt{\frac{v}{5}} Y_i$ ,  $\forall i \in \{1, ..., n\}$ . Hence  $X \sim T_{\nu,n}(0, R)$ .
- 6: Return  $(U_1, ..., U_n)$ , where  $U_i = t_v(X_i) \sim U(0, 1)$ ,  $\forall i \in \{1, ..., n\}$ .

#### 3.4.2. Simulation of Archimedean copulas

The following section is based on Hofert ([2008](#page-161-5)) and Subsection 5.4.2 of A. J. McNeil, Frey, and Embrechts ([2006](#page-163-1)).

The considered Archimedean copulas fall into the class of so-called *Laplace transform Archimedean copulas* (or LT-Archimedean copulas).

**Definition 18** (Complete monotonicity)

*A* function  $g : [0, \infty) \to [0, \infty)$  is called completely monotone, if g is continuous *on* [0, ∞)*, infinitely differentiable on* (0, ∞) *and satisfies*

$$
(-1)^k \left( \frac{d^k}{ds^k} g(s) \right) \Big|_{s=t} \ge 0, \text{ for } k = 0, 1, 2, \dots \text{ and } \forall t \in (0, \infty).
$$

**Theorem 9** (Kimberling (1974))

*Let*  $\phi$  :  $[0,1] \rightarrow [0,\infty]$  *be continuous and strictly decreasing with*  $\phi(0) = \infty$  *and*  $\phi(1) = 0$ . The function  $C : [0,1]^n \to [0,1]$ ,  $C(u) = \phi^{-1}(\phi(u_1) + \phi(u_2) + \cdots + \phi(u_n)$ 

 $\phi(u_n))$ , is a copula for any  $n\geq 2$  if and only if  $\phi^{-1}:[0,\infty]\to[0,1]$  is completely *monotone in*  $[0, \infty)$ *.* 

#### **Theorem 10** (Bernstein)

*A function ψ* : [0, ∞) → [0, ∞) *is the Laplace-Stiltjes transform of a distribution function F in*  $[0, \infty)$   $(\psi(s) = \int_0^\infty e^{-sx} dF(x), s \ge 0$  *if and only if*  $\psi$  *is completely monotone and*  $\psi(0) = 1$ .

The class of all completely monotone Archimedean generators is denoted by Ψ∞. Bernstein's theorem establishes a link between completely monotone functions and Laplace-Stiltjes transforms. Using Bernstein's theorem it is clear that this class coincides with the class of Laplace-Stieltjes transforms of distribution functions *F* on the positive real line. The Laplace-Stieltjes transform of *F* is defined as

$$
\mathcal{LS}[F](t) := \int_0^\infty e^{-tx} dF(x), \text{ for } t \ge 0.
$$
 (3.7)

For  $\psi \in \Psi_{\infty}$ , we hence have the relation

<span id="page-68-0"></span>
$$
\psi=\mathcal{LS}[F],
$$

or equivalently

$$
F=\mathcal{L}\mathcal{S}^{-1}[\psi].
$$

For the sampling of a *n*-dimensional exchangeable Archimedean copula with generator *ψ* we use the algorithm described in Marshall and Olkin ([1988](#page-162-2)), where  $\mathcal{LS}^{-1}[\psi]$  denotes the inverse Laplace-Stieltjes transform of *ψ*.

#### **Theorem 11**

*Let F be a distribution function on* [0,  $\infty$ ) *satisfying*  $F(0) = 0$  *with Laplace-Stiltjes transform*  $\psi$  *as in* ([3](#page-68-0).7) *and set*  $\psi(\infty) := 0$ . Let *V* be a random variable with *distribution function F and let U*<sup>1</sup> . . . , *U<sup>n</sup> be a sequence of random variables that are conditionally independent given V with conditional distribution function given by*

$$
F_{U_i|V}(u|v) = \exp(-v\psi^{-1}(u)), \text{ for } u \in [0,1].
$$

*Then*

$$
P(U_1 \leq u_1, \ldots, U_n \leq u_n) = \psi(\psi^{-1}(u_1) + \cdots + \psi^{-1}(u_n)),
$$

*so that the distribution function of*  $U = (U_1, \ldots, U_n)$  *is a Archimedean copula*  $\omega$ *ith generator*  $\phi = \psi^{-1}$ .

*Proof.* The proof to this theorem can be found in Proposition 5.46 of A. J. McNeil, Frey, and Embrechts ([2006](#page-163-1)).  $\Box$ 

**Algorithm 3.4.3** Algorithm for generating a random vector  $U =$  $(U_1, \ldots, U_n)$ . with Archimedean copula  $C(u) = \phi^{-1}(\phi(u_1) + \cdots + \phi(u_n))$ with generator  $\phi$  as distribution function.

1: Sample  $V \sim F = \mathcal{L} \mathcal{S}^{-1}[\psi]$  where  $\psi = \phi^{-1}$ <sup>2</sup>: Sample i.i.d *V*1, . . . , *V<sup>n</sup>* ∼ *U*(0, 1). 3: Return  $(U_1,\ldots,U_n)$ , where  $U_i = \psi\left(-\frac{\ln(V_i)}{V}\right)$ *V*  $\big)$ ,  $\forall i \in \{1, \ldots, n\}.$ 

This provides a powerful tool for sampling exchangeable Archimedean copula, given that we know how to sample *F*. This algorithm is efficient even in larger dimensions. It requires only  $n + 1$  random numbers for generating a *n*-dimensional observation. Regardless of dimensions only one sample  $V \sim F$  is required.

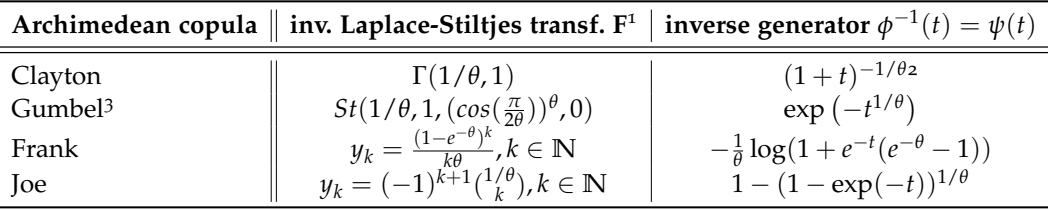

Table 3.1.: Overview of selected Archimedean families with corresponding inverse Laplace-Stiltjes transforms  $F = \mathcal{L}S^{-1}[\psi]$  and inverse generators  $\phi^{-1}(t) = \psi(t)$ .

<span id="page-69-0"></span><sup>&</sup>lt;sup>1</sup>The Laplace-Stiltjes transforms are given in Hofert ([2008](#page-161-5)). Further details to the inverse Laplace-Stiltjes transforms *F* can be found in Appendix [A.](#page-155-0)5.

<span id="page-69-1"></span><sup>&</sup>lt;sup>2</sup>Here we use a alternative but equivalent representation of the generator of the Clayton copula.

<span id="page-69-2"></span><sup>3</sup>Although the closed form of the density of stable distribution is not known, Nolan ([2011](#page-163-4)) proposed a simulation algorithm for generating stable random variables.

For Frank's copula and Joe's copula *F* is discrete with a given probability mass function  $(y_k)_{k \in \mathbb{N}}$ . Unfortunately, there is no known way to find *F* explicitly. In the case where  $F$  is a step function we use the following theorem.

#### **Theorem 12**

Let  $\psi \in \Psi_{\infty}$  with  $F = \mathcal{LS}^{-1}[\psi]$  and let  $G(x) = \sum_{k=1}^{\infty}$  $\sum_{k=0}^{\infty} y_k 1\!\!1_{[x_k,\infty)}(x)$ , with  $0 <$  $x_0 < x_1 < \ldots$  and  $y_k > 0$ ,  $k \in \mathbb{N}_0$ , with  $\sum_{k=1}^{\infty}$  $\sum_{k=0}^{\infty} y_k = 1$ . Then

$$
F \equiv G \Leftrightarrow \psi(t) = \sum_{k=0}^{\infty} y_k e^{-x_k t}, t \in [0, \infty].
$$

*Proof.* The proof to this theorem can be found in Hofert ([2008](#page-161-5)).

 $\Box$ 

For further details on the subject matter of sampling a larger variety of Archimedean copulas see Jaworski et al. ([2010](#page-162-3)).

# 3.5. Summary of presented copula families and their characteristics

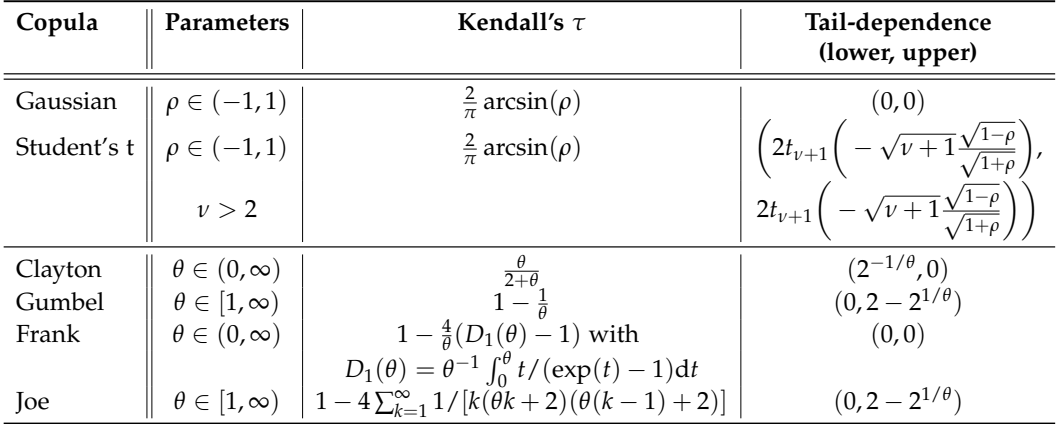

Table 3.2.: Summary of pair-copula families and their characteristics. The first two are from the elliptical copula class, the others from the Archimedean copula class.

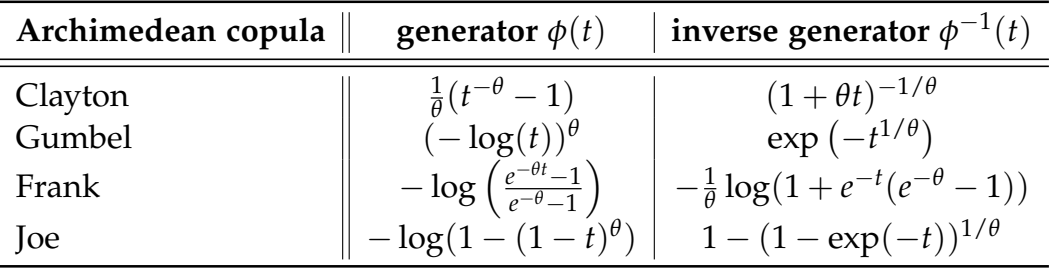

Table 3.3.: Overview of the generators  $\phi(t)$  and their inverse of all four Archimedean copulas described in this thesis.

In the following chapter we will introduce a concept called *pair-copulaconstructions (PCC)*, which is a general construction method for multivariate copulas using only pair-copulas as building blocs (see Section [4](#page-74-0).1). By using PCCs it is possible to capture different types of dependencies and tail behavior by utilizing distinct properties of pair-copulas. Table [3](#page-71-0).4 illustrates that the Clayton, Gumbel and Joe copula have tail asymmetry and therefore different properties of upper and lower tail dependence. The Gaussian, Student's t and Frank copula all feature positive and negative dependence. With this set of copulas as we will see in the next chapter it is possible to capture different types of dependence when using PCCs.

<span id="page-71-0"></span>

|                                                                                                    |  |  | $\parallel N \mid t \mid C1 \mid Gu \mid Fr \mid Jo$ |  |
|----------------------------------------------------------------------------------------------------|--|--|------------------------------------------------------|--|
| Tail asymmetry                                                                                                    |  |  | $\  -   -   \checkmark   \checkmark   -$             |  |
| Upper tail dependence $\parallel - \parallel \checkmark \parallel - \parallel \checkmark \parallel - \parallel \checkmark$<br>Lower tail dependence $\parallel - \parallel \checkmark \parallel - \parallel - \parallel - \parallel$                                                                                                    |  |  |                                                      |  |
| Positive dependence $\left \left \left \left \left \left \left \left \right \right \right \right \right \right \right  \leq \left \left \left \left \left \left \left \left \left \left \right \right \right \right \right \right \right $<br>Negative dependence $\left \left \left \left \left \left \left \left \left \right \right \right \right \right \right \right  = \left \left \left \left \left \left \left \left \right \right \right \right \right \right \right $ |  |  |                                                      |  |

Table 3.4.: Overview of dependencies in the bivariate copula families described in this thesis.

Figure [3](#page-72-0).3 gives an overview of all six described copulas using two different dependence parameters for each copula to illustrate the differences in the dependence structure.
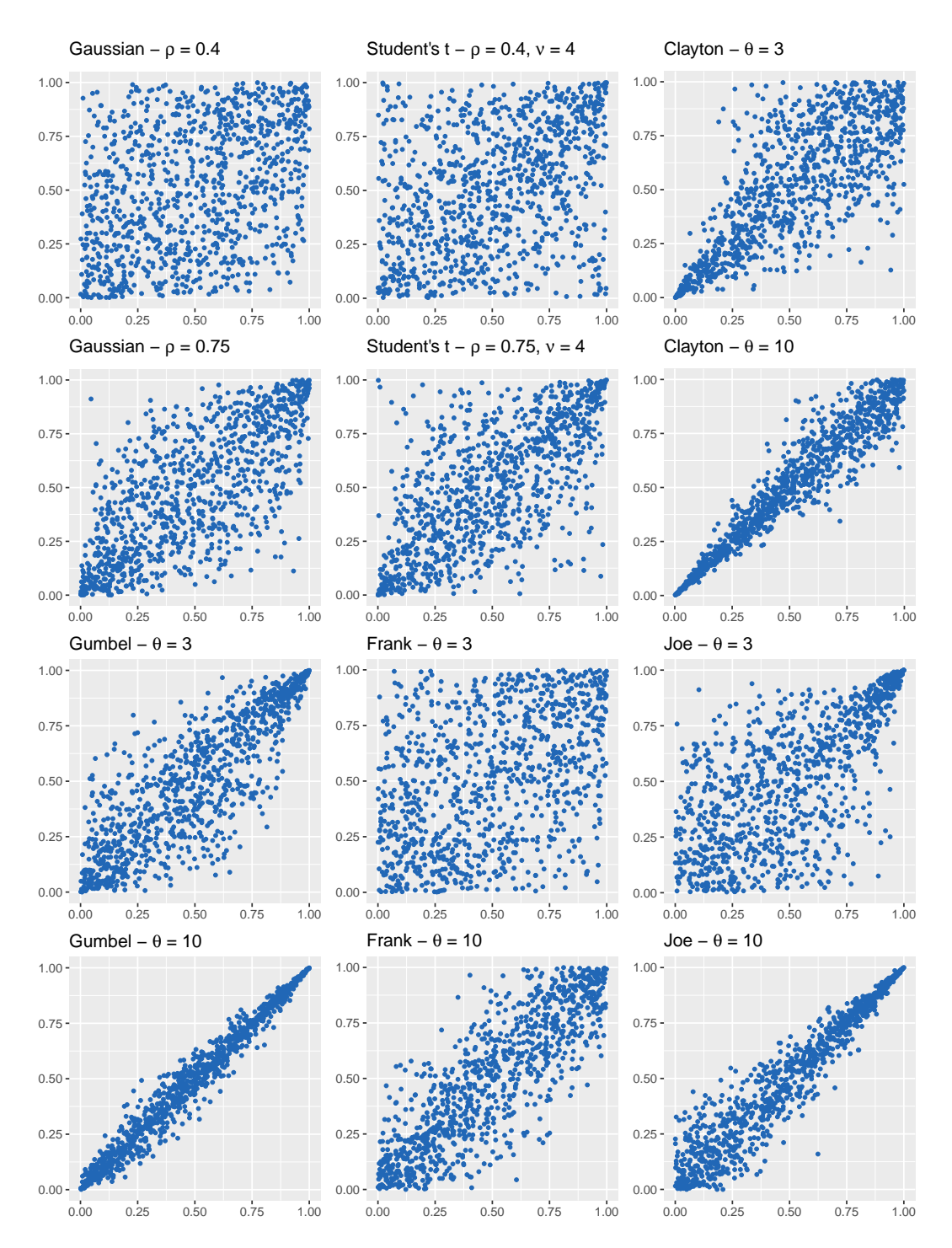

# 3. Bivariate copula families

Figure 3.3.: Illustration of differences in dependence structure for all presented copulas. Each copula is depicted with two different dependence parameters to illustrate the change in dependence structure.

Even though it is possible to construct multivariate copulas with more than two variables, in practice, when modeling a large financial data set of which not all pairs of risk-factors have the same dependence structure, higherdimensional copulas are sometimes not sufficient to capture the dependence structure by using just one or two parameters. Standard multivariate copulas do not allow for different dependence structures between different pairs of variables. This chapter will introduce a method called *pair-copula-construction* (PCC), which can be used to model a joint probability distribution function from bivariate copulas and marginal densities. PCCs are in general more flexible than multivariate copulas to capture dependence structure among assets. Bivariate copulas as described in Chapter [3](#page-49-0) serve as building blocs for higher-dimensional distributions.

Joe ([1996](#page-162-0)) introduced the first construction of a multivariate copula using bivariate copulas and marginal distributions. Later Bedford and R. Cooke ([2002](#page-160-0)) extended this work to a more general construction method of multivariate densities and subsequently with the introduction of a graphical model called *the regular vine* made it possible to describe the structure of a PCC in a more organized and convenient way. Regular vine is a graphical concept with the goal of capturing the most important dependencies between pairs of variables by using a nested set of trees, where each edge corresponds to a bivariate copula density and the edge labels correspond to the subscript of the bivariate copula density, e.g. edge 12|3 corresponds to the copula density  $c_{12|3}(F_{1|3}(x_1|x_3), F_{2|3}(x_2|x_3)).$ 

There are quite a number of possible PCCs for high-dimensional distribu-tions. According to Morales-Nápoles, R. M. Cooke, and Kurowicka ([2010](#page-163-0))

for a six-dimensional density function there are already 23, 040[1](#page-74-0) possible regular vines. Thats why, *canonical vines* (see Definition [26](#page-78-0)) and *drawable vines* (see Definition [27](#page-78-1)), two special cases of *regular vines*, have recently attracted special attention (see Aas et al. ([2006](#page-159-0))). Both vines impose additional restriction on the structure and therefore limit the number of different models. It can be shown that the number of *canonical vines* on *n* nodes equals the number of *drawable vines* on *n* nodes and is  $\frac{n!}{2}$  (see Lemma 3.3 in Morales-Nápoles, R. M. Cooke, and Kurowicka ([2010](#page-163-0))).

Our goal is to find the vine model which depicts the dependence structure most accurately. From now on regular, canonical and drawable vines will be called R-vines, C-vines and D-vines.

# 4.1. Pair-copula-construction - PCC

Large portions of this section are based on the work of Aas et al. ([2006](#page-159-0)) and Krämer and Schepsmeier ([2011](#page-162-1)). To be able to better understand this concept we will first illustrate a 3-dimensional PCC. Later we will state the generalization for higher dimensions. The concept of PCC is based on the decomposition of an *n*-dimensional joint density function *f*

$$
f(x_1,...,x_n) = f_1(x_1)f_{2|1}(x_2|x_1)f_{3|12}(x_3|x_1,x_2)...f_{n|1...n-1}(x_n|x_1,...,x_{n-1}).
$$
 (4.1)

# 3-dimensional example of a PCC:

Our goal is to express the probability density function  $f(x_1, x_2, x_3)$  as a product of pair-copula densities and marginal densities  $f_1(x_1)$ ,  $f_2(x_2)$ ,  $f_3(x_3)$ . One possible decomposition of  $f(x_1, x_2, x_3)$  would be:

<span id="page-74-2"></span><span id="page-74-1"></span>
$$
f(x_1, x_2, x_3) = \underbrace{f_1(x_1)}_{\text{part 1}} \cdot \underbrace{f_{2|1}(x_2|x_1)}_{\text{part 2}} \cdot \underbrace{f_{3|12}(x_3|x_1, x_2)}_{\text{part 3}}
$$
(4.2)

<span id="page-74-0"></span><sup>&</sup>lt;sup>1</sup>Morales-Nápoles, R. M. Cooke, and Kurowicka ([2010](#page-163-0)) showed that there are  $\frac{n!}{2} \times 2^{n-2 \choose 2}$ possible R-vines on *n* nodes.

Furthermore, the conditional density can be expressed as a copula function.

Starting with **part 2** we get:

<span id="page-75-0"></span>
$$
f_{2|1}(x_2|x_1) = \frac{f_{1,2}(x_1, x_2)}{f_1(x_1)}
$$
  
\n
$$
\stackrel{(3.3)}{=} \frac{f_1(x_1)f_2(x_2)c_{12}(F_1(x_1), F_2(x_2))}{f_1(x_1)}
$$
  
\n
$$
= f_2(x_2)c_{12}(F_1(x_1), F_2(x_2)) \tag{4.3}
$$

For **part 3** one possible decomposition would be:

$$
f_{3|12}(x_3|x_1, x_2) = \frac{f(x_1, x_2, x_3)}{f_{12}(x_1, x_2)} = \frac{f_{13|2}(x_1, x_3|x_2)f_2(x_2)}{f_{1|2}(x_1|x_2)f_2(x_2)} = \frac{f_{13|2}(x_1, x_3|x_2)}{f_{1|2}(x_1|x_2)}
$$
  
= 
$$
\frac{f_{3|2}(x_3|x_2)f_{1|2}(x_1|x_2)c_{13|2}(F_{1|2}(x_1|x_2), F_{3|2}(x_3|x_2)|x_2)}{f_{1|2}(x_1|x_2)}
$$
  
= 
$$
f_{3|2}(x_3|x_2)c_{13|2}(F_{1|2}(x_1|x_2), F_{3|2}(x_3|x_2)|x_2)
$$
  
(4.3)
$$
\stackrel{(4.3)}{=} f_3(x_3)c_{23}(F_2(x_2), F_3(x_3))c_{13|2}(F_{1|2}(x_1|x_2), F_{3|2}(x_3|x_2)|x_2)
$$

An alternative decomposition where we choose  $c_{23|1}$  instead of  $c_{13|2}$  is:

$$
f_{3|12}(x_3|x_1, x_2) = f_{3|1}(x_3|x_1)c_{23|1}(F_{2|1}(x_2|x_1), F_{3|1}(x_3|x_1)|x_1)
$$
  
=  $f_3(x_3)c_{13}(F_1(x_1), F_3(x_3))c_{23|1}(F_{2|1}(x_2|x_1), F_{3|1}(x_3|x_1)|x_1)$ 

As we see in this example the decomposition is not unique. In fact the number of decompositions grows rapidly with the dimension. For a 5 dimensional density we already have as many as 240 different PCCs (see Hobæk Haff, Aas, and Frigessi ([2010](#page-161-0))).

In general  $c_{31|2}$  depends on the conditioning variable  $x_2$ . This dependence consists not only through its arguments  $F_{1|2}(x_1|x_2)$  and  $F_{3|2}(x_3|x_2)$  but also through *x*<sup>2</sup> directly. For purely practical reasons Hobæk Haff, Aas, and Frigessi ([2010](#page-161-0)) proposed to leave the *full PCC*, where all pair-copulas can be dependent directly on a conditioning variable, behind and introduced the *simplified PCC* instead, which can be used as a good approximation to the

correct decomposition. We therefore assume that pair-copulas are independent of conditioning variables, except through the conditional distribution. Now that we have calculated all three parts in ([4](#page-74-1).2) using simplified PCC leads to:

$$
f(x_1, x_2, x_2) = f_1(x_1) f_{2|1}(x_2|x_1) f_{3|12}(x_3|x_1, x_2)
$$
  
\n
$$
= f_1(x_1) f_2(x_2) c_{12}(F_1(x_1), F_2(x_2))
$$
  
\n
$$
\times f_3(x_3) c_{23}(F_2(x_2), F_3(x_3)) c_{13|2}(F_{1|2}(x_1|x_2), F_{3|2}(x_3|x_2))
$$
  
\n
$$
= f_1(x_1) f_2(x_2) f_3(x_3)
$$
  
\n
$$
\times c_{12}(F_1(x_1), F_2(x_2)) c_{23}(F_2(x_2), F_3(x_3))
$$
 (unconditional pairs)  
\n
$$
\times c_{13|2}(F_{1|2}(x_1|x_2), F_{3|2}(x_3|x_2))
$$
 (conditional pair)

Now let  $\mathbf{v} = (v_1, \dots, v_n)$  be a *n*-dimensional vector,  $v_j$  one component of this vector and  $\mathbf{v}_{-j} = (v_1, \dots, v_{j-1}, v_{j+1}, \dots, v_n)$  the vector  $\mathbf{v}$  excluding this component. According to Aas et al. ([2006](#page-159-0)), we can generalize the factorization from above to

$$
f(x|\mathbf{v}) = c_{xv_j|\mathbf{v}_{-j}}(F(x|\mathbf{v}_{-j}), F(v_j|\mathbf{v}_{-j})) \cdot f(x|\mathbf{v}_{-j}).
$$

This iterative construction can lead to many different possible pair-copulaconstructions. Applying this to the factorization of  $f(x_1, \ldots, x_n)$  from ([4](#page-74-2).1) we can now express the univariate density using a combination of bivariate copulas marginal densities.

Using  $f(x|v) = c_{xv}(F_x(x), F_v(v))f_x(v)$ , for the univariate case where *v* consists only of one component this leads to

$$
F(x|v) = \int_{-\infty}^{x} c_{xv}(F_x(u), F_v(v)) f_x(u) du
$$
  
= 
$$
\int_{-\infty}^{x} \frac{\partial C_{xv}(F_x(u), F_v(v))}{\partial F_x(u) \partial F_v(v)} f_x(u) du
$$
  
= 
$$
\frac{\partial C_{xv}(F_x(x), F_v(v))}{\partial F_v(v)},
$$

Joe ([1996](#page-162-0)) showed that for every *j* we get

<span id="page-76-0"></span>
$$
F(x|\mathbf{v}) = \frac{\partial C_{xv_j|\mathbf{v}_{-j}}(F(x|\mathbf{v}_{-j}), F(v_j|\mathbf{v}_{-j}))}{\partial F(v_j|\mathbf{v}_{-j})},
$$
\n(4.4)

where *Cij*|**v**−*<sup>j</sup>* is a arbitrary 2-dimensional copula distribution function.

If *x* and *v* are uniformly distributed i.e.  $f(x) = f(v) = 1$ ,  $F(x) = x$  and  $F(v) = v$  we will use the function  $h(x, v, \Theta)$  to represent the conditional distribution function, which proves to be very useful for simulation and construction of vine copulas. This function is often referred to as h-function.

$$
h(x,v,\Theta) = F(x|v) = \frac{\partial C_{xv}(x,v,\Theta)}{\partial v}
$$
(4.5)

where  $\Theta$  represents the set of parameters for the copula associated with the joint distribution of *x* and *v*. The second argument of  $h(\cdot)$  denotes the conditioning variable. Let  $h^{-1}(x, v, \Theta)$  be the inverse of the conditional distribution function with respect to the first variable *x*, hence the inverse of the conditional distribution function.

# <span id="page-77-0"></span>4.2. Introduction to vines

Vines are a graphical model used for the representation of simplified PCC by using graph theory. Hence this graphical model can be used to specify multivariate distributions by specifying its marginal distributions and the way in which the marginal distributions are coupled.

First we will introduce some basic concepts from graph theory needed for the introduction of regular vines, while at the same time limiting graph theory to the bare minimum necessary for this thesis.

# **Definition 19** (Graph, edge, node)

*A pair*  $G = (N, E)$  *of sets such that*  $E \subseteq \{\{i, j\} : i, j \in N, i \neq j\}$  *is called graph. The elements of E are called edges of the graph G whereas the elements of N are called nodes of the graph G.*

# **Definition 20** (Path, cycle)

*A* graph  $P = (N, E)$  with  $E = \{\{n_0, n_1\}, \{n_1, n_2\}, \ldots, \{n_{k-1}, n_k\}\}\$  and  $N =$  $\{n_0, n_1, \ldots, n_k\}$  *is called path. A cycle is a path with*  $n_0 = n_k$ .

**Definition 21** (Degree)

*Let G* = (*N*, *E*) *be a graph. The degree of a node of a graph is the number edges incident to the node, i.e the number of its neighbors.*

# **Definition 22** (Connected)

Let  $G = (N, E)$  be a graph. Two nodes  $n_i, n_j \in N$ ,  $n_i \neq n_j$  are connected if there *is a path from n<sup>i</sup> to n<sup>j</sup> . If every node in a graph is connected to every other node we call a graph connected.*

# **Definition 23** (Tree)

*A Tree is a graph*  $T = (N, E)$  *that has no cycles and is connected.* 

# **Definition 24** (Star, root node)

*A* tree  $T = (N, E)$ , with a node  $n_0$  with degree  $|N| - 1$  is called a star and  $n_0$  is *called the root node.* |*N*| *refers to the number of nodes in tree T.*

# <span id="page-78-2"></span>**Definition 25** (R-vine)

*A n*-dimensional regular vine  $V = \{T_1, \ldots, T_{n-1}\}\$  is a sequence of  $n-1$  trees *with nodes N<sup>i</sup> and edges E<sup>i</sup> with:*

- **1***. Tree*  $T_1 = (N_1, E_1)$  *has nodes*  $N_1 = \{1, ..., n\}$  *and a set of edges*  $E_1$
- *2. For*  $i = 2, ..., n 1$  *tree*  $T_i = (N_i, E_i)$  *has nodes*  $N_i = E_{i-1}$ *.*
- *3. Proximity condition: For*  $i = 2, \ldots, n 1$ , if  $\{a, b\} \in E_i$ , with  $a = \{a_1, a_2\}$ *and*  $b = \{b_1, b_2\}$ , then it must hold that  $|a \cap b| = 1$ , *i.e. exactly one of the*  $a_i'$  $\int_j$ s equals one of the b $\int_j$ s.

The proximity condition assures that if there is an edge in *E<sup>i</sup>* connecting two nodes *a* and *b*, then those two nodes are edges in tree *Ti*−<sup>1</sup> and they share a common node.

The class of R-vines is very general and consists of a very large number of possible pair-copula-decompositions. A way the reduce the number of R-vines is the usage of two special cases of R-vines, the C-vine and the D-vine, which have both been discussed extensively in literature.

# <span id="page-78-0"></span>**Definition 26** (C-vine)

*C*-vines are regular vines for which each tree  $T_i$ , for  $i = 1, ..., n - 1$ , is a star. *Hence a C-vine has a unique node with degree n* − *i. This unique node is called the root node of tree T<sup>i</sup>*

# <span id="page-78-1"></span>**Definition 27** (D-vine)

*D-vines are regular vines for which the first tree T*<sup>1</sup> *is a path. Hence in a D-vine each node in T*<sup>1</sup> *has a degree of at most* 2*.*

**Definition 28** (R-vine copula specification - Bedford and R. Cooke ([2002](#page-160-0))) (*F*, V, *B*) *is called a R-vine copula specification if:*

- *1.*  $F = (F_1, \ldots, F_n)$  *is a vector of continuous invertible distribution functions,*
- *2.* V *is an n-dimensional R-vine and*
- *3.*  $B = \{B_e | i = 1, \ldots, n-1; e \in E_i\}$  is a set of copulas, with  $B_e$  being a *pair-copula and E<sup>i</sup> the set of edges of tree T<sup>i</sup> of the R-vine* V*.*

On the following pages we will give a short profile including a 5-dimensional example of each of the three types of vines used in this thesis. Bedford and R. Cooke ([2001](#page-160-1)) states the density of an multi-dimensional distribution in terms of a R-vine density, which Aas et al. ([2006](#page-159-0)) specialized to a C-vine and D-vine.

We will use the following abbreviations in order to save some space and to visualize the densities more clearly:

• For a bivariate conditional copula density of  $X_i$  and  $X_j$  given  $x_{i_1}, \ldots, x_{i_n}$ for arbitrary distinct indices  $i, j, i_1, \ldots, i_n$  with  $i < j$  and  $i_1 < \cdots < i_n$ we use:

$$
c_{i,j|i_1,...,i_n} := c_{i,j|i_1,...,i_n}(F(x_i|x_{i_1},...,x_{i_k}),F(x_j|x_{i_1},...,x_{i_k}))
$$

• For the marginal density of  $X_i$  we use:

$$
f_i := f_i(x_i)
$$

**Definition 29** (Complete union, conditioning set) *Let*  $\mathcal{V}$  *be a n-dimensional regular vine and*  $e \in \{i(e), j(e)\} \in E_k$ *,*  $i(e), j(e) \in E_{k-1}$ *,*  $k = 1, \ldots, n - 1$  *an arbitrary edge.* 

*(i) The complete union of e is defined by*

$$
U_e = \{ n \in N_1 | \exists e_1 \in E_1, \ldots, e_{k-1} \in E_{k-1} \text{ with } n \in e_1 \in \ldots, \in e_{k-1} \in e \}
$$

*Ue is a set of nodes in N*<sup>1</sup> *that are in some way "connected" by edge e, i.e. all elements of U<sup>e</sup> are connected by an edge, that is enclosed in an edge, in e.*

*(ii) The conditioning set of e is defined by*

$$
D(e) = U_{i(e)} \cap U_{j(e)}.
$$

For more details see Dißmann ([2010](#page-160-2)) and Bedford and R. Cooke ([2001](#page-160-1)).

# R-vine:

For a *n*-dimensional density  $f(x_1, \ldots, x_n)$  the PCC of the **R-vine** is given in Bedford and R. Cooke ([2001](#page-160-1)) as follows:

$$
f(\mathbf{x}) = \underbrace{\prod_{k=1}^{n} f_k(x_k)}_{\text{marginal densities}} \underbrace{\prod_{m=1}^{n-1} \prod_{e \in E_m} c_{i(e), j(e)} |_{D(e)} (F(x_{i(e)} | x_{D(e)}), F(x_{j(e)} | x_{D(e)})),}_{\text{pair-copula densities}}
$$

where  $E_m$  denotes the edge set of tree  $T_m$ ,  $e = i(e)$ ,  $j(e) | D(e)$  are edges in  $E_m$ with conditioning set  $D(e)$  and  $c_{i(e),j(e)|D(e)}$  is the copula density associated with *e*.  $x_{D(e)}$  stands for the variables in  $D(e)$ , i.e.  $x_{D(e)} = \{x_i | i \in D(e)\}.$ 

<span id="page-80-0"></span>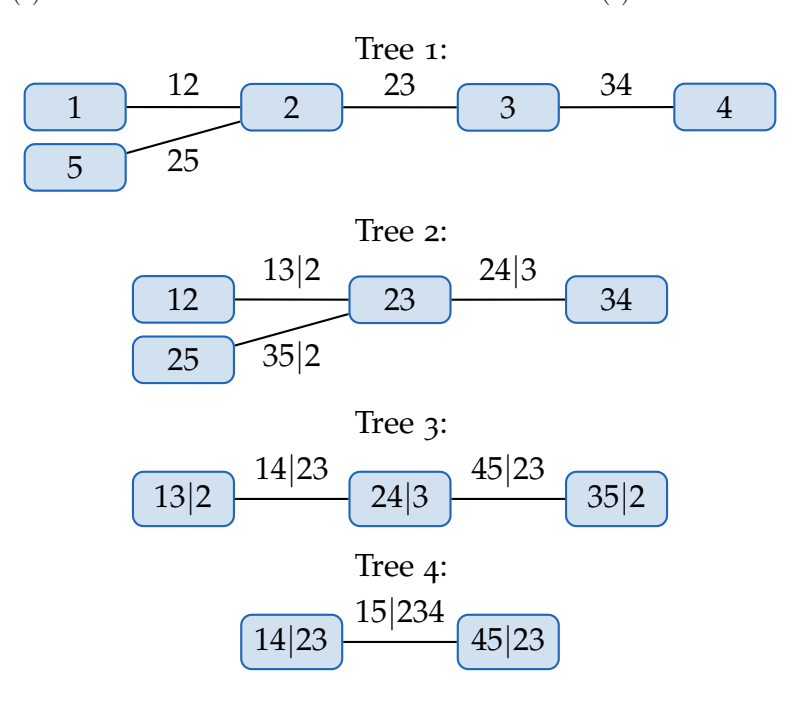

Figure 4.1.: An example R-vine on five variables, four trees and ten pair-copulas.

The density represented in Figure [4](#page-80-0).1 can be written as:

 $f_{12345} = f_1 f_2 f_3 f_4 f_5$ nodes in tree 1 *c*12*c*23*c*34*c*<sup>25</sup> edges in tree 1 nodes in tree 2 *c*24|<sup>3</sup> *c*35|<sup>1</sup> *c*13|<sup>2</sup> edges in tree 2 nodes in tree 3 *c*14|23*c*45|<sup>23</sup> edges in tree 3 nodes in tree 4 *c*15|<sup>234</sup> edges in tree 4

# D-vine:

For a *n*-dimensional density  $f(x_1, \ldots, x_n)$  the PCC of the **D-vine** is given in Aas et al. ([2006](#page-159-0)) as follows:

$$
f(\mathbf{x}) = \prod_{\substack{k=1 \ \text{marginal densities}}}^{n} f_k(x_k) \prod_{\substack{j=1 \ i=1}}^{n-1} \prod_{i=1}^{n-j} c_{i,i+j|(i+1):(i+j-1)} (F(x_i|x_{(i+1):(i+j-1)}), F(x_{i+j}|x_{(i+1):(i+j-1)}))
$$

In a D-vine every node in any Tree  $T_j$  is assigned a degree of 1 or 2.

<span id="page-81-0"></span>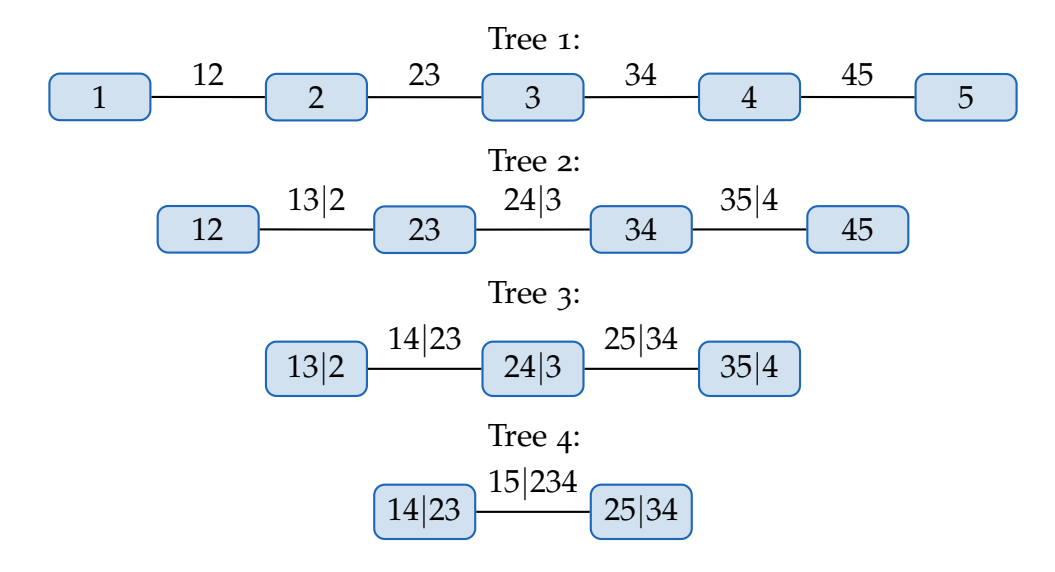

Figure 4.2.: An example D-vine on five variables, four trees and ten pair-copulas.

The density represented in Figure [4](#page-81-0).2 can be written as:

 $f_{12345} = f_1 f_2 f_3 f_4 f_5$ nodes in tree 1 *c*12*c*23*c*34*c*<sup>45</sup> edges in tree 1 nodes in tree 2 *c*13|<sup>2</sup> *c*24|<sup>3</sup> *c*35|<sup>4</sup> edges in tree 2 nodes in tree 3 *c*14|23*c*25|<sup>34</sup> edges in tree 3 nodes in tree 4 *c*15|<sup>234</sup> edges in tree 4

# C-vine:

For a *n*-dimensional density  $f(x_1, \ldots, x_n)$  the PCC of the **C-vine** is given in Aas et al. ([2006](#page-159-0)) as follows:

$$
f(\mathbf{x}) = \underbrace{\prod_{k=1}^{n} f_k(x_k)}_{\text{marginal densities}} \underbrace{\prod_{j=1}^{n-1} \prod_{i=1}^{n-j} c_{j,j+i|1:(j-1)}(F(x_j|x_{1:(j-1)}), F(x_{j+i}|x_{1:(j-1)}))}_{\text{pair-copula densities}}.
$$

In a C-vine each tree  $T_i$  has one unique node with degree  $n - j$ . The C-vine might be advantageous in a scenario where one particular variable acts as the key component that governs interactions in the dataset and is associated with all variables in the group. This key variable (variable 1 in Figure [4](#page-82-0).3) is then used as root of the C-vine.

<span id="page-82-0"></span>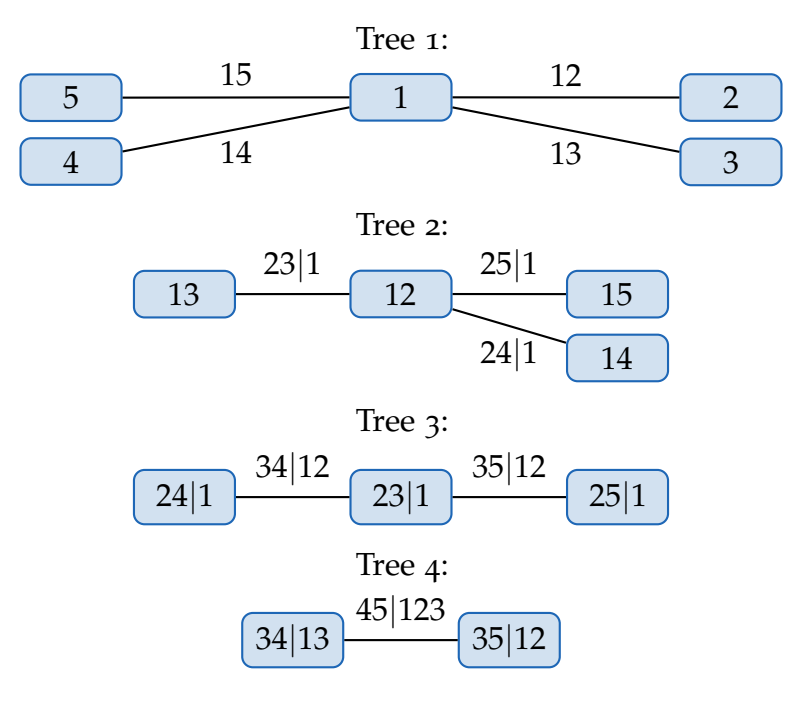

Figure 4.3.: An example C-vine on five variables, four trees and ten pair-copulas.

The density represented in Figure [4](#page-82-0).3 can be written as:

 $f_{12345} = f_1 f_2 f_3 f_4 f_5$ nodes in tree 1 *c*12*c*13*c*14*c*<sup>15</sup> edges in tree 1 nodes in tree 2 *c*23|<sup>1</sup> *c*24|<sup>1</sup> *c*25|<sup>1</sup> edges in tree 2 nodes in tree 3 *c*34|12*c*35|<sup>12</sup> edges in tree 3 nodes in tree 4 *c*45|<sup>123</sup> edges in tree 4

All three vine structures have different properties in representing the structure of a multi-dimensional portfolio.

# 4.3. Vine copula specification

It takes three steps to fit a R-vine copula specification to a given dataset:

- 1. **Tree structure selection:** Selection which conditioned and unconditioned pairs to use for the R-vine.
- 2. **Copula family selection:** Choice of bivariate copula family for each selected pair.
- 3. **Parameter estimation:** Estimation of parameter(s) for each chosen copula.

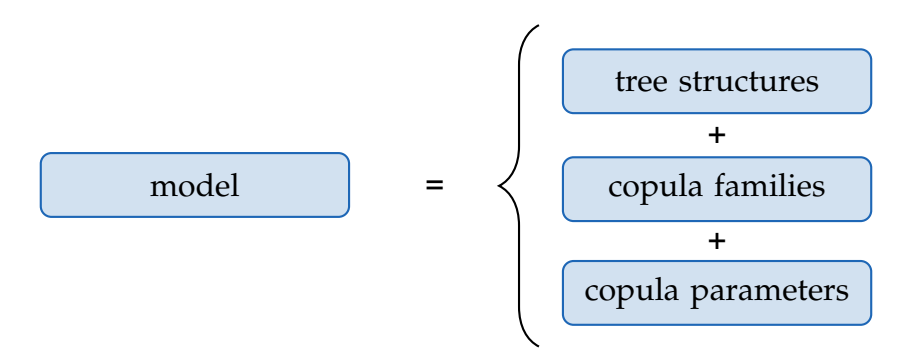

One possibility would be to accomplish step 2 and 3 for all possible R-vine structure selections. Obviously, this approach is not very practical since Morales-Nápoles, R. M. Cooke, and Kurowicka ([2010](#page-163-0)) showed that there are  $n!/2\times 2^{n-2\over 2}$  possible R-vines on *n* nodes.

<span id="page-84-0"></span>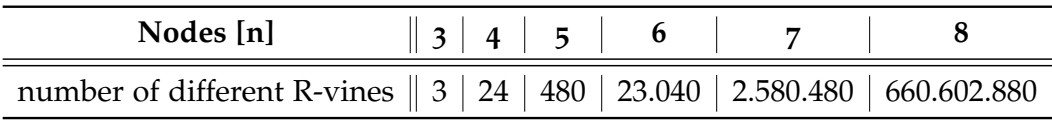

Table 4.1.: Number of regular vines on 3, 4, 5, 6, 7 and 8 nodes.

Due to the enormous number of different R-vines with increasing node count as seen in Table [4](#page-84-0).1 we will need to turn to rather heuristic methods used in graph theory to estimate the best structure.

# 4.3.1. Tree structure selection

For a given dataset it is necessary to determine for which pair of variables we want to specify a copula. Dißmann ([2010](#page-160-2)) described a method called *"Sequential method to select an R-vine model based on Kendall's τ"* (see Algorithm [4](#page-85-0).3.1) which is based on the idea that the copula families specified in the first tree of the R-vine often have the greatest influence on the precision of the model. This means that the model prioritizes strong dependence in the first tree. The method proceeds sequentially tree by tree starting with the first tree  $T_1 = (N_1, E_1)$ . Since every tree is examined separately, this method can not guarantee to find the global optimum.

There do also exist alternative ways of generating R-vines. Kurowicka ([2011](#page-162-2)) proposed a method that tries to generate the R-vine starting with the last tree, building the tree from the other side, trying to construct a R-vine with the lowest dependencies in the top trees.

Kendall's *τ* is chosen as dependence measures since it measures dependence independently of the assumed distributions. This is especially useful when combining different copula families.

The method proposed in Dißmann ([2010](#page-160-2)) can be summarized as follows:

<span id="page-85-0"></span>**Algorithm 4.3.1** Sequential method to select an R-vine model based on Kendall's *τ*.

**Require:** Uniformly distributed margins of *n* variables.

**Ensure:** A fully specified R-vine (C-vine or D-vine).

- 1: Calculate the empirical Kendall's *τ*ˆ for all possible variable pairs.
- 2: Select the spanning tree that maximizes the sum of absolute empirical **Kendall's**  $\hat{\tau}^{\prime}$ *s*

$$
\max \sum_{\text{edges } ij \text{ in spanning tree}} |\hat{\tau}_{ij}|.
$$

(For this step we can simply use the algorithm of Prim. Generally speaking we are looking for a tree. If we however modify this step to look for a star or a path instead we will obtain a D-vine or C-vine.)

<sup>3</sup>: Select a copula for all pairs found in Step 2 and fit the corresponding parameter.

(This is explained in detail in Section [4](#page-86-0).3.2 and Section [4](#page-89-0).3.3)

- <sup>4</sup>: Transform the observations by using the h-function (as defined in ([4](#page-76-0).4)) for the in Step 3 chosen bivariate copula and its parameters.
- 5: Use these transformed observations to calculate empirical Kendall's  $\hat{\tau}'s$ for all possible pairs (proximity condition (see Definition [25](#page-78-2)) must be fulfilled).
- <sup>6</sup>: Proceed with Step 2 until receiving a fully specified R-vine (C-vine or D-vine).

If we want to obtain a C-vine we have to determine a unique root node with degree *n* − *i* (where *n* is the dimension of the portfolio and *i* the number of the considered tree) in each tree. This can be done by finding a *spanning star* which maximizes the edge weights in a complete graph. Summing up the columns in the weight matrix (in our case a matrix of absolute empirical Kendall's *τ*) and choosing the one with the maximum sum gives us the desired result.

In the case that we want to obtain a D-vine we are only interested in finding the first tree, since all other trees are already uniquely determined by the first tree. Here the construction is much more complex than in the case of C-vines or R-vines. The problem of finding the longest sequence of nodes, by means of absolute edge weights, with each variable occurring

exactly once, corresponds to the problem of finding a *longest Hamiltonian path*. Or equivalently the shortest Hamiltonian path in terms of weights  $1 - |\hat{\tau}_{ii}|$ . Unfortunately this problem is NP-hard, meaning that there is no fast efficient solution, especially in higher dimensions. This problem can be transformed into the *Traveling Salesman Problem* (TSP) i.e where the shortest circle that uses each node exactly has to be found. There are a wide range of heuristics available to solve this problem.

# <span id="page-86-0"></span>4.3.2. Copula family selection

In addition to a vine structure we need to select a copula family for each pair of variable that fits best. In this thesis we take a look at the following six copula families, all of which have different properties and tail dependence:

- Gaussian/Normal copula (tail-symmetric, no tail dependence)
- Student-t copula (tail-symmetric, tail dependence)
- Clayton copula (tail-asymmetric, lower tail dependence)
- Gumbel copula (tail-asymmetric, upper tail dependence)
- Frank copula (tail-symmetric, no tail dependence)
- Joe copula (tail-asymmetric, upper tail dependence)

For determining which copula family gives us the best fit we use the AIC (Akaike Information Criterion) introduced by Akaike ([1974](#page-159-1)). It is a measure of the relative quality of statistical models for a given set of data. Although the AIC will select the best model from a set, it only measures the quality of a model relative to other models. It won't say anything about absolute quality of a model. Hence AIC gives no indication of a poor fit in a case where all candidate models fit poorly.

<span id="page-86-1"></span>**Definition 30** (Akaike information criterion) *Let M be a statistical model of some data x. AIC is defined as*

$$
AIC := -2\ln\left[\hat{L}\right] + 2k,
$$

*where L*ˆ *is the maximized value of the likelihood function for the model and k denotes the number of parameters; i.e.*  $\hat{L} = f(x|\hat{\theta}, M)$ , where  $\hat{\theta}$  are the parameter *values that maximize the likelihood function.*

In order to select a suitable copula family we first need to estimate parameters for each copula family using bivariate maximum likelihood estimation. Using the estimated parameters, for a specific bivariate copula density *c* the AIC is hence given by (see Brechmann ([2010](#page-160-3)))

$$
AIC := -2 \sum_{i=1}^{d} \ln c(u_{i,1}, u_{i,2} | \hat{\theta}) + 2k,
$$

 $\hat{\bm{\theta}}=(\hat{\theta}_1,\ldots,\hat{\theta}_k)'$ ,  $(u_{i,1},u_{i,2})$  for  $i=1,\ldots,d$  are observations and with  $k = 1$  for bivariate copulas with one parameter (e.g. Gaussian, Clayton etc.) and  $k = 2$  for bivariate copula with two parameters (Student's t). We calculate the AIC's for every possible family for each pair of variables and then choose the copula family with the smallest AIC. Manner ([2007](#page-162-3)) found that this is overall a relatively reliable criterion. The performance of AIC as selection criterion is not entirely satisfactory for weak dependence (by means of Kendall's *τ*), nevertheless in those cases where it does not find the best fitting model is usually choses one that is close to it.

This bivariate estimation method fits nicely into Algorithm [4](#page-85-0).3.1 which estimates the copula family and its parameters sequentially one tree after the other. It estimates the copula families and its parameters individually for each bivariate copula in one tree and then computes transformed variables for the following tree using the corresponding h-function, and so on. Using this method only bivariate copula estimation is required, which can be calculated rather quickly.

We now outline the copula family estimation and parameter estimation part of Algorithm [4](#page-85-0).3.1 by using an example. For this example we use the 5-dimensional R-vine described in Figure [4](#page-80-0).1.

*Example:* First we need to estimate the tree structure of the first tree by using the algorithm of Prim. By using maximum likelihood estimation and AIC, we estimate the copula families and its parameters, namely  $C_{12}$ ,  $C_{23}$ ,  $C_{34}$ and  $C_{25}$  based on the transformed observations  $F_j(x_{k,j})$  for  $x_{k,j}$ ,  $k = 1, \ldots, d$ ,  $j = 1, \ldots, 5$ . At this point we have already fully specified the first tree of our R-vine. For the next tree we now consider all edges which do not violate the proximity condition and calculate all transformed observations corresponding to these possible edges. We then calculate Kendall's *τ* and

estimate the tree structure for this tree. In the next step we need to estimate the families and the parameters of all conditional copulas for this tree, which we will illustrate for *C*13|<sup>2</sup> . For this we have to use transformed observations  $F_{1|2}(x_{k,1}|x_{k,2}, \hat{\theta}_{12})$  and  $F_{3|2}(x_{k,3}|x_{k,2}, \hat{\theta}_{23})$ ,  $k = 1, \ldots d$  via the h-function using the parameters of copula  $C_{12}$  and  $C_{23}$ . Let us assume  $C_{12}$  was estimated to be a Clayton copula with parameters  $\hat{\theta}_{12}$ . The transformed observations are now being calculated using a Clayton h-function:  $F_{1|2}(x_{k,1}|x_{k,2}, \hat{\theta}_{12}) =$  $h(x_{k,1}, x_{k,2}, \hat{\theta}_{12})$ , for  $k = 1, ..., d$ . Similarly we calculate  $F_{3|2}(x_{k,3}|x_{k,2}, \hat{\theta}_{23})$ . By using maximum likelihood estimation and AIC, we estimate the copula family and its parameters for copula *C*13|<sup>2</sup> . This procedure is continued along the sequence of trees until the last tree in the pair-copula-construction is reached.

#### Comparison of different vine models:

When constructing different models from the same data, like we do in Chapter [5](#page-91-0) when comparing C-vines, D-vines and R-vines, the question of which model is "better" arises. Brechmann ([2010](#page-160-3)) describes a popular way which allows for easy model comparison by using AIC as described in Definition [30](#page-86-1). Given observations  $x_i$ ,  $i = 1, ..., d$ , we get

$$
AIC := -2\sum_{i=1}^d \ln f(x_i|\hat{\boldsymbol{\theta}}) + 2k,
$$

with  $\hat{\theta}$  being the maximum likelihood estimate of  $\theta$  and  $k$  denotes the overall number of parameters  $\boldsymbol{\theta} = (\theta_1, \dots, \theta_k)'$  which penalize a high count of parameters in order to avoid over fitting. For example in the case of a R-vine copula density as described in Section [4](#page-77-0).2 the AIC is given by

$$
AIC = -2 \sum_{i=1}^{d} \left[ \ln \prod_{m=1}^{n-1} \prod_{e \in E_m} c_{j(e),k(e)|D(e)}(F(x_{i,j(e)}|x_{i,D(e)}), F(x_{i,k(e)}|x_{i,D(e)})) \right] + 2k
$$
  
= -2 \left[ \sum\_{i=1}^{d} \sum\_{m=1}^{n-1} \sum\_{e \in E\_m} \ln c\_{j(e),k(e)|D(e)}(F(x\_{i,j(e)}|x\_{i,D(e)}), F(x\_{i,k(e)}|x\_{i,D(e)})) \right] + 2k,

where *k* denotes the total number of parameters. In a similar way we can evaluate the AICs for C-vines and D-vines. An alternative to AIC would

be using the *Baysian information criterion* (BIC) which involves a stronger penalty term. In both cases the model selection happens by choosing the model which minimizes the criterion.

# <span id="page-89-0"></span>4.3.3. Parameter estimation

We have already implicitly estimated parameters for the bivariate copulas in Subsection [4](#page-86-0).3.2. These parameters however were calculated by using a sequential estimation approach which only leads to a locally optimal selection for each copula.

A better approach for estimating copula parameters would be using maximum likelihood techniques. Given a already determined suitable tree structure and the appropriate bivariate copula families for each pair of variables we are able to estimate the copula parameters *θ* for these bivariate copulas for observed data  $u \in \mathbb{R}^{d \times n}$  via maximum likelihood estimation. The number of observations is denoted by *d* whereas *n* is the dimension of the PCC. The critical part of this task are the conditional distribution functions  $F(x_{j(e)}|x_{D(e)})$ , which depend on copulas of previous trees.

For PCCs however the number of parameters *θ* to be estimated, even in rather low dimensions such as five of six, may be too large and hence computationally too heavy for an overall maximum likelihood estimation. A *n*-dimensional PCC consists of *n*(*n* − 1)/2 bivariate copulas. Hence, for instance, a six-dimensional PCC consisting of  $6(6-1)/2 = 15$  bivariate Student's t-copulas, has already 30 parameters that need to be fitted. This leads to a numerically challenging problem in finding the global maximum in such a high-dimensional space, even using more elaborate optimization schemes. Therefore we need to consider faster and computationally easier estimation procedures.

One way to deal with this problem is to consider appropriate starting values for the maximum likelihood estimation. The already estimated parameters using the previously discussed sequential method can be used as starting values for the joint maximum likelihood estimation, if additional accuracy is desired. However, sequential estimates are usually already quite close to those estimates obtained by full maximum likelihood estimation and

therefore sufficient for most applications. For a discussion on this topic see Aas et al. ([2006](#page-159-0)) and Hobæk Haff ([2013](#page-161-1)) who investigate different approaches to parameter estimation for PCC.

<span id="page-91-0"></span>This chapter focuses on the data used for the practical implementation of the vine copula models and its analysis. We are using historical data of a six-dimensional portfolio of assets.

# 5.1. R implementation and packages

The procedure of data analysis, simulation, estimation and optimization was carried out using R 3.4.0 (2017/04/21) by R Core Team ([2017](#page-163-1)). Here is a short overview of the most important packages used to obtain the results. The list of R packages and functions provided here is by no means complete.

• VineCopula<sup>[1](#page-91-1)</sup>: This package provides tools for the statistical analysis of vine copula models. For our needs we used RVineStructureSelect() to fit either an R- or a C-vine copula model to a *n*-dimensional data set. This function is used to determine pair-copula families, their parameters and the vine structure. To fit a D-vine copula model we additionally need to use the package *TSP* to manually determine the D-vine structure. D2RVine() is used to transform the D-vine structure to the corresponding R-vine structure, for which we then use RVineStructureSelect() to determine the appropriate pair-copula families and its parameters. Finally, we use RVineSim() to simulate samples from a given vine copula model. The package is also used for the visualization of vine copula trees and contour plots.

<span id="page-91-1"></span><sup>1</sup>Schepsmeier, Stoeber, and Brechmann, [2017](#page-164-0).

- **rugarch**<sup>[2](#page-92-0)</sup>: This package aims to provide a flexible and rich univariate GARCH modeling environment. We use the function ugarchspec() to specify a  $GARCH(1,1)$  model with different error distributions which is then used by ugarchfit() to fit the univariate  $GARCH(1,1)$  model, to find model parameters and to calculate other characteristic values. For forecasting we use either the function ugarchforecast() or ugarchroll(). Finally, we use the function VaRTest() and ESTest() for backtesting VaR and CVaR. These two functions provide an implementation of the "unconditional and conditional coverage Value at Risk Exceedances Test" of Kupiec and Christoffersen and the "Expected Shortfall Test" of McNeil and Frey. The package also provides a set of very useful plots such as QQ-plots, ACF-plots etc.
- **TSP**[3](#page-92-1) This package provides tools for solving a traveling salesperson problem (TSP). For the construction of a D-vine copula model we need to find a longest(shortest) Hamiltonian path. With the usage of insert dummy() we insert a dummy node into our object and obtain a TSP problem which is then being solved using solveTSP(). To obtain the original problem we use cut tour() to remove the previously added node.
- **Copula**[4](#page-92-2) The copula package provides classes of commonly used elliptical and archimedean copula families, including methods for density, distribution and plots. We use this package mainly to fit a multivariate Student's t-copula using tCopula() and fitcopula() to multivariate observations. Furthermore, we use the function rCopula() to simulate samples from the previously estimated multivariate Student's t-copula model.
- **ggplot2** [5](#page-92-3) : A system for "declaratively" creating graphics and a tool for visualizing data. In addition to the package *ggplot2*, other packages for visualization and the preparation of data frames are used. e.g. *gridExtra* (arrange multiple grid-based plots), *corrplot* (graphical display of a correlation matrix), *GGally* (extension of ggplot2, used to create pairwise plot matrix), *reshape* (manipulation of data frames) and *xtable* (export of tables to latex).

<span id="page-92-0"></span><sup>2</sup>Ghalanos, [2015](#page-161-2).

<span id="page-92-1"></span><sup>3</sup>Hahsler and Hornik, [2017](#page-161-3).

<span id="page-92-2"></span><sup>4</sup>Hofert, Kojadinovic, et al., [2017](#page-161-4).

<span id="page-92-3"></span><sup>5</sup>Wickham and Chang, [2016](#page-164-1).

# 5.2. Setting up of fixed vs. refitted rolling window models

We are interested in analyzing and comparing the performance of four multivariate VaR and CVaR model, namely the C-vine, D-vine and R-vine copula model and a multivariate Student's t-copula model. Our goal is the estimation of one-day-ahead VaR and CVaR forecasts using the last 943 daily observations up to this date. For this we are using two different approaches with respect to the data used for the parameter estimation and the frequency of its re-estimation.

# 5.2.1. Fixed model

In this approach we estimate all parameters for the  $GARCH(1,1)$  model and the copula model for VaR and CVaR predictions using the first 943 daily log-returns. These parameters will not be updated, but will stay fixed during the entire backtesting procedure. For this model we expect the performance to decrease as time goes by and dependencies change. However, due to the fact that we are keeping the parameters constant and do neither update the GARCH parameters nor the C-vine, D-vine, R-vine and multivariate Student's t-copula parameters, we are computationally more efficient in comparison to a model that needs to be constantly refitted. This gained benefit can be invested in increasing the number of simulations to 100.000 to get a more accurate estimation of VaR and CVaR.

# 5.2.2. Refitted rolling window models

In this approach we are refitting both the  $GARCH(1,1)$  and vine the copula model respectively multivariate Student's t-copula model parameters periodically by using data from the last 943 days. Hence for re-estimation we are using a rolling window of size 943. We have the option to refit the GARCH parameters and the C-vine, D-vine, R-vine and multivariate Student's t-copula models in every single step. A daily refit of parameters

is however computationally very demanding. Due to very long estimation time and aiming at the improvement of the overall performance it is often not feasible to refit on every single day but e.g. every 50 days. Additionally we need to reduce the sample size of simulations from the copula models. In the case of a daily refit we are using 30.000 simulations, which is already computationally demanding.

Figure [5](#page-94-0).1 illustrates 814 one-day-ahead VaR and CVaR forecasts, for a total of 1757 daily observed log-returns. The last forecast (815) can not be backtested and will therefore be disregarded.

<span id="page-94-0"></span>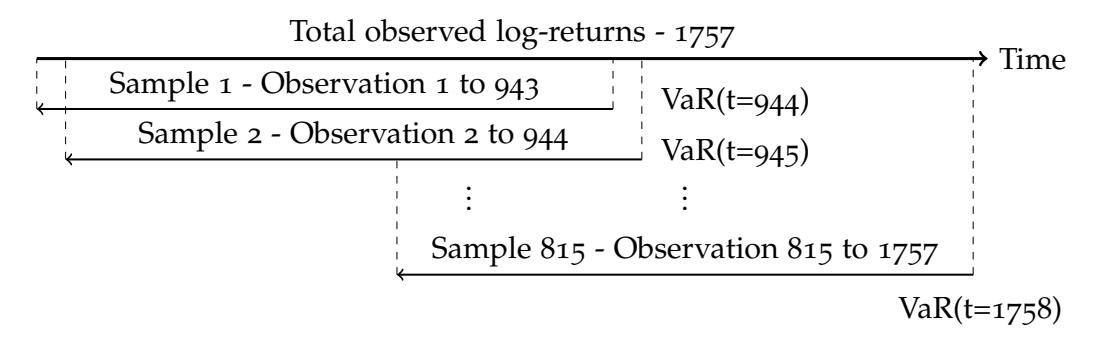

Figure 5.1.: Observations used for one-day-ahead forecasting.

# 5.3. Data and analysis of daily log-returns

<span id="page-94-1"></span>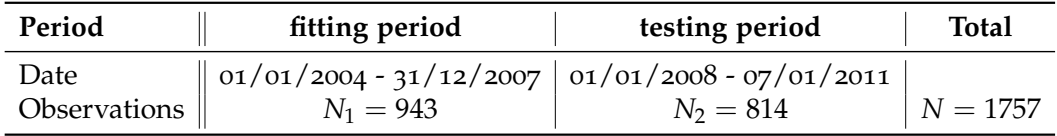

Table 5.1.: Initial fitting period and testing period.

For the empirical part of this thesis, we choose a portfolio of six assets with daily observations. We use publicly available data (adjusted closing prices) taken from *Yahoo! Finance* from the periods as described in Table [5](#page-94-1).1.

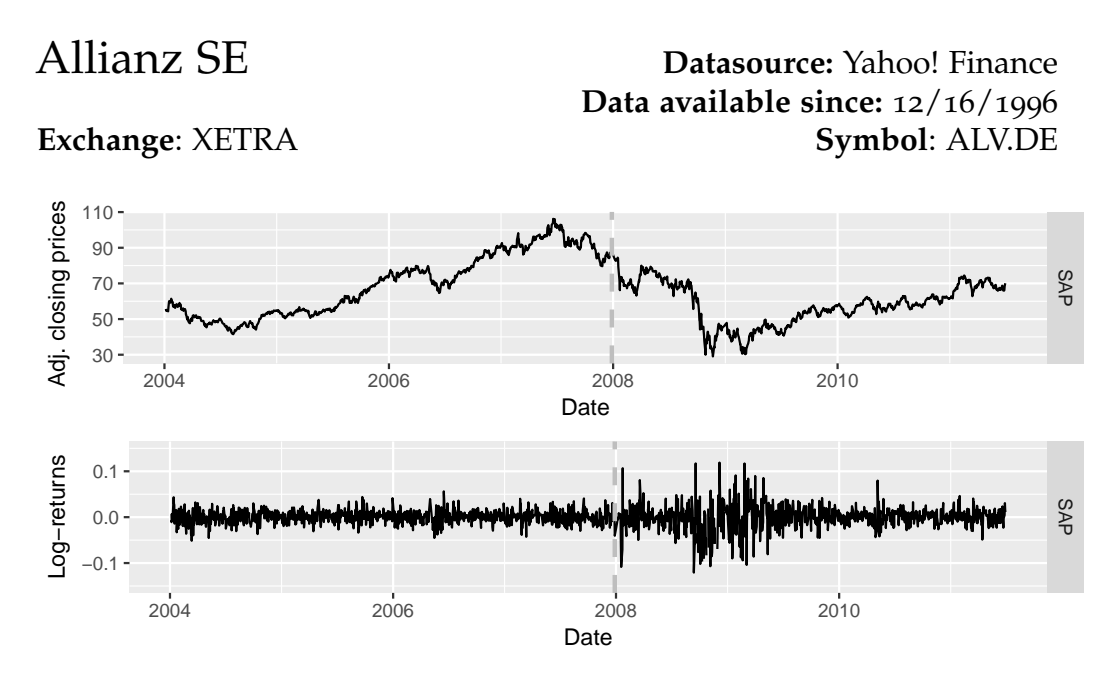

Bayerische Motoren Werke Aktiengesellschaft **Exchange**: XETRA **Datasource:** Yahoo! Finance **Data available since:** 11/08/1996 **Symbol**: BMW.DE

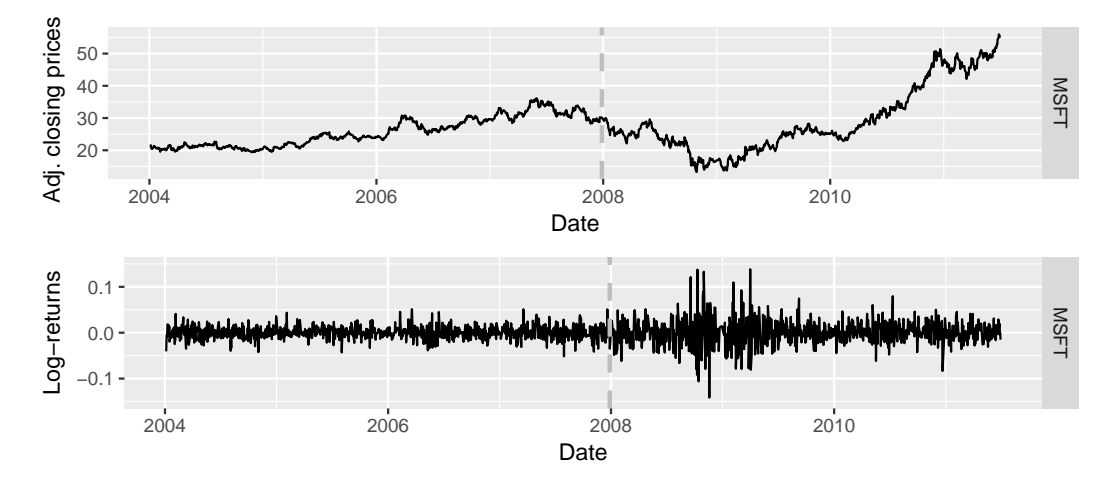

Figure 5.3.: Adjusted closing prices and the corresponding daily log-returns of BMW.DE.

Figure 5.2.: Adjusted closing prices and the corresponding daily log-returns of ALV.DE.

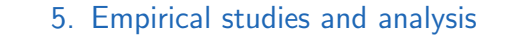

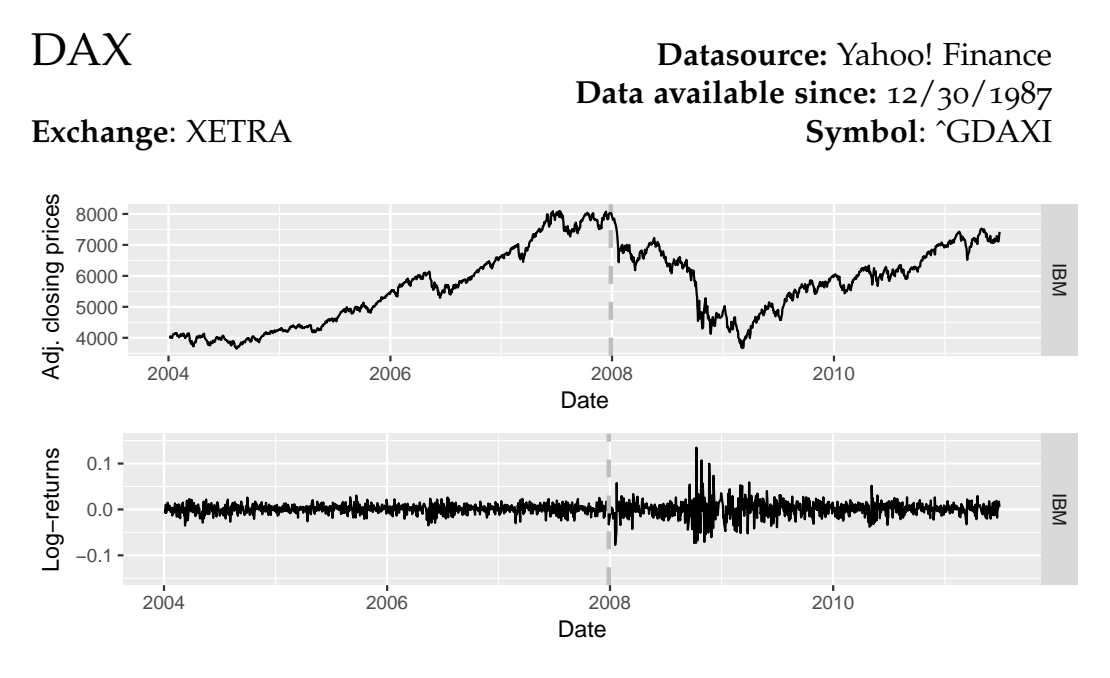

Figure 5.4.: Adjusted closing prices and the corresponding daily log-returns of ˆGDAXI.

Treasury Yield Option Index 10-Year Note **Exchange**: CBOE

**Datasource:** Yahoo! Finance **Data available since:** 1/2/1962 **Symbol**: ˆTNX

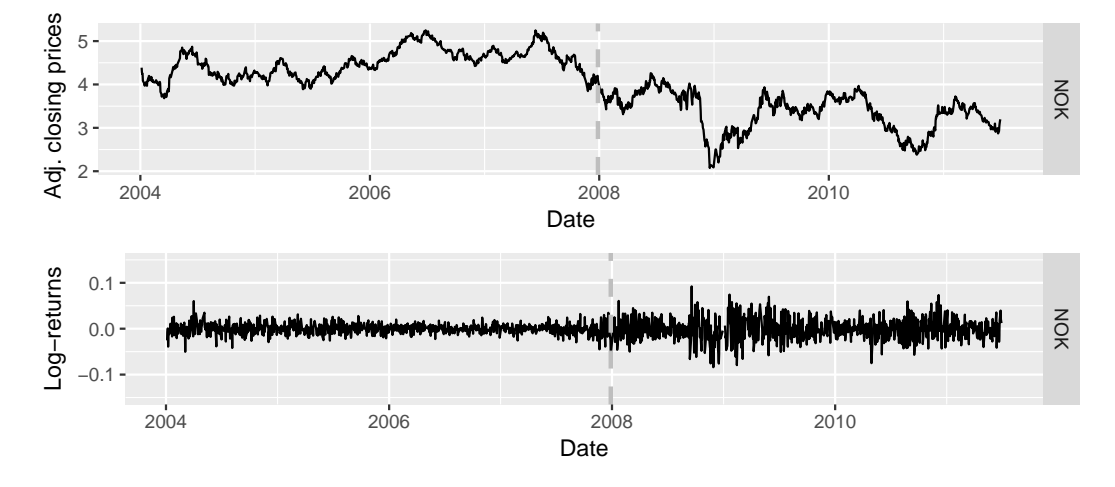

Figure 5.5.: Adjusted closing prices and the corresponding daily log-returns of ˆTNX.

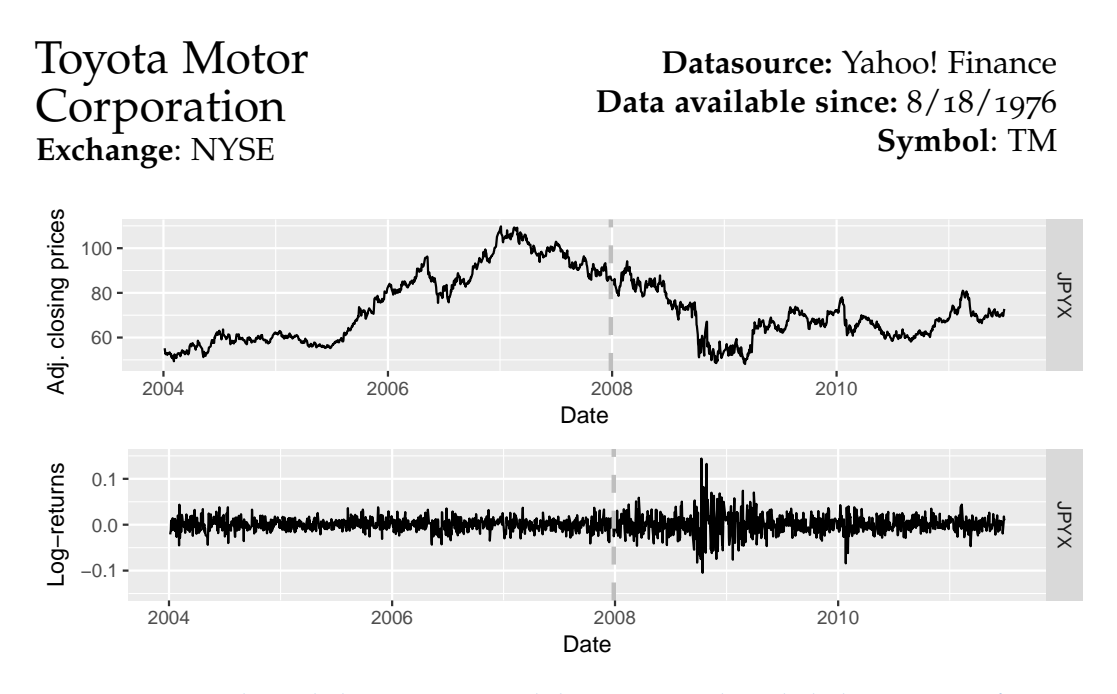

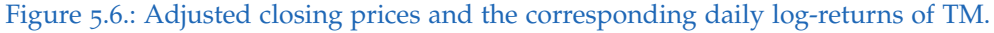

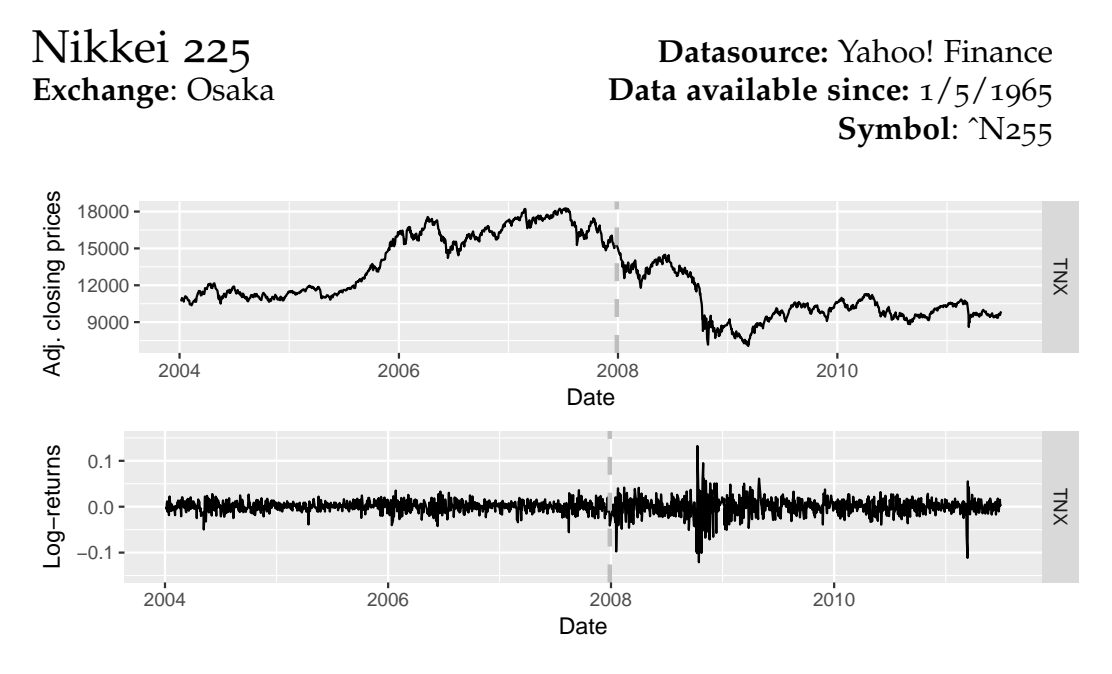

Figure 5.7.: Adjusted closing prices and the corresponding daily log-returns of ˆN255.

Before we go deeper into the construction of suitable vine copula models, we first perform some preliminary analysis of all six log-return series.

<span id="page-98-0"></span>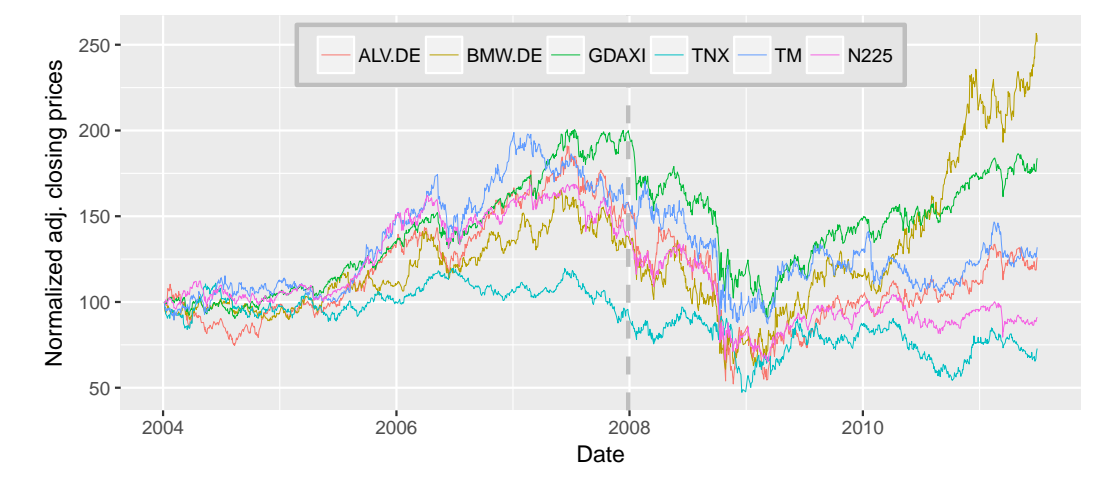

Figure 5.8.: Normalized adjusted closing prizes using 100 as the base value at  $1/1/2004$ .

The vertical dotted line in Figure [5](#page-98-0).8 and Figure [5](#page-98-1).9 is indicating the separation between days of the fitting period, that are solely used for fitting the vine copula models and the  $GARCH(1,1)$  model and days of the testing period.

<span id="page-98-1"></span>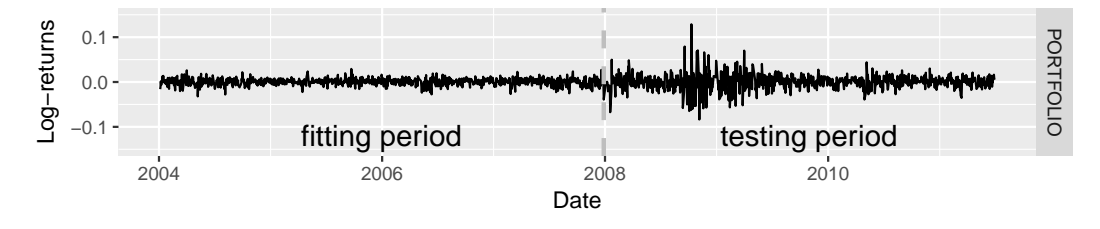

Figure 5.9.: Log-returns of equally weighted portfolio.

Figure [5](#page-98-1).9 shows that with the beginning of the global financial crisis from 2008 until 2010 we see a significant increase in volatility of the log-returns. Starting around 2010 the volatility reverts back to almost pre-crisis levels.

<span id="page-99-0"></span>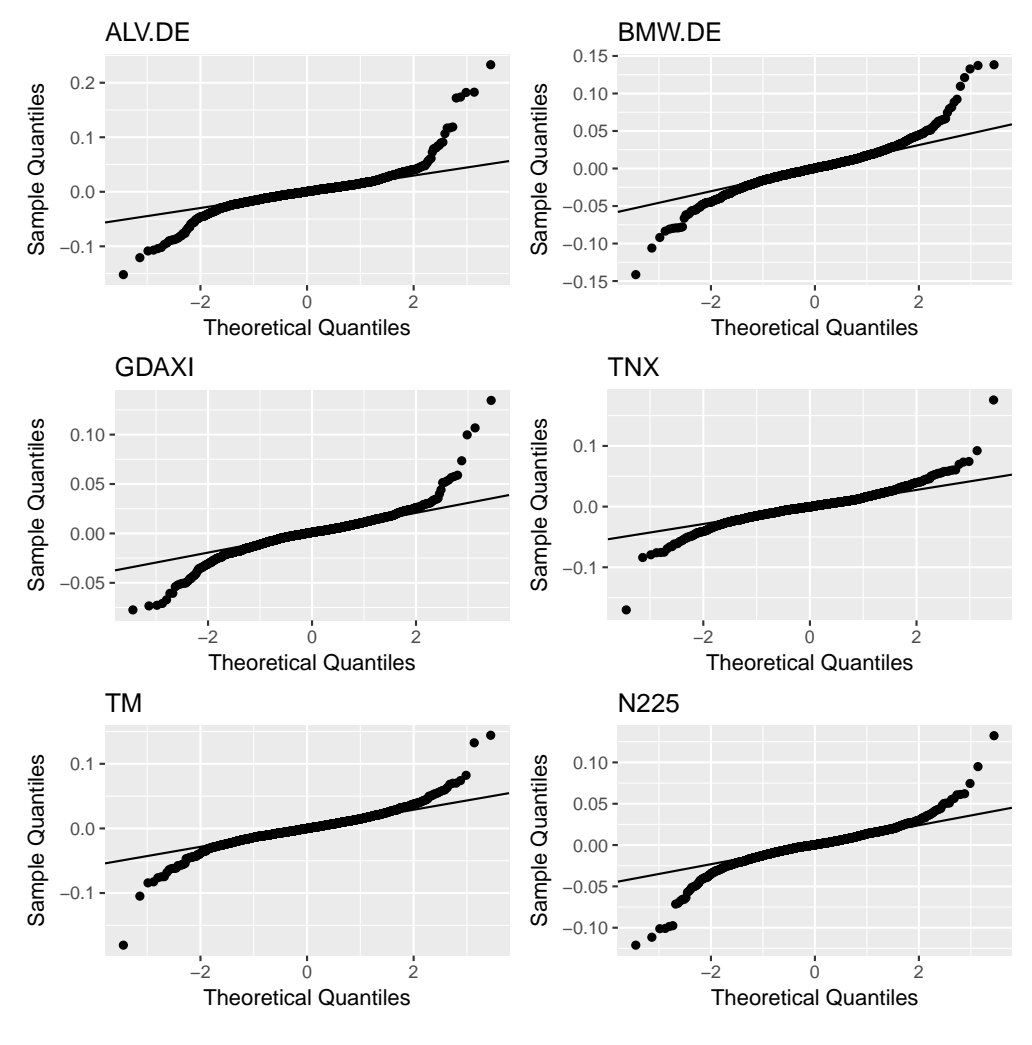

Figure 5.10.: Normal QQ-plots of all daily log-returns.

We carried out a test for normality by examining normal QQ-plots for each of the six log-return series. If the data is from the assumed normal distribution, then the QQ-plot will approximately represent a straight line. As seen in Figure 5.[10](#page-99-0) our observed data follows by no means a normal distribution. We see a significant deviation from the straight line for all six log-return series, especially in the tails. This is a strong indication that the assumption of a normally distributed dataset has to be discarded for a more heavy-tailed distribution.

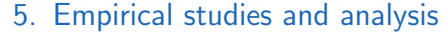

<span id="page-100-0"></span>

|                  | minimum    | maximum | mean       | std.dev | skewness   | kurtosis |
|------------------|------------|---------|------------|---------|------------|----------|
| <b>ALV.DE</b>    | $-0.15187$ | 0.23305 | 0.00013    | 0.02368 | 1.07173    | 16.32227 |
| <b>BMW.DE</b>    | $-0.14139$ | 0.13836 | 0.00053    | 0.02142 | 0.28744    | 6.10397  |
| <b>GDAXI</b>     | $-0.07739$ | 0.13463 | 0.00035    | 0.01445 | 0.31923    | 10.19878 |
| <b>TNX</b>       | $-0.17021$ | 0.17575 | $-0.00018$ | 0.01901 | $-0.00446$ | 9.34664  |
| TM               | $-0.18061$ | 0.14419 | 0.00016    | 0.01874 | $-0.24291$ | 10.21087 |
| N <sub>225</sub> | $-0.12111$ | 0.13235 | $-0.00005$ | 0.01669 | $-0.62299$ | 9.25592  |

Table 5.2.: Results of descriptive statistical analysis of all daily log-returns.

<span id="page-100-1"></span>The descriptive statistic of daily log-returns of all assets is given in Table [5](#page-100-0).2. As expected we see that the mean of all six time-series is close to zero. Both the kurtosis and skewness of each series deviates from zero, which indicates that all six return series are leptokurtic. This is another indication that the return series distributions are heavy-tailed and do not follow a normal distribution. The *Shapiro-Wilk normality test* also shows that all return series reject normal distribution at the 1% level of significance.

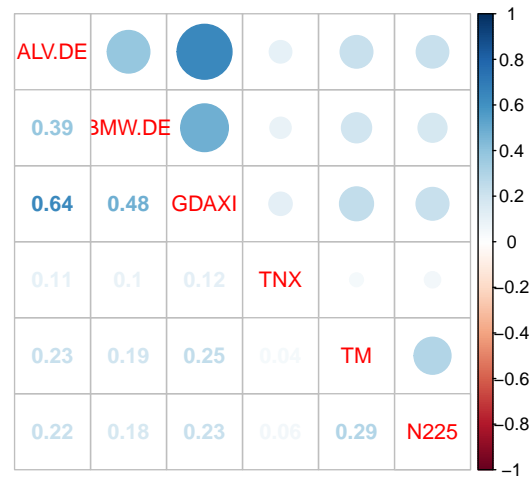

Figure 5.11.: Empirical Kendall's *τ* of log-returns computed pairwise for the fitting period.

Figure 5.[11](#page-100-1) displays a matrix of empirical Kendall's *τ* of all possible pairs of the log-return series. Negative correlations are displayed in red and positive correlations are displayed in blue. The colors and the size of the circles are proportional to the Kendall's *τ* correlation coefficients. The legend, on the right side of the correlation matrix, shows the corresponding colors of the correlation coefficients. Our data suggests that the first three assets (*ALV*.*DE*, *BMW*.*DE* and *GDAX I*) have a moderate to strong positive correlation to each other. These dependencies can also be seen in the first level of all three vine structures as depicted in Figure 5.[31](#page-117-0). This also applies similarly, with slightly weaker correlation, to the assets *TM* - *N*255. All other correlations are rather weak. The correlation of *TNX* to all other assets is very close to non existent.

# 5.4. Marginal distribution estimates

After the discussion and analysis of the daily log-returns, we will now concentrate on the modeling of the margins. We are going to use methods from time-series analysis to remove serial dependence among observations in order to obtain i.i.d. data, which can then be used as input for copula models. In particular we are going to use a  $GARCH(1,1)$  model with appropriate error distributions chosen by using AIC. See Schafzahl ([2018](#page-164-2)) for further details on the choice of error distribution.

Our datasets consist of financial time series, hence the series of log-returns are expected to exhibit some degree of volatility clustering, which is the tendency of large changes in price of financial assets to cluster together. Benoit Mandelbrot described it as *"large changes tend to be followed by large changes - of either sign - and small changes tend to be followed by small changes"*[6](#page-101-0) . In Figure 5.[12](#page-102-0) we see the autocorrelation function of the squared residuals of all six assets. Autocorrelation describes the correlation observations as a function of the time lag between them. If our given series of log-returns are independent over time, the squared value of the log-returns should not be autocorrelated. This gives us a way to detect the presence of volatility clustering. Using the *Ljung-Box test* we have to reject the hypothesis of

<span id="page-101-0"></span> $6$ Mandelbrot, [1963](#page-162-4).

independence of the squared log-returns for a level of 3%. The same results can be obtained using ACF plots.

<span id="page-102-0"></span>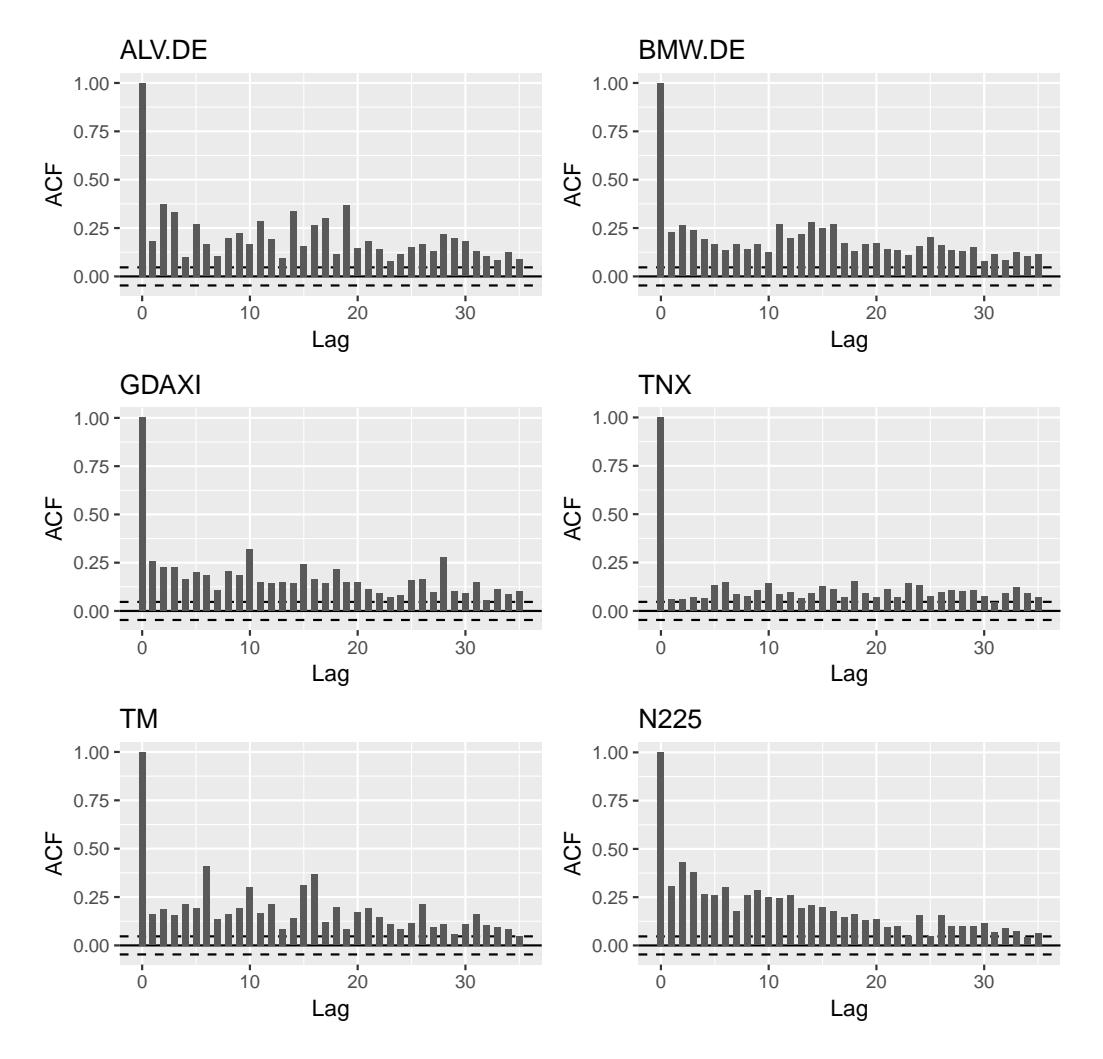

Figure 5.12.: ACF of the squared values of the daily log-returns.

The dotted lines represent the 97% confidence interval and given that there are 30 lags we would expect no more than  $(3\% \times 30 = 0.9)$ , which can be rounded up to 1 lags, to exceed the boundary. For our six stock the autocorrelation functions of the squared log-returns have a positive value above the dotted line for a relatively large number of lags. Observations

of this type often indicate volatility clustering and suggests the usage of GARCH models in financial forecasting. In summary we can say that the logreturn series do not follow a normal distributions and that the hypothesis of independence of the log-returns over time, has to be rejected for a level of 3%.

We fitted the GARCH(1,1) model to the six return series in order to obtain i.i.d. time series. Table  $5.3$  $5.3$  presents results from the  $GARCH(1,1)$  parameter estimation using data from the first 943 daily log-returns. The sum of the parameters  $\alpha_1 + \beta_1$  is approaching 1 from below, which indicates that the  $GARCH(1,1)$  models are stationary.

<span id="page-103-0"></span>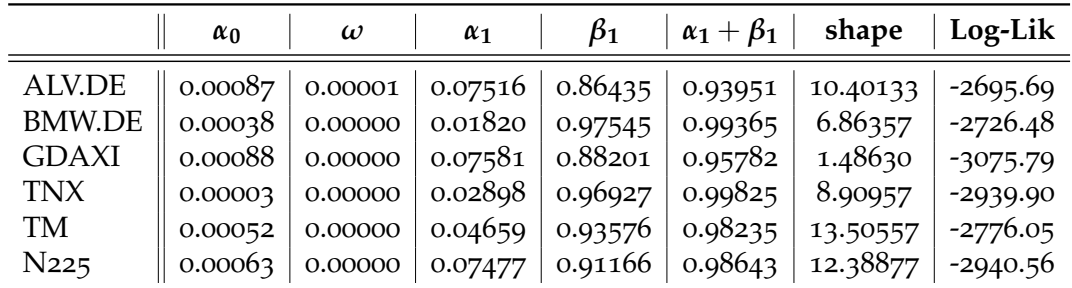

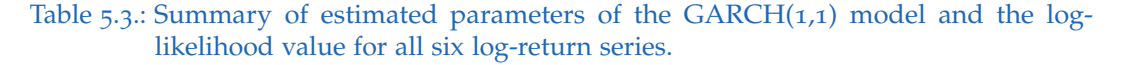

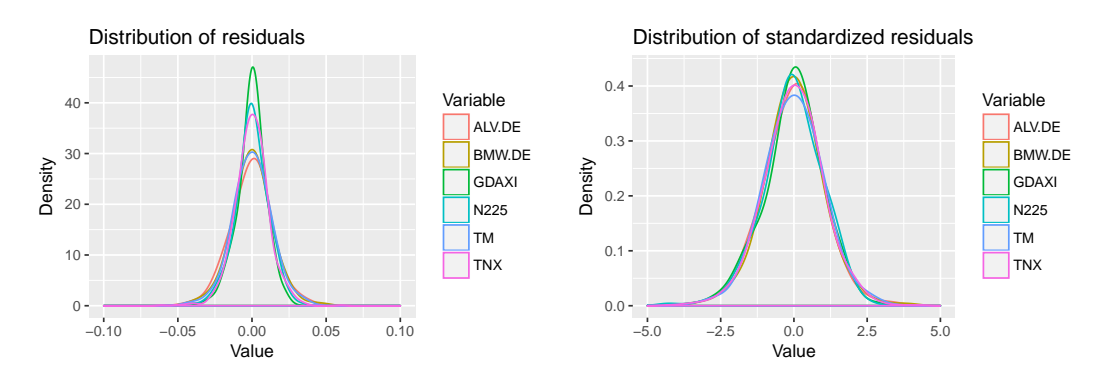

Figure 5.13.: Comparison of  $GARCH(1,1)$  residuals vs.  $GARCH(1,1)$  standardized residual distribution for each time series for the first 943 daily observations.

Moreover, we have examined the standardized residuals for serial correlation using a series of *Ljung-Box tests*. For a lag of 1 the Ljung-Box test gives us

p-values all greater than 3%, therefore we cannot reject the null hypothesis that the data is independently distributed and hence any correlation in the population results from randomness. When increasing the number of different time lags, the test shows similar results.

|                                       | $\parallel$ ALV.DE $\mid$ BMW.DE $\mid$ GDAXI $\mid$ TNX $\mid$ TM $\mid$ N225                                             |  |  |
|---------------------------------------|----------------------------------------------------------------------------------------------------|--|--|
| $\log = 1$ 0.329<br>$\log = 15$ 0.779 | $\begin{array}{ c c c c c c c } \hline &0.206 &0.563&0.278&0.411&0.547\ &0.367&0.851&0.038&0.532&0.926 \hline \end{array}$ |  |  |

Table 5.4.: Ljung-Box test of standardized residuals for each time series for first 943 days with lag 1 and lag 15.

The standardized residuals for the first 943 days seen in Figure 5.[14](#page-104-0) also indicate that there seems to be no visible volatility clustering in our data.

<span id="page-104-0"></span>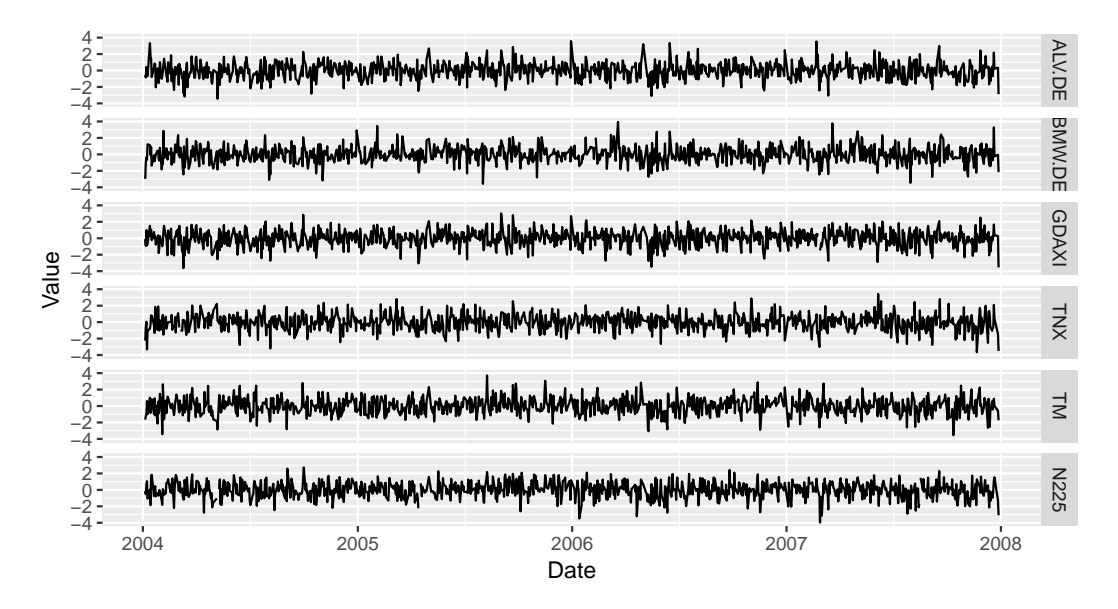

Figure 5.14.:  $GARCH(1,1)$  standardized residuals for the first 943 days.

For the same estimation period we also present a more detailed analysis, using a set of four diagnostic plots for each time-series to inspect the goodness-of-fit for the GARCH(1,1) model. The results of this analysis are presented in Figures 5.[15](#page-105-0) - 5.[20](#page-107-0).

<span id="page-105-0"></span>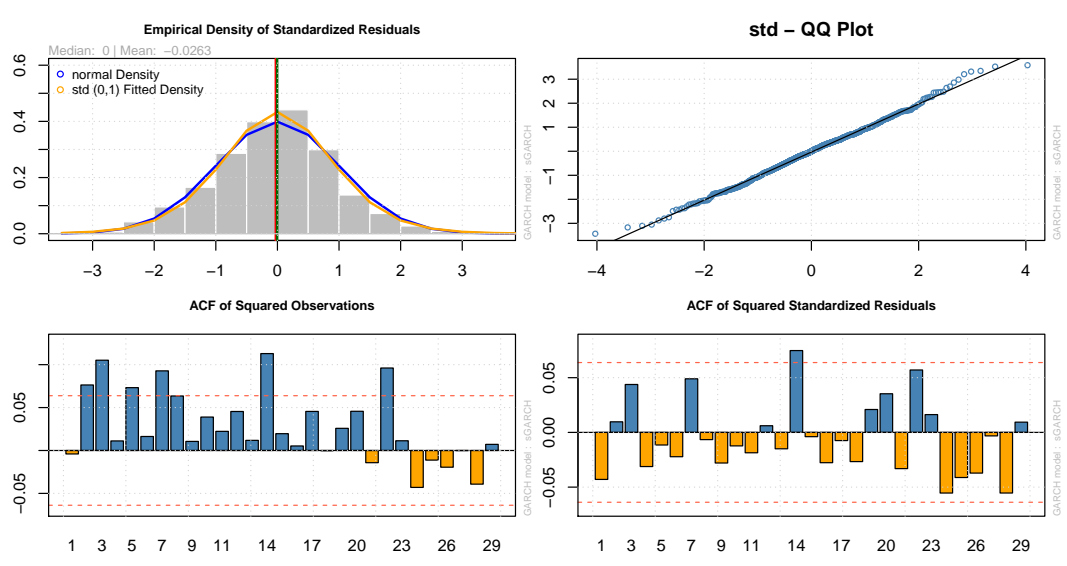

# **ALV.DE**

Figure 5.15.: Selected diagnostic plots of a GARCH(1,1) model with Student's t error distribution fitted to ALV.DE data from the first 943 days.

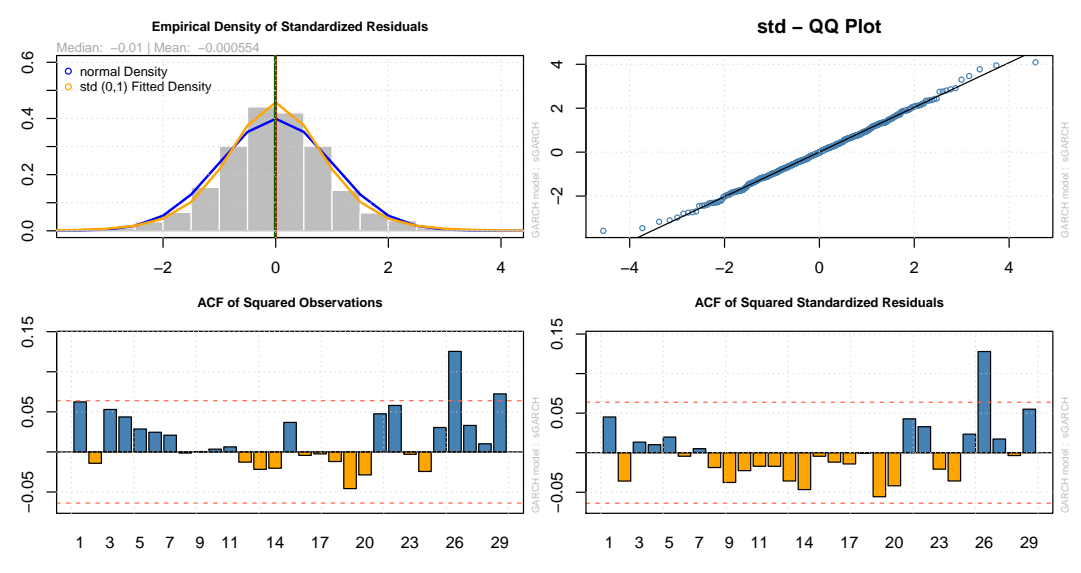

**BMW.DE**

Figure 5.16.: Selected diagnostic plots of a GARCH(1,1) model with Student's t error distribution fitted to BMW.DE data from the first 943 days.

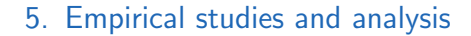

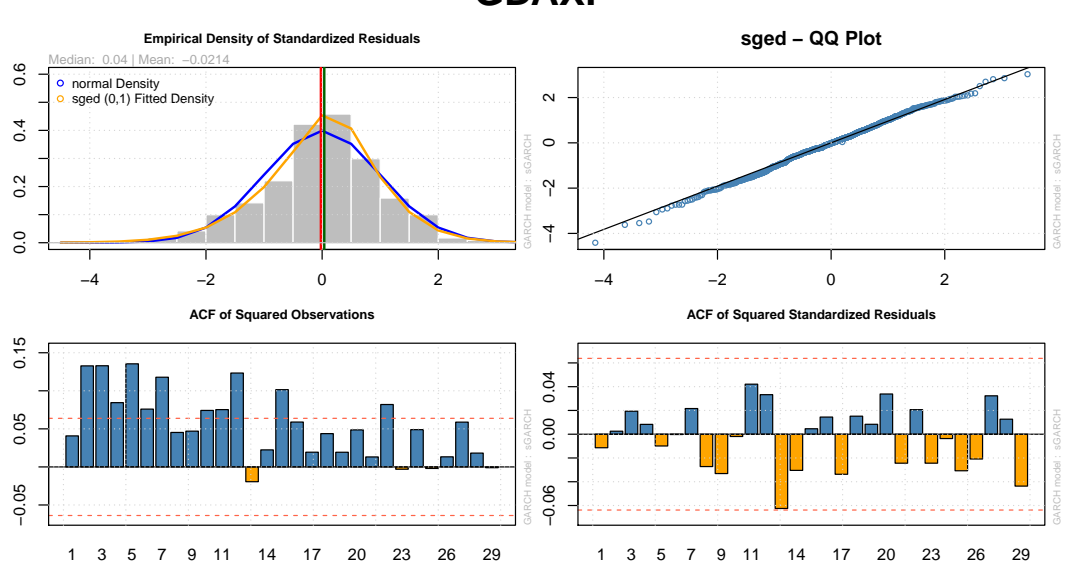

**GDAXI**

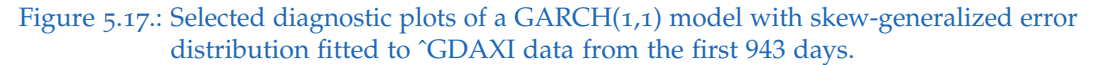

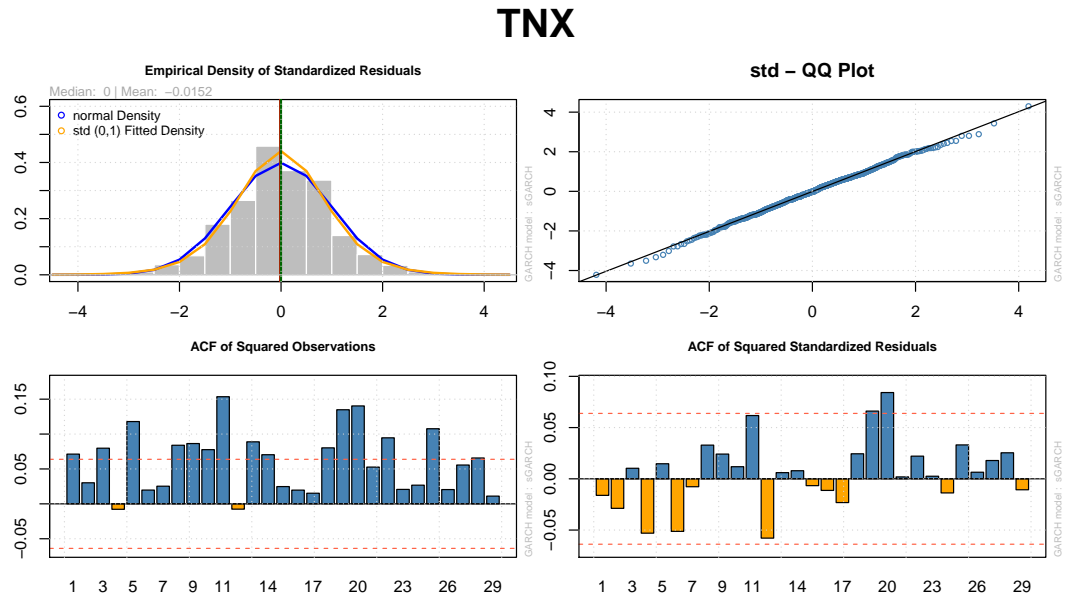

Figure 5.18.: Selected diagnostic plots of a GARCH(1,1) model with Student's t error distribution fitted to ˆTNX data from the first 943 days.

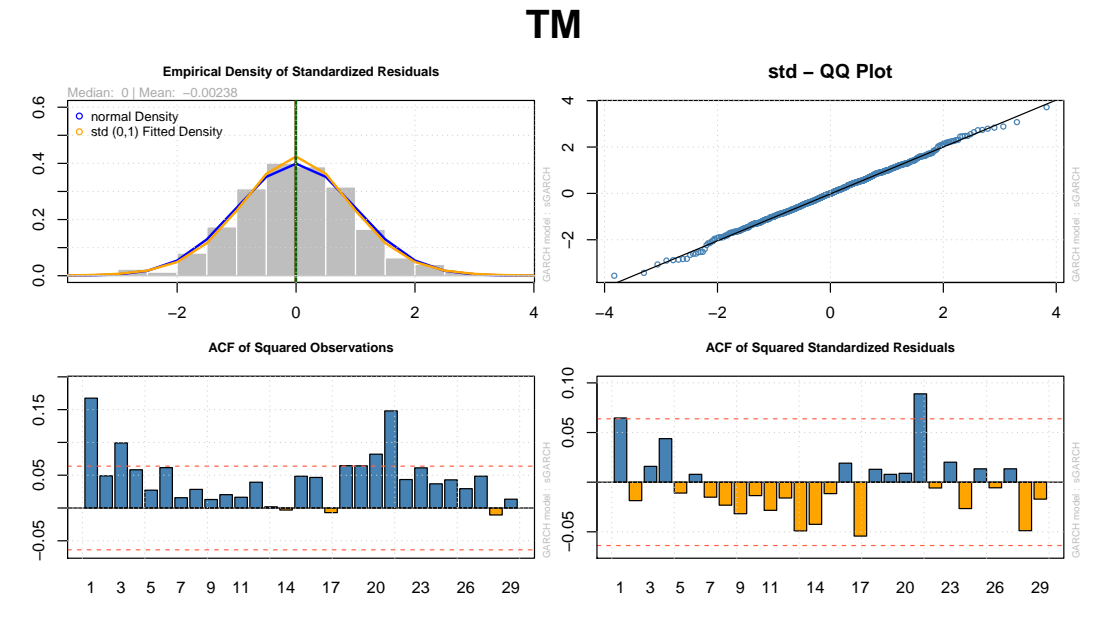

Figure 5.19.: Selected diagnostic plots of a GARCH(1,1) model with Student's t error distribution fitted to TM data from the first 943 days.

<span id="page-107-0"></span>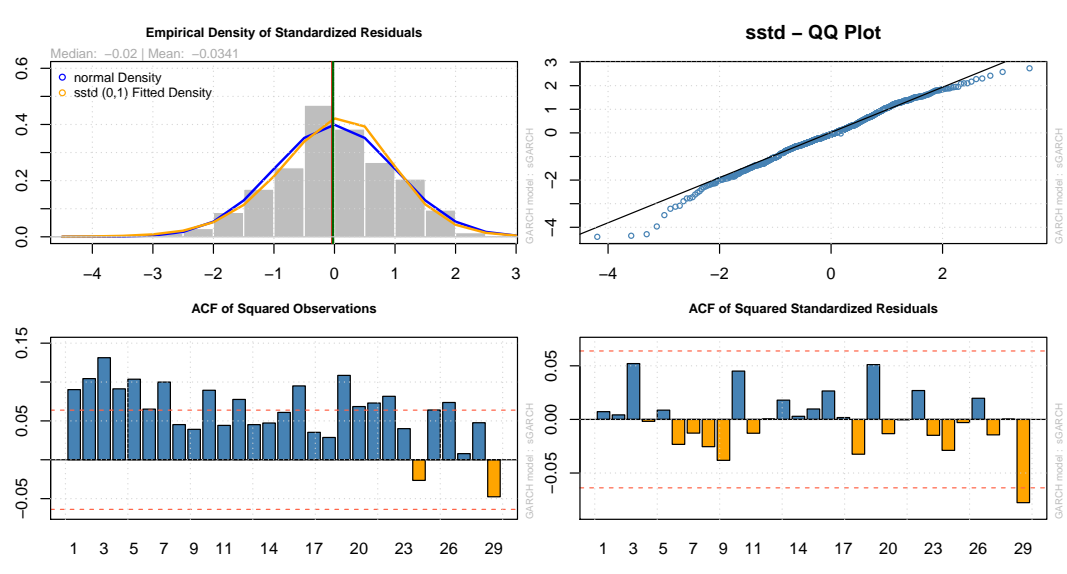

Figure 5.20.: Selected diagnostic plots of a GARCH(1,1) model with skewed Student's t error distribution fitted to ^N225 data from the first 943 days.

**N225**
Looking at the ACF of the squared standardized residuals

$$
\hat{z}_{t,i}^2 = \frac{\hat{\epsilon}_{t,i}^2}{\hat{\sigma}_{t,i}^2}
$$

for all six assets  $i = 1, \ldots, 6$  in Figures 5.[15](#page-105-0) - 5.[20](#page-107-0) we see that the squared standardized residuals display no autocorrelation. We see no discernible pattern at any order of lags. This finding has already been confirmed using a series of *Ljung-Box tests*.

In the following, before being able to estimate the parameters of the vine copula models or multivariate Student's t-copula models we will need to transform the margins to uniformly distributed margins, i.e.  $u_{t,i} = F_i(x_{t,i})$ for  $i = 1, ..., 6$  and  $t = 1, ..., 943$ .

In most cases however, the true distribution functions of the margins  $F_i$ 's are unknown. Therefore, according to Brechmann ([2010](#page-160-0)), for the transformation of the standardized residuals we will need to replace the unknown distribution functions *F<sup>i</sup>* 's by their empirical versions

<span id="page-108-1"></span><span id="page-108-0"></span>
$$
\hat{F}_i(\hat{z}) = \frac{1}{n} \sum_{t=1}^n \mathbb{1}_{[\hat{z}_{t,i},\infty)}(\hat{z}).
$$
\n(5.1)

where  $\mathbb{1}_{[\hat{z}_{t,i},\infty)}$  is the indicator function. The uniformly distributed margins  $u_{t,i}$  for assets  $i = 1, \ldots, d$  and  $t = 1, \ldots, n$  can now be calculated by using the so-called *pseudo-observations*

$$
u_{t,i} = \frac{rank(\hat{z}_{t,i})}{n+1} = \frac{n}{n+1} \hat{F}_i(\hat{z}_{t,i}).
$$
\n(5.2)

The factor  $\frac{n}{n+1}$  is introduced to prevent numerical problems in the boundaries of  $[0, 1]^d$ .

We now transform the previously calculated standardized residuals  $\hat{z}_{t,i}$  for all six return series to uniform variables using the empirical cumulative distribution function according to ([5](#page-108-0).1) and ([5](#page-108-1).2). The *Kolmogorov-Smirnov test* fails to reject the null hypothesis  $H_0$  that the distribution of transformed standardized residuals and the uniform distribution are from the same uniform  $U(0, 1)$  distribution at a  $5\%$  significance level.

On this basis, copula models such as vine copula or multivariate copula models can now be used to analyze the dependence structure between these six series.

## 5.5. Finding the vine copula and Student's t-copula models

To model the dependence structure we investigate four models. In particular, a R-vine copula model, selected using the maximum spanning tree algorithm proposed in Dißmann ([2010](#page-160-1)), a C-vine copula model, selected by finding the maximum spanning-star which maximizes the edge weights, a D-vine copula model, selected using a traveling salesman algorithm<sup>[7](#page-109-0)</sup>, and a multivariate Student's t-copula. The procedure of finding a vine copula specification has already been discussed in Section [4](#page-83-0).3.

In the vine copula structures shown below the numbers in the boxes represent the stocks  $(1 = ALV.DE, 2 = BMW.DE, 3 = \text{ }GDAXI, 4 = \text{ }TNX,$ 5 = *TM*, 6 = ˆ*N*255) whereas the letters on the connecting lines between two boxes represent the corresponding pair-copula chosen by the AIC criteria, which characterizes the relationship between two stocks.

<span id="page-109-0"></span><sup>7</sup>For this we are using the repetitive nearest neighbor algorithm (see Rosenkrantz, Stearns, and Philip M. Lewis ([1977](#page-163-0))).

## 5.5.1. C-vine

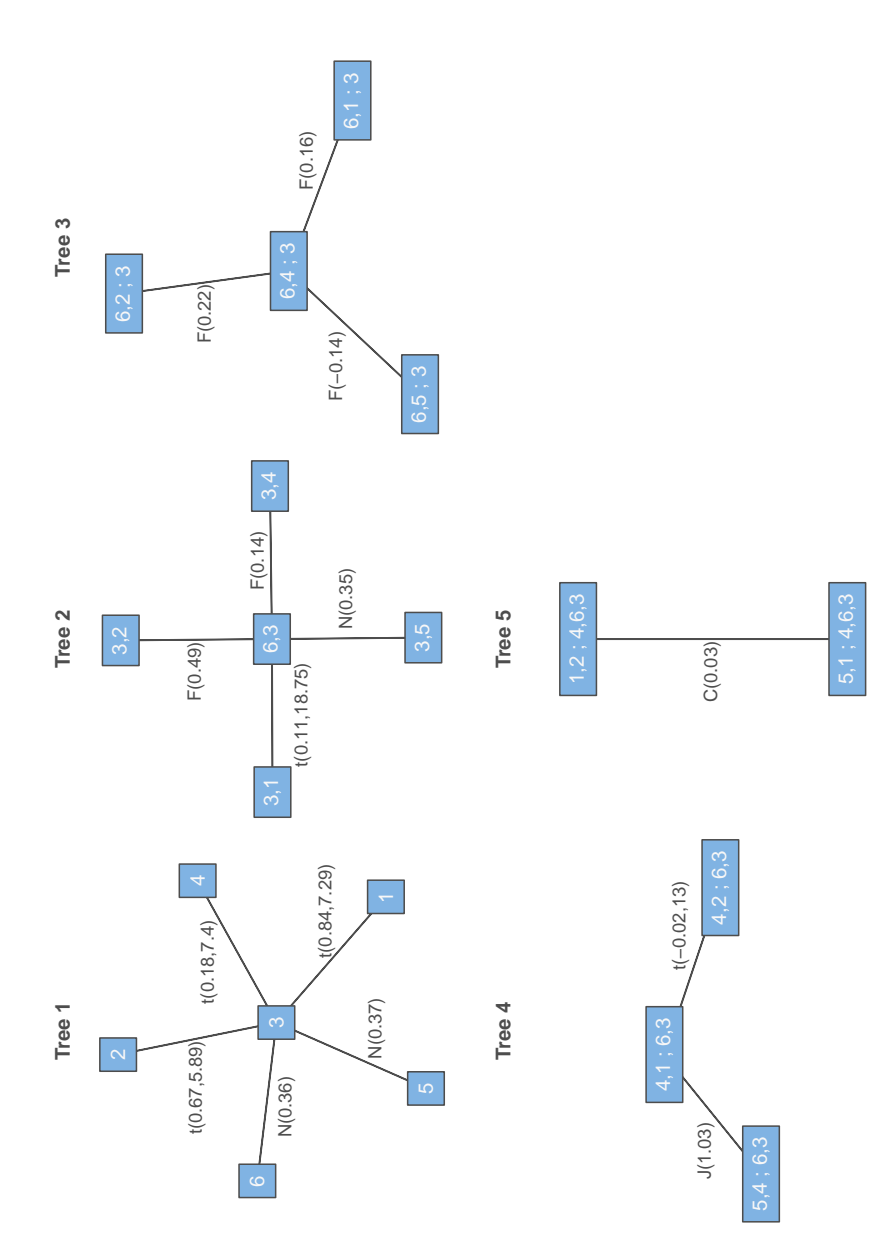

Figure 5.21.: C-vine: Tree structure estimated with the first 943 observations. The edge labels denote the corresponding pair-copula families (N = Gaussian copula,  $t = Student's t-copula, C = Clayton copula, G = Gumbel copula F = Frank$ copula, J = Joe copula) and its parameters.

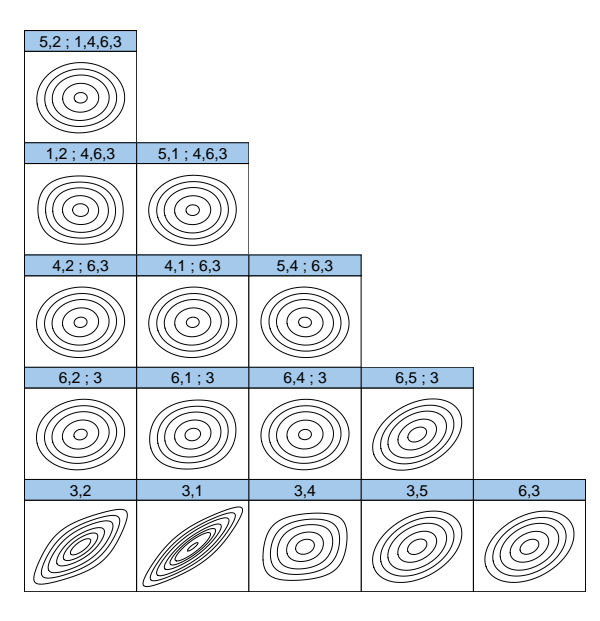

Figure 5.22.: C-vine: Contour plots of all pair-copulas.

| C-vine copula                                        |            |                         |                 |                 |                  |                    |               |  |
|------------------------------------------------------|------------|-------------------------|-----------------|-----------------|------------------|--------------------|---------------|--|
|                                                      | ALV.DE     | BMW.DE                  | <b>GDAXI</b>    | <b>TNX</b>      | <b>TM</b>        | N225               |               |  |
| $1.00 -$<br>$0.75 -$<br>$0.50 -$<br>$0.25 -$<br>0.00 |            | Corri:<br>0.368         | Corri:<br>0.631 | Corri:<br>0.108 | Corri:<br>0.221  | Corri:<br>0.229    | <b>ALV.DE</b> |  |
| $1.0 -$<br>$0.5 -$<br>0.0                            |            |                         | Corr:<br>0.465  | Corr:<br>D.     | Corri:<br>74     | Corr:<br>0.181     | <b>BMW.DE</b> |  |
| 1.0<br>$0.5 -$<br>0.0                                |            |                         |                 | Corr:<br>0.125  | Corr:<br>0.247   | Corr:<br>0.233     | GDAXI         |  |
| 1.0<br>$0.5 -$<br>0.0                                |            |                         |                 |                 | Corri:<br>0.0413 | Corr:<br>0.0499    | TNX           |  |
| 1.0<br>0.5<br>0.0                                    |            |                         |                 |                 |                  | Corri:<br>0.291    | $\leq$        |  |
| 1.0<br>$0.5 -$<br>0.0                                |            |                         |                 |                 |                  |                    | N225          |  |
|                                                      | 0.0<br>0.5 | 1.00.0<br>0.5<br>1.00.0 | 0.5<br>1.00.0   | 1.00.0<br>0.5   | 0.5              | 1.0.00.26.50.75.00 |               |  |

Figure 5.23.: Lower left: Pair plots of C-vine copula simulations.; upper right: Kendall's *τ* of the transformed data set.

## 5.5.2. D-vine

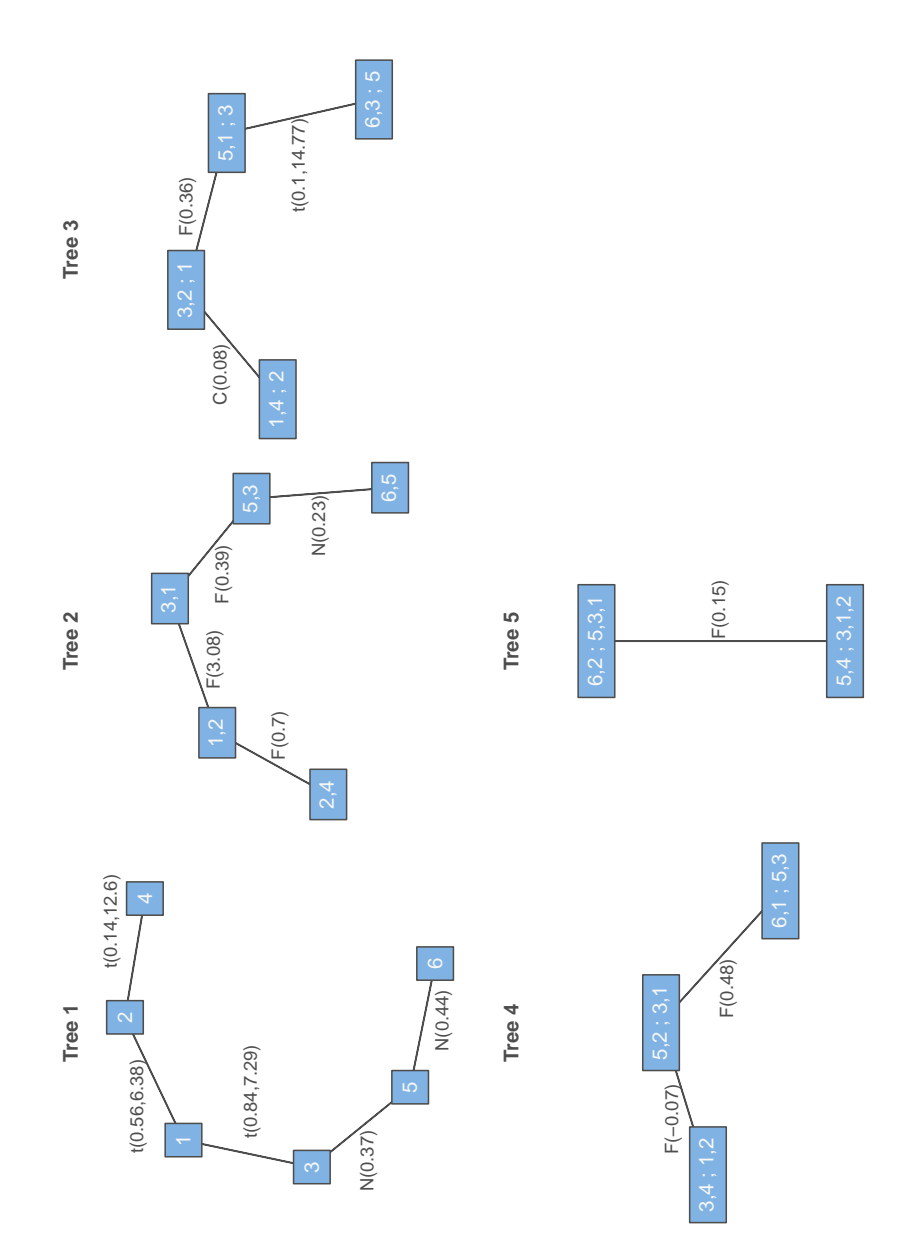

Figure 5.24.: D-vine: Tree structure estimated with the first 943 observations. The edge labels denote the corresponding pair-copula families (N = Gaussian copula,  $t = Student's t-copula, C = Clayton copula, G = Gumbel copula F = Frank$ copula, J = Joe copula) and its parameters.

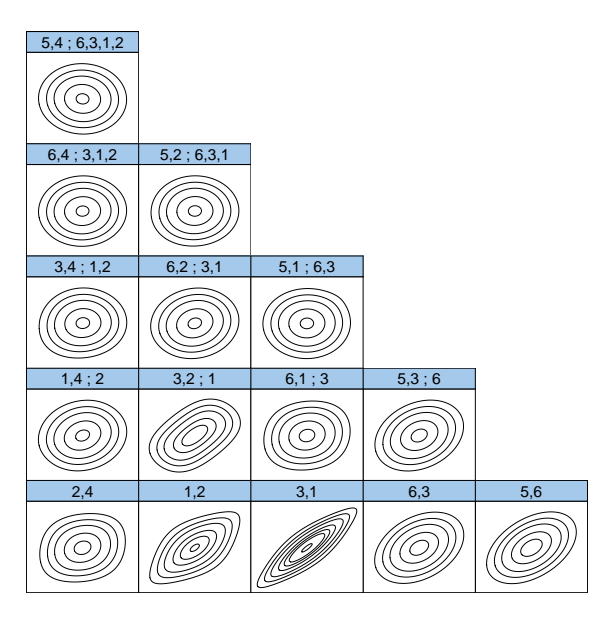

Figure 5.25.: D-vine: Contour plots of all pair-copulas.

| D-vine copula                                        |        |                 |                 |                 |                 |                  |               |  |
|------------------------------------------------------|--------|-----------------|-----------------|-----------------|-----------------|------------------|---------------|--|
|                                                      | ALV.DE | BMW.DE          | <b>GDAXI</b>    | <b>TNX</b>      | <b>TM</b>       | N225             |               |  |
| $1.00 -$<br>$0.75 -$<br>$0.50 -$<br>$0.25 -$<br>0.00 |        | Corri:<br>0.379 | Corr:<br>0.633  | Corri:<br>0.113 | Corri:<br>0.223 | Corri:<br>0.238  | <b>ALV.DE</b> |  |
| $1.0 -$<br>0.5<br>0.0                                |        |                 | Corri:<br>9.478 | Corr:<br>0.0919 | Corr:<br>.175   | Corr:<br>0.187   | <b>BMW.DE</b> |  |
| 1.0<br>$0.5 -$<br>0.0                                |        |                 |                 | Corr:<br>.12    | Corr:<br>0.242  | Corr:<br>0.234   | GDAXI         |  |
| 1.0<br>$0.5 -$<br>0.0                                |        |                 |                 |                 | Corr:<br>0.0379 | Corri:<br>0.0564 | TNX           |  |
| 1.0<br>$0.5 -$<br>0.0                                |        |                 |                 |                 |                 | Corri:<br>0.286  | $\Xi$         |  |
| 1.0<br>$0.5 -$<br>0.0                                |        |                 |                 |                 |                 |                  | N225          |  |

0.0 0.5 1.00.0 0.5 1.00.0 0.5 1.00.0 0.5 1.00.0 0.5 1.0.00.250.50.751.00

Figure 5.26.: Lower left: Pair plots of D-vine copula simulations.; upper right: Kendall's *τ* of the transformed data set.

## 5.5.3. R-vine

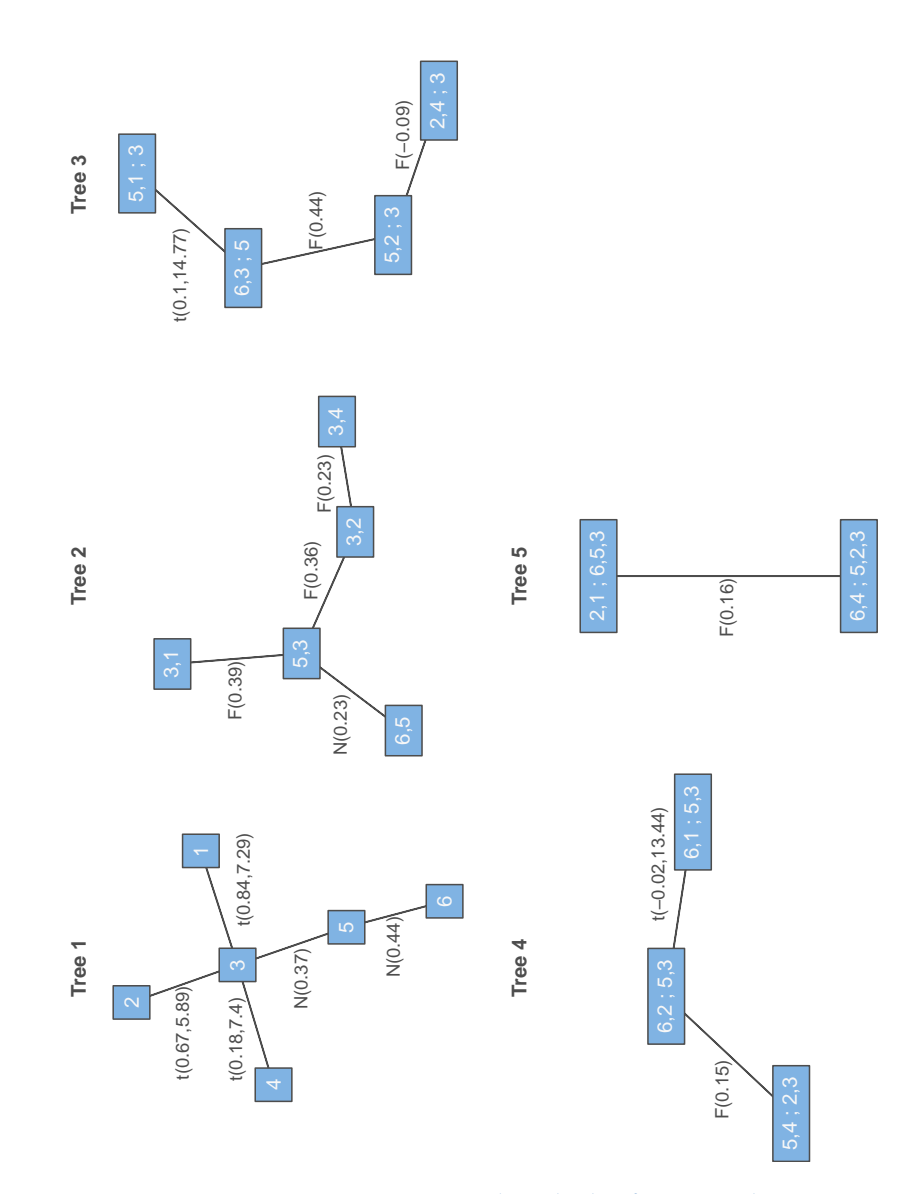

Figure 5.27.: R-vine: Tree structure estimated with the first 943 observations. The edge labels denote the corresponding pair-copula families (N = Gaussian copula,  $t = Student's t-copula, C = Clayton copula, G = Gumbel copula F = Frank$ copula, J = Joe copula) and its parameters.

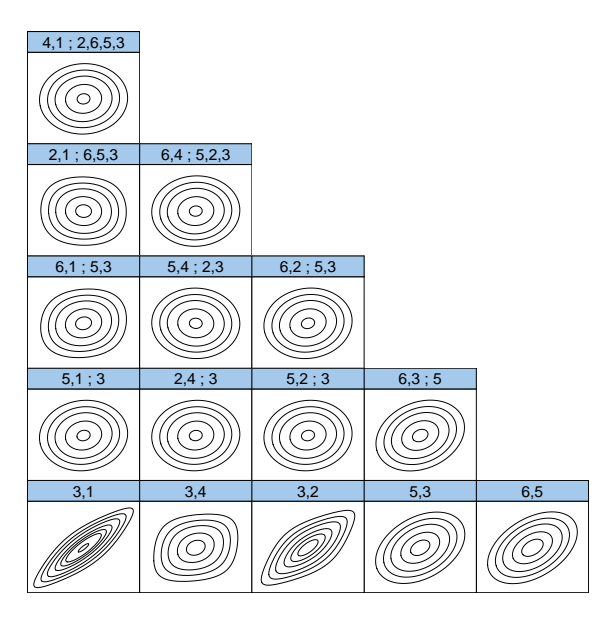

Figure 5.28.: R-vine: Contour plots of all pair-copulas.

|                                                              | R-vine copula |                 |                |                 |                  |                  |               |
|--------------------------------------------------------------|---------------|-----------------|----------------|-----------------|------------------|------------------|---------------|
|                                                              | ALV.DE        | BMW.DE          | <b>GDAXI</b>   | <b>TNX</b>      | <b>TM</b>        | N225             |               |
| $1.00 -$<br>$0.75 -$<br>$0.50 -$<br>$0.25 -$<br>$0.00 \cdot$ |               | Corri:<br>0.372 | Corr:<br>0.63  | Corri:<br>0.108 | Corri:<br>0.219  | Corri:<br>0.23   | <b>ALV.DE</b> |
| $1.0 -$<br>$0.5 -$<br>0.0                                    |               |                 | Corr:<br>0.464 | Corr:<br>0.095  | Corri:<br>0.194  | Corr:<br>0.195   | <b>BMW.DE</b> |
| $1.0 -$<br>$0.5 -$<br>0.0                                    |               |                 |                | Corr:<br>15     | Corr:<br>0.239   | Corr:<br>0.23    | GDAXI         |
| 1.0<br>$0.5 -$<br>0.0                                        |               |                 |                |                 | Corri:<br>0.0366 | Corri:<br>0.0615 | TNX           |
| $1.0 -$<br>$0.5 -$<br>0.0                                    |               |                 |                |                 |                  | Corri:<br>0.278  | $\leq$        |
| $1.0 -$<br>$0.5 -$<br>0.0                                    |               |                 |                |                 |                  |                  | N225          |

0.0 0.5 1.00.0 0.5 1.00.0 0.5 1.00.0 0.5 1.00.0 0.5 1.0.00.250.50.751.00

Figure 5.29.: Lower left: Pair plots of R-vine copula simulations.; upper right: Kendall's *τ* of the transformed data set.

## <span id="page-116-1"></span>5.5.4. Student's t-copula

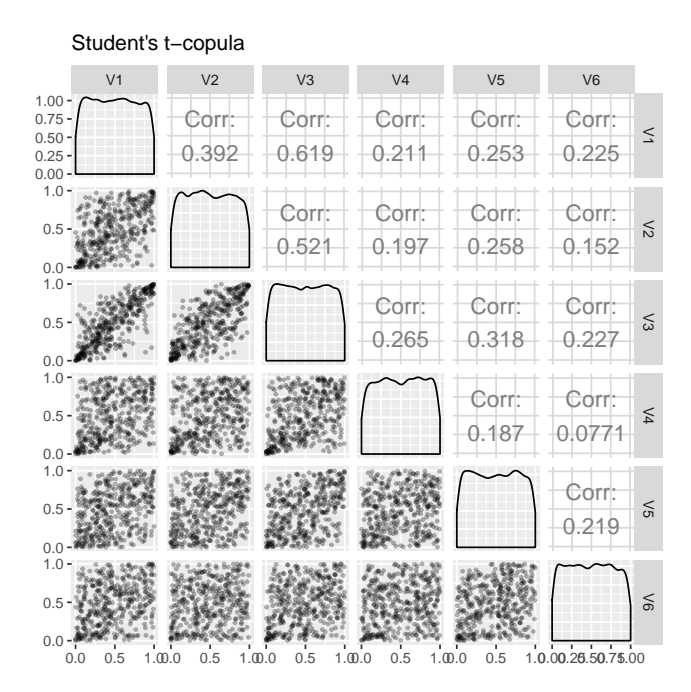

Figure 5.30.: Lower left: Pair plots of Student's t-copula simulations.; upper right: Kendall's *τ* of the transformed data set.

Moreover, we fitted a multivariate Student's t-copula using the first 943 observations by using the R routine fitcopula(tCopula( $\dots$  ), $\dots$  ,method="itau.mpl"  $)^8.$  $)^8.$  $)^8.$ The estimated degree of freedom is  $\nu = 16.34$  and the correlation matrix can be seen below:

1

 $\frac{1}{2}$  $\vert$  $\overline{1}$  $\overline{1}$  $\overline{ }$  $\overline{1}$  $\overline{ }$ 

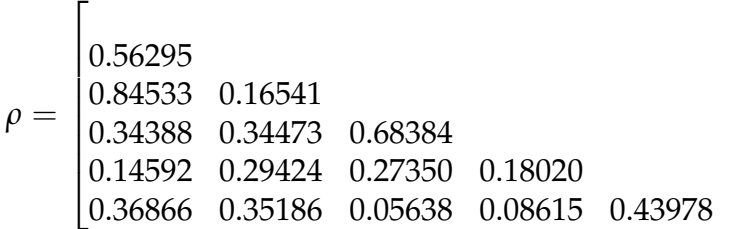

<span id="page-116-0"></span><sup>8</sup>This method for estimating parameters of a Student's t-copula was suggested by Mashal and Zeevi ([2002](#page-163-1)) (see also Demarta and A. McNeil ([2005](#page-160-2)))

#### 5.5.5. Comparison of models

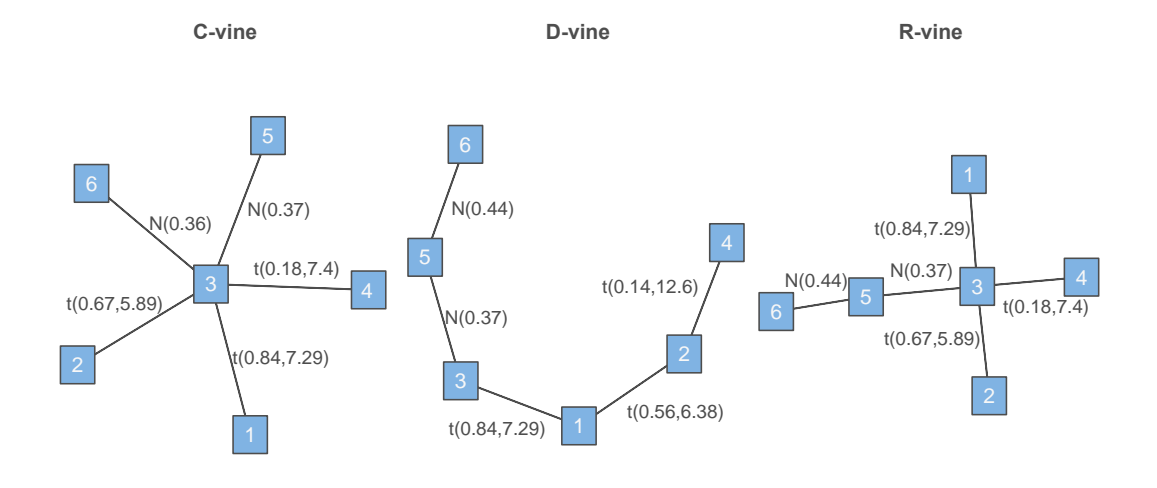

Figure 5.31.: The first level of the C-vine, D-vine and R-vine copula tree structure estimated for the first 943 observations.

The three vine copula structures, which model the relationship of the stocks in our chosen six-dimensional portfolio, all look totally different, but have certainly some bivariate building blocs in common. We will now further analyze the risk measures *VaR* and *CVaR* for all three models.

<span id="page-117-0"></span>

| <b>Class</b> |                               | Strategy   No. parameters   Log-likelihood |          | <b>AIC</b>                | <b>BIC</b> |
|--------------|-------------------------------|--------------------------------------------|----------|---------------------------|------------|
|              | t-copula $\parallel$ ITAU MPL | 16                                         | 1051.861 | $-2071.721$   $-1994.136$ |            |
| C-vine       | $\parallel$ AIC / MLE         | 20                                         | 1078.935 | $-2117.870$ $-2020.888$   |            |
| D-vine       | $\parallel$ AIC / MLE         | 19                                         | 1073.089 | $-2108.179$ $-2016.047$   |            |
| R-vine       | $\parallel$ AIC / MLE         | 20                                         | 1080.159 | $-2120.318$ $-2023.337$   |            |

Table 5.5.: Comparison of log-likelihood, number of parameters, AIC and BIC of all three vine copula models and the Student's t-copula.

Table [5](#page-117-0).5 represents a comparison of the model fit of the three previously described vine copula models and the multivariate Student's t-copula mentioned in Section [5](#page-116-1).5.4. In all cases, using either log-likelihood, AIC or BIC,

we see that the multivariate Student's t-copula performed slightly worse than all three vine copula models.

## <span id="page-118-0"></span>5.6. Procedure: Forecasting and backtesting

We are using historical data to estimate the parameters of the C-vine, D-vine and R-vine copula models. These models try to capture the dependence structure of our chosen equally weighted six-dimensional portfolio as closely as possible. In this section we explore the use of vine copula models in forecasting one-day-ahead *VaR<sup>α</sup>* and *CVaR<sup>α</sup>* for different levels of *α* and use statistical tests to determine the accuracy of our predictions. In the first scenario of this backtesting procedure, we determine the dependence structure of our portfolio using C-vine, D-vine and R-vine models and assume that the dependence structure doesn't change for the entire backtesting period. We call this the fixed model approach. This strategy might however be problematic in scenarios where the dependence structure changes, therefore we will also use a 943 days rolling window approach, where we refit the GARCH(1,1) model and the copula models every 50 days and compare the results to the fixed model approach, where the model is estimated on day one and stays constant for all following days.

The main steps of the backtesting procedure follow the procedure given in the master's thesis of Monstvilaite ([2016](#page-163-2)). We have adapted these steps to our application and outlined the procedure below:

1. Convert the data sample to daily log-returns

$$
r_{t,j} = \ln\left(\frac{S_{t,j}}{S_{t-1,j}}\right),\,
$$

where *St*,*<sup>j</sup>* denotes the price of the *j*-th asset at day *t*. In our data sample we have a total of 1757 daily log-returns.

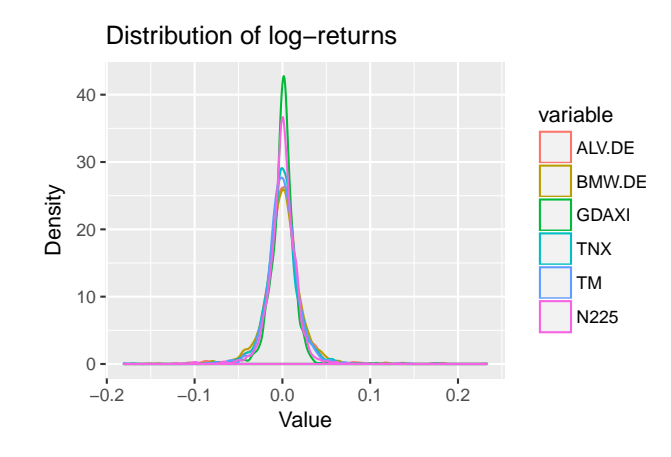

Figure 5.32.: Distribution of daily log-returns of all 6 given assets.

2. The data used for analysis starts on  $\sigma$ 1/01/2004 and ends on  $\sigma$ 7/01/2011, which results in a total of 1757 observations per asset. We estimate 814 one-day-ahead *VaR* and *CVaR* forecast for the period of 01/01/2008 to 07/01/2011, for which we use data from the last 943 observations as illustrated in Figure [5](#page-94-0).1. The separation into fitting period and testing period is in accordance to Table [5](#page-94-1).1. The parameters for the  $GARCH(1,1)$  models and the vine copula models are either being estimated using only data from the fitting period  $[1, \ldots, 943]$  in the fixed model (Steps 3.a to 9.a) or re-estimated every 50 days using data from the last 943 observations in the 50 days refitted rolling window model (Steps 3.b to 9.b).

#### **Backtest with fixed models:**

In case of a fixed models we will follow Steps 3.a to 9.a and then proceed with Step 10.

—————

3.a Fit a univariate  $GARCH(1,1)$  model with appropriate innovations separately for  $r_{1:943,1}, \ldots, r_{1:943,6}$  to convert the daily log-returns into an i.i.d series. Exemplary results for all six time series can be seen in Table [5](#page-103-0).3. Using the determined  $GARCH(1,1)$  parameters and the remaining daily log-return series we calculate the remaining residuals

and standard deviations by applying the equations given below. For each of the six assets denoted by *j* and  $t \in [944, \ldots, 1757]$  we apply the following:

$$
\epsilon_{t,j} = r_{t,j} - \mu_j \tag{5.3}
$$

$$
\sigma_{t+1,j}^2 = \alpha_{0,j} + \alpha_{1,j}\epsilon_{t,j}^2 + \beta_{1,j}\sigma_{t,j}^2 \tag{5.4}
$$

Here  $\mu_j$  denotes the sample mean and  $\epsilon_{t,j}$  denotes the error term of the GARC $H(1,1)$  process.

4.a Extract the residuals ([5](#page-120-0).3) from Step 3.a and standardize them with the standard deviations ([5](#page-120-1).4) obtained from Step 3.a using:

<span id="page-120-1"></span><span id="page-120-0"></span>
$$
z_{t,i} = \frac{\epsilon_{t,i}}{\sigma_{t,i}}
$$

5.a Convert the standardized residuals  $z_{1:943,1}, \ldots, z_{1:943,6}$  to standard uniform residuals  $u_{1:943,1}, \ldots, u_{1:943,6}$  using the empirical cumulative distribution function according to ([5](#page-108-0).1) and ([5](#page-108-1).2). We apply the following equation for all six series:

$$
u_{t,j} = \frac{n}{n+1} \hat{F}_j(z_{t,j})
$$

- 6.a Fit an C-vine, D-vine or R-vine copula model to the multivariate data  $u_{1:943,1}, \ldots, u_{1:943,6}$  from the fitting period  $[1,\ldots, 943]$  using the model selection methods described in Chapter [4](#page-73-0). We will predict the distribution for days in the interval [944, . . . , 1757], using the determined vine structure.
- 7.a Generate  $sim = 10^5$  simulations  $u_1^{sim}$ 1 , . . . , *u sim*  $^{sim}_{6}$  using the fitted vine model from the previous step. We will use the same sample for all future dates *t* ∈ [944, . . . , 1757].
- 8.a Convert the simulated uniform marginals *u sim* 1 , . . . , *u sim*  $_6<sup>sim</sup>$  to standardized residuals using the inverse cumulative distribution function:

$$
z_j^{sim} = \hat{F}_j^{-1}(u_j^{sim})
$$

9.a Calculate returns from the simulated standardized residuals using the previously in Step 3.a calculated  $GARCH(1,1)$  coefficients and

standard deviations. To forecast one-day-ahead for each asset we use:

$$
\epsilon_{t,j} = \sigma_{t,j} z_j^{sim}
$$

$$
r_{t+1,j}^* = \mu_j + \epsilon_{t,j}
$$

—————

where *z sim j* are the standardized residuals calculated in Step 8.a.

#### **Backtest with** 50 **days refitted rolling window models:**

In case of a 50 days refitted rolling window models we will follow Steps 3.b to 9.b and then proceed with Step 10. Steps 3.b to 9.b have to be repeated every 50 days, hence for all  $t \in [943, 993, \ldots, 1743]$ .

3.b Fit a univariate GARCH(1,1) model with appropriate innovations separately for  $r_{(t+1-943):t,1}, \ldots, r_{(t+1-943):t,6}$  to convert the daily logreturns into an i.i.d series. The previously for each asset individually chosen error distributions of the  $GARCH(1,1)$  model is kept the same in all iterations to maintain uniformity in the method. This approach also makes the method less computationally intensive. Using the determined GARCH(1,1) parameters and the daily log-return series  $r_{t:(t+49),1}, \ldots, r_{t:(t+49),6}$  we calculate the following 50 residuals and standard deviations by applying the equations given below.

$$
\epsilon_{t,j} = r_{t,j} - \mu_j \tag{5.5}
$$

$$
\sigma_{t+1,j}^2 = \alpha_{0,j} + \alpha_{1,j}\epsilon_{t,j}^2 + \beta_{1,j}\sigma_{t,j}^2 \tag{5.6}
$$

Here  $\mu_j$  denotes the sample mean and  $\epsilon_{t,j}$  denotes the error term of the  $GARCH(1,1)$  process.

4.b Extract the residuals ([5](#page-121-0).5) from Step 3.b and standardize them with the standard deviations ([5](#page-121-1).6) obtained from Step 3.b using:

<span id="page-121-1"></span><span id="page-121-0"></span>
$$
z_{t,i} = \frac{\epsilon_{t,i}}{\sigma_{t,i}}
$$

5.b Convert the standardized residuals  $z_{(t+1-943):t,1}, \ldots, z_{(t+1-943):t,6}$  to standard uniform residuals  $u_{(t+1-943):t,1}$ , ...,  $u_{(t+1-943):t,6}$  using the empirical cumulative distribution function according to  $(5.1)$  $(5.1)$  $(5.1)$  and  $(5.2)$ . We apply the following equation for all six series:

$$
u_{t,j} = \frac{n}{n+1} \hat{F}_j(z_{t,j})
$$

- 6.b Fit an C-vine, D-vine or R-vine copula model to the multivariate data  $u_{(t+1-943):t,1}, \ldots, u_{(t+1-943):t,6}$  using the model selection methods described in Chapter [4](#page-73-0). We will predict the distribution for days in the interval  $[t + 1, \ldots, t + 50]$ , using the determined vine structure.
- 7.b Generate  $\sin n = 30.000$  simulations  $u_1^{\text{sim}}$ 1 , . . . , *u sim*  $_6<sup>sim</sup>$  using the fitted vine model from the previous step. We will us the same sample for the following 50 days.
- 8.b Convert the simulated uniform marginals *u sim* 1 , . . . , *u sim*  $_6<sup>sim</sup>$  to standardized residuals using the inverse cumulative distribution function:

$$
z_j^{sim} = \hat{F}_j^{-1}(u_j^{sim})
$$

9.b Calculate returns from the simulated standardized residuals using the previously in Step 3.b calculated  $GARCH(1,1)$  coefficients and standard deviations. To forecast one-day-ahead for each asset we use:

$$
\epsilon_{t,j} = \sigma_{t,j} z_j^{sim}
$$

$$
r_{t+1,j}^* = \mu_j + \epsilon_{t,j},
$$

—————

where *z sim j* are the standardized residuals calculated in Step 8.b.

10. Generate a series of simulated daily portfolio returns at time  $t + 1$ :

$$
X_{t+1} = \frac{1}{6}\sum_{j=1}^6 r_{t+1,j}^*
$$

The length of the vector  $X_{t+1} = (X_{t+1}^1, \ldots, X_{t+1}^{sim})$  of simulated portfolio returns corresponds to he number of copula simulations *sim*.

11. Calculate

$$
VaR_{\alpha}^{t+1}(\mathbf{X}_{t+1}) = q_{\alpha}(X_{t+1}^1, \ldots, X_{t+1}^{sim})
$$

and

$$
CVaR_{\alpha}^{t+1}(\boldsymbol{X}_{t+1}) = \frac{1}{[sim \cdot \alpha]} \sum_{k=1}^{[sim \cdot \alpha]} X_{t+1,sim}^{k}
$$

 $\text{for } \alpha \in \{1\%, 3\%, 5\% \} \text{ using } X^1_{t+1,sim} \leq X^2_{t+1,sim} \leq \cdots \leq X^{sim}_{t+1,sim} \text{ which}$ is generated by sorting  $X_{t+1}^1, \ldots, X_{t+1}^{sim}$  and  $[y] = \sup\{n \in \mathbb{N} : n \leq y\}$ for every  $y \in \mathbb{R}$ .

This strategy results in the forecasting of VaR and CVaR of a portfolio of six co-dependent stocks in a portfolio. This is used to demonstrate the usefulness and the flexibility captured by the vine copula approach in an practical application to construct VaR and CVaR forecasts.

In a very similar way we can calculate VaR and CVaR for a multivariate Student's t-copula model, which is compared to the C-vine, D-vine and R-vine models too.

This chapter features the practical results using the sample data as described in Chapter [5](#page-91-0). The marginal distribution of the different assets are modeled by means of a GARCH(1,1) model as described in Section [5](#page-118-0).6. Moreover the standardized uniform variables, which were obtained by converting the standardized residuals, are used to estimate C-vine, D-vine, R-vine and Student's t-copula models and to find the appropriate bivariate copula families and their parameters, as described in Chapter [3](#page-49-0). Both a *fixed model approach* and a 50 *days refitted rolling window approach* in the fitting procedure is used. As may be seen later, both approaches have advantages and disadvantages.

The estimated models and their parameters are then used to forecasting *VaR*<sub>*α*</sub> and *CVaR*<sub>*α*</sub> for  $\alpha \in \{1\%, 3\%, 5\% \}$  $\alpha \in \{1\%, 3\%, 5\% \}$  $\alpha \in \{1\%, 3\%, 5\% \}$  as described in Section 5.6.

In this chapter the focus lies on the results and problems that emerge in the practical implementation of these kind of models. Special attention is turned to the computational performance and the accuracy of the estimated one-day-ahead VaR and CVaR using the backtesting procedures of Kupiec and Christoffersen for VaR and McNeil and Frey for CVaR for all considered copula models and refitting approaches.

For the sake of completeness traditional methods, especially the historical simulation (HS) and mean variance (MV) are also considered, regardless of their expected inferiority in forecasting VaR and CVaR of high-dimensional portfolios in comparison to vine copula models .

## 6.1. Backtesting: Traditional methods - VaR and CVaR

As in the vine copula and multivariate Student's t-copula cases, we are using data from the last 943 days for the historical simulation (HS) and mean variance (MV) VaR and CVaR estimation for the following day (see Tabel [5](#page-94-0).1). For details on the used HS and MV methods have been described at the beginning of this thesis, see Section [1](#page-17-0).3.

#### Table 6.1.: VaR test - historical simulation vs. mean variance.

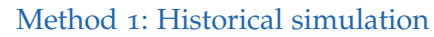

<span id="page-125-0"></span>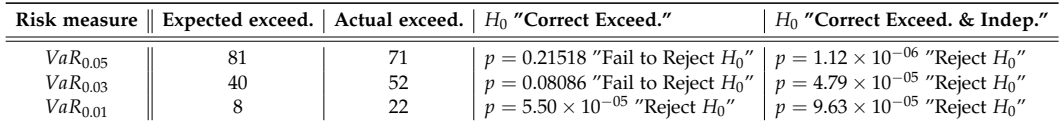

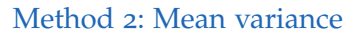

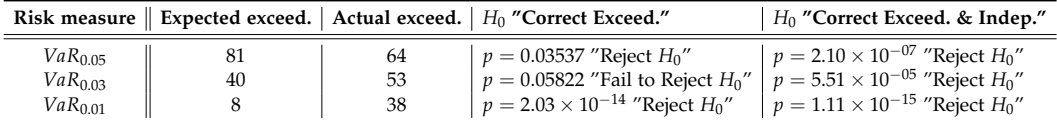

Table [6](#page-125-0).1 show the results for both the unconditional coverage (UC) rest and the conditional coverage (CC) test as described in Section [1](#page-22-0).4.1 for all three tested levels of alpha.

In the case of a HS model we cannot reject the hypothesis that exceedance is correct for two of three  $\alpha$ -levels. However the hypothesis  $H_0$  is rejected in all overall conditional coverage (*CC*) tests and hence HS fails to properly forecast VaR for all three levels of alpha. MV failed to pass backtesting under all unconditional coverage (*UC*) tests but one and all conditional coverage (*CC*) tests.

Overall both traditional models have failed all (*CC*) tests for correct exceedance and independence and are therefore not suitable for accurately forecasting VaR for our six-dimensional portfolio of assets.

<span id="page-126-0"></span>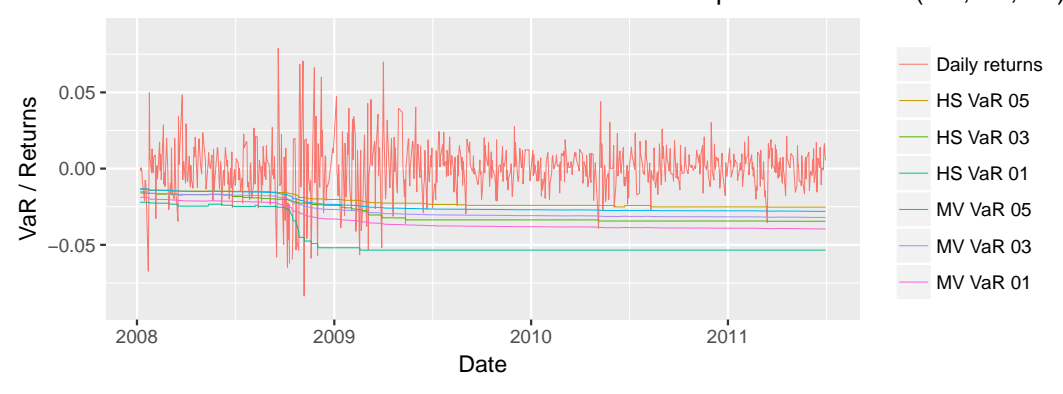

Historical simulation vs. mean variance of VaR vs. portfolio returns (1%,3%,5%)

Figure 6.1.: VaR backtest: Historical simulation and mean variance.

In Figure [6](#page-126-0).1 we can clearly see why both methods are failing miserably. Both approaches suffer from the so-called ghosting effect starting in late 2008 as larger loss events occur. HS and MV regard all observations used for the estimation of risk measures as equally important and therefore large loss observations from far back (as long as still part of the used data) still have importance for todays VaR and CVaR forecasts.

Using an age-weighted model, which gives larger weight to recent returns and at the same time smaller weight to distant returns, would make the VaR estimates more responsive to large loss observations and reduces the ghosting effect. Figure [6](#page-127-0).2 illustrates VaR estimates using the age-weighted historical simulation (AWHS) method. For details on the used weights and the AWHS method in general see Boudoukh, Richardson, and Whitelaw ([1997](#page-160-3)).

<span id="page-127-0"></span>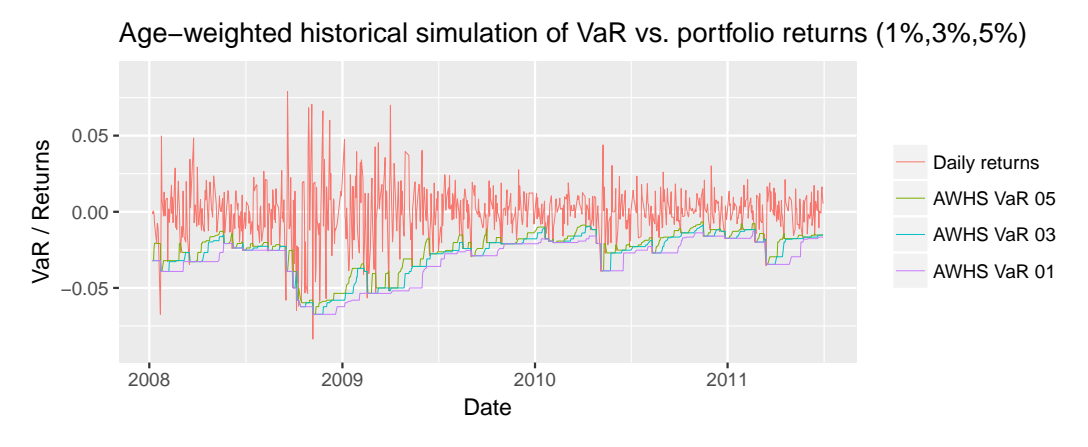

Figure 6.2.: VaR backtest: Age-weighted historical simulation.

CVaR is a risk measure for forecasting the average excess loss with respect to the VaR. Therefore we cannot discuss the CVaR forecast of the traditional models HS and MV which are not even suitable for accurately forecast VaR of a stock portfolio.

## 6.2. Backtesting: Fixed models - VaR and CVaR

We chose an estimation period of 943 days fo fit each of the three vine copula models, the multivariate Student's t-copula model and  $GARCH(1,1)$  models which we all do not update, but keep fixed. It is to be expected that the model decreases in accuracy as time goes by. Especially with the beginning of the global economic crisis we expect a sudden drop in the quality of the predictions. Here we use 100.000 copula simulations per day.

## 6.2.1. Fixed model: Value-at-Risk:

#### Table 6.3.: VaR test of fixed models - Student's t-copula vs. vine copulas.

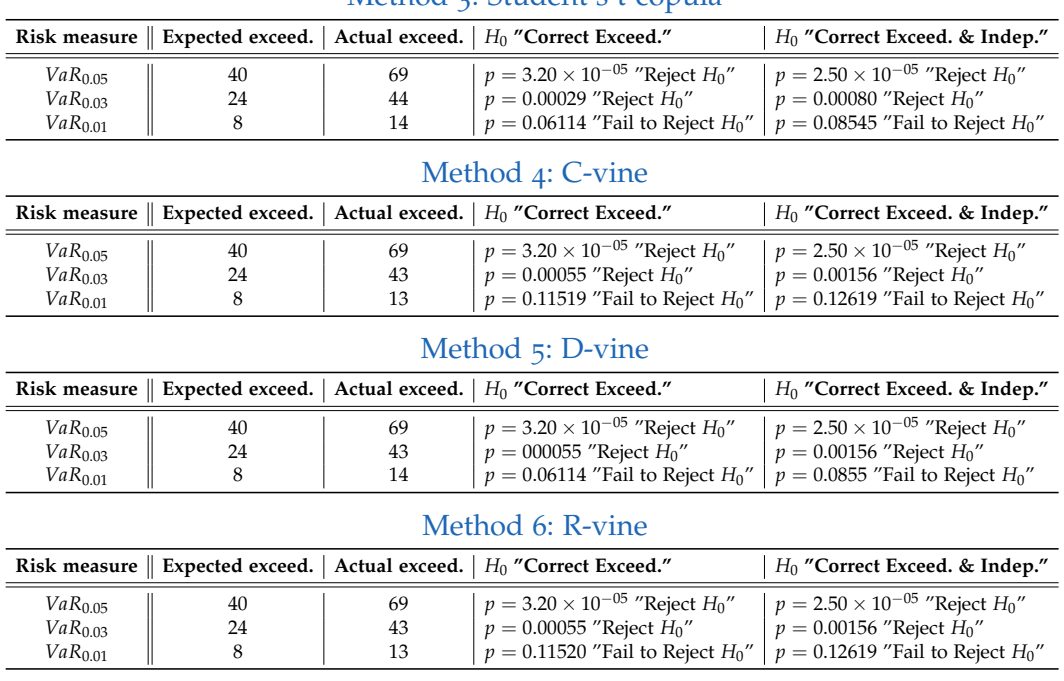

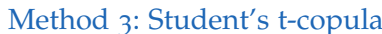

<span id="page-128-0"></span>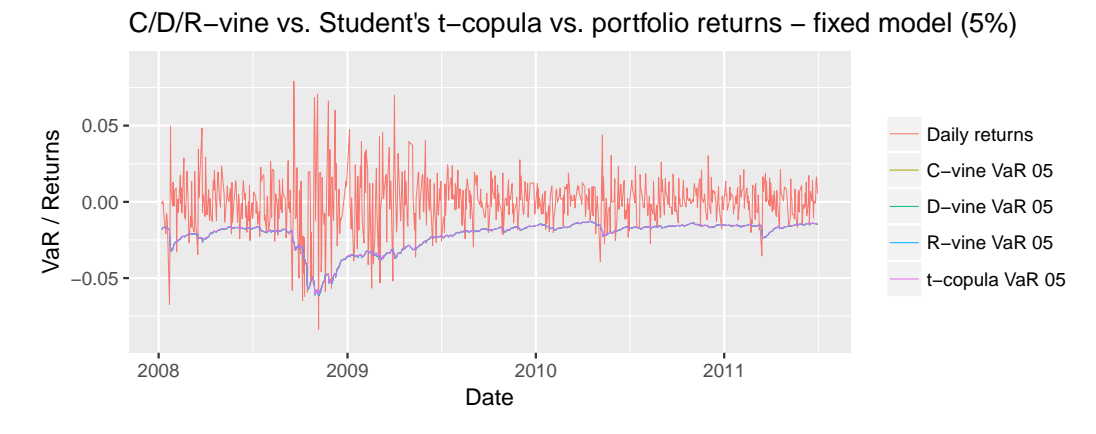

Figure 6.3.: VaR backtest: Fixed model - C/D/R-vine copula and Student's t-copula.

Using a fixed setting we can observe that neither model seems to perform well. We found that all four models on one hand fail at accurately forecasting VaR for  $\alpha \in \{5\%, 3\% \}$ , but on the other hand still were able to pass the Kupiec and Christoffersen coverage test for  $\alpha = 1\%$ .

All four models have very similar VaR estimates, this can be also observed in Figure [6](#page-128-0).3, which illustrates one-day-ahead VaR estimations with multivariate Student's t-copula and C/D/R-vine copula models using a level of  $\alpha = 5$ %. From this data we see no obvious best model, we also don't see a clear improvement when using vine copula models over multivariate Student's t-copula models.

#### 6.2.2. Fixed model: Conditional-Value-at-Risk:

We would also like to explore the ability of multivariate Student's t-copula models and vine copula models in estimating one-day-ahead CVaR. CVaR however is a risk measure for forecasting the average excess loss with respect to the VaR. Therefore we can only discuss the CVaR forecast in cases where we were able to properly forecast VaR.

In this specific case we were only able to forecast VaR at  $\alpha = 1\%$ . As seen in the summary of the McNeil and Frey zero mean test in Table [6](#page-130-0).5, the CVaR predictions for  $\alpha = 1\%$  were also sufficiently accurate.

#### <span id="page-130-0"></span>Table 6.5.: CVaR test of fixed models - Student's t-copula vs. vine copulas.

#### Method 3: Student's t-copula

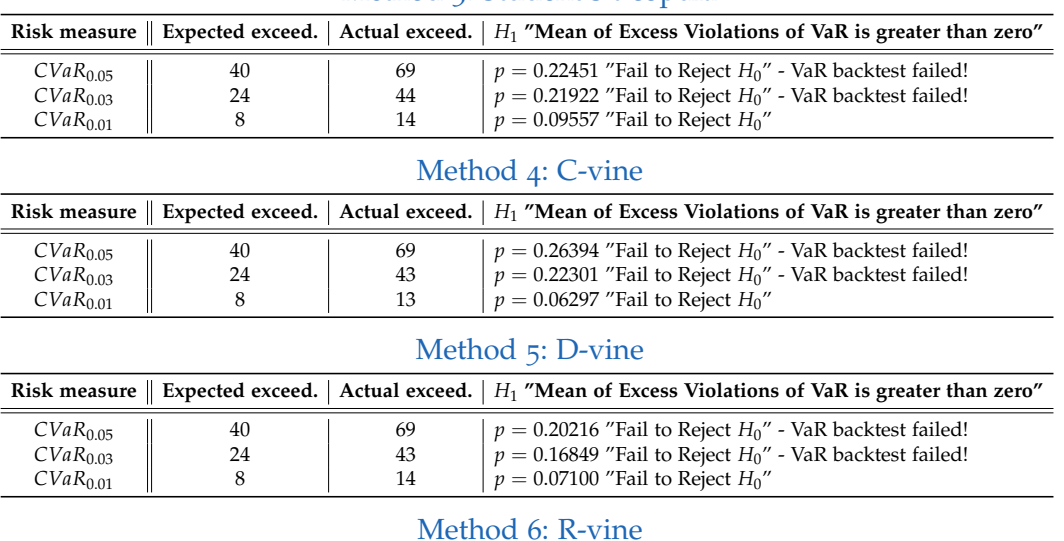

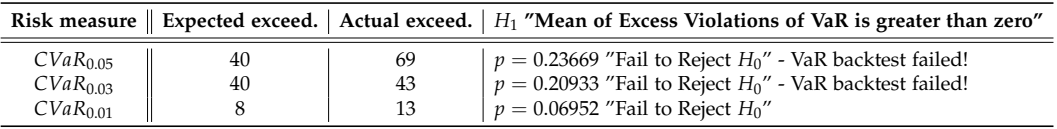

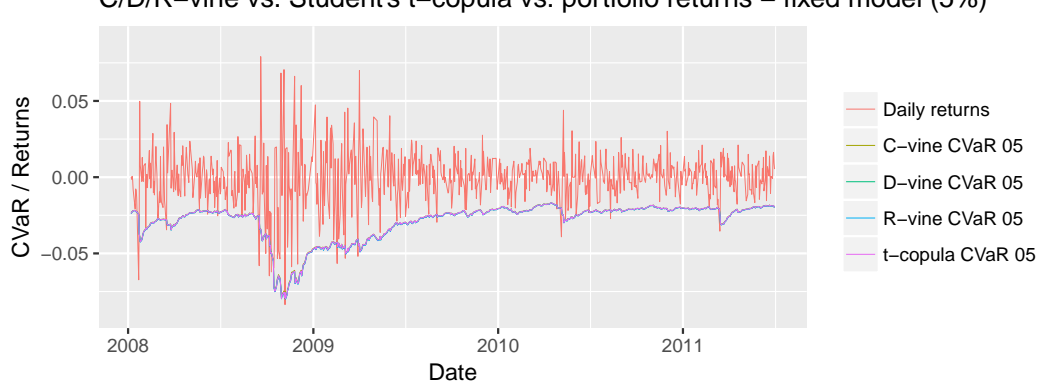

#### C/D/R−vine vs. Student's t−copula vs. portfolio returns − fixed model (5%)

Figure 6.4.: CVaR backtest: Fixed model - C/D/R-vine copula and Student's t-copula.

## 6.3. Backtesting: 50 days refitted rolling window models - VaR and CVaR

We chose a rolling window of 943 days fo fit each of the three vine copula models and the multivariate Student's t-copula model. In the forecasting procedure we are refitting all models every 50 days. The process of calculating a new model takes a lot of computational resources, hence we are decreasing the number of simulations from 100.000 simulations per day used for the fixed model to 30.000 simulation per day. We can also observe that the vine copula models are computationally more intensive than the Student's t-copula model (for further details see Section [6](#page-136-0).5).

#### 6.3.1. 50 days refitted rolling window model: Value-at-Risk:

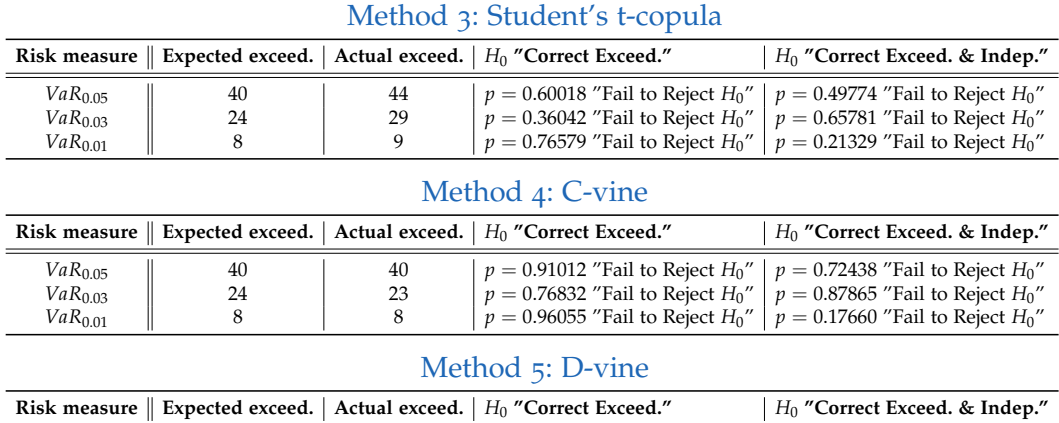

Table 6.7.: VaR test of rolling window models - Student's t-copula vs. vine copulas.

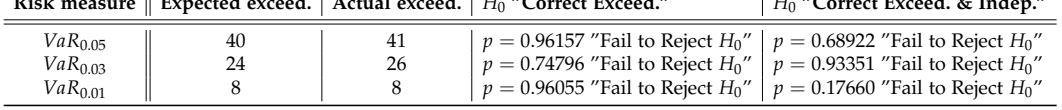

#### Method 6: R-vine

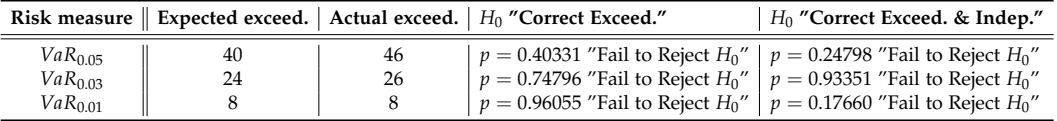

<span id="page-132-0"></span>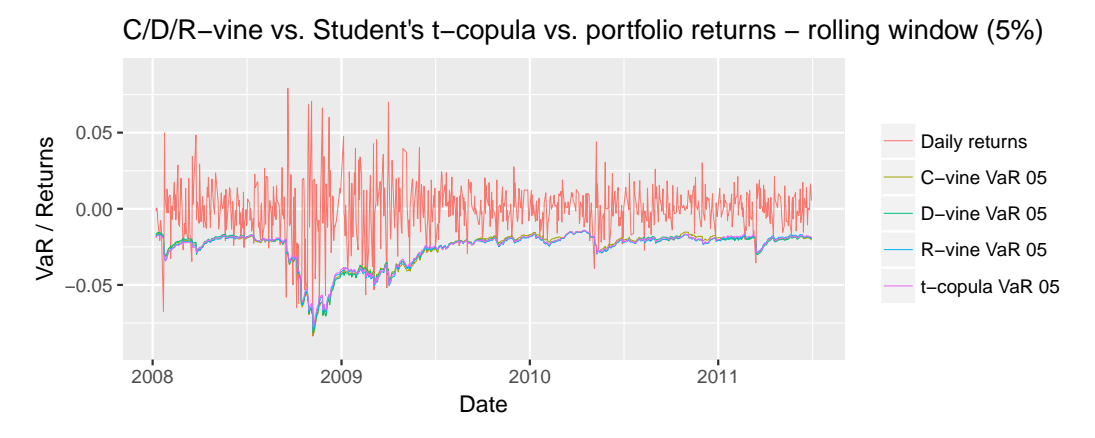

Figure 6.5.: VaR backtest: Rolling window - C/D/R-vine copula and Student's t-copula.

When using a 50 days refitted rolling window approach we can observe that all four model seems to perform well in forecasting VaR for *α* ∈ {1%, 3%, 5%}. All four models passed the Kupiec and Christoffersen coverage test.

All four models have very similar VaR estimates, this can also we observed in Figure [6](#page-132-0).5, which illustrates one-day-ahead VaR estimations with multivariate Student's t-copula and C/D/R-vine copula models using a level of  $\alpha = 5\%$ . Similar to the fixed model approach we see no obvious best model, we also don't see a clear improvement when using vine copula models over multivariate Student's t-copula models.

### 6.3.2. 50 days refitted rolling window model: Conditional-Value-at-Risk:

We are now in the advantageous situation that we succeeded in forecasting suitable VaR estimates for all four copula models and all levels of *α*. Therefore we are able to meaningfully backtest all CVaR forecasts.

All four copula models were able to forecast CVaR for all levels of *α* ∈  $\{1\%, 3\%, 5\%\},$  as seen in the summary of the McNeil and Frey zero mean test in Table [6](#page-133-0).9.

#### <span id="page-133-0"></span>Table 6.9.: CVaR test of rolling window models - Student's t-copula vs. vine copulas.

#### Method 3: Student's t-copula

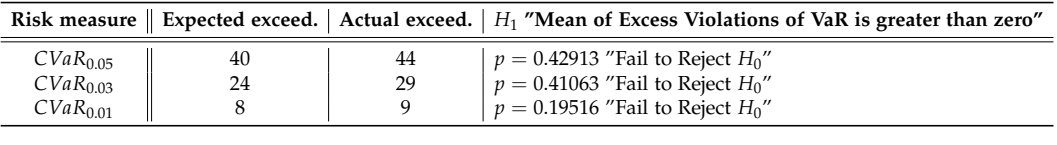

#### Method 4: C-vine

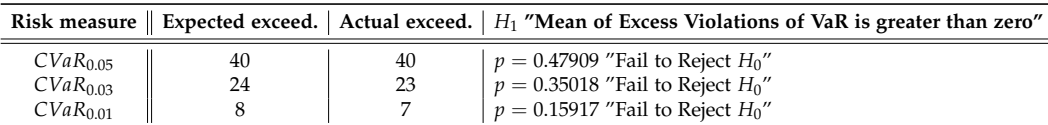

#### Method 5: D-vine

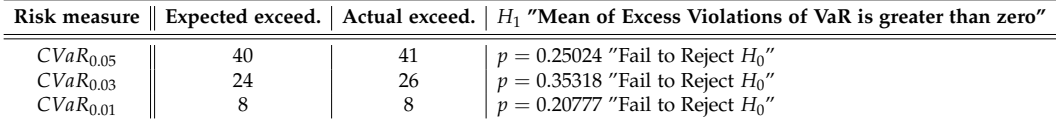

#### Method 6: R-vine

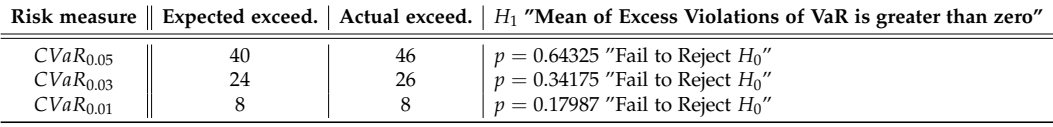

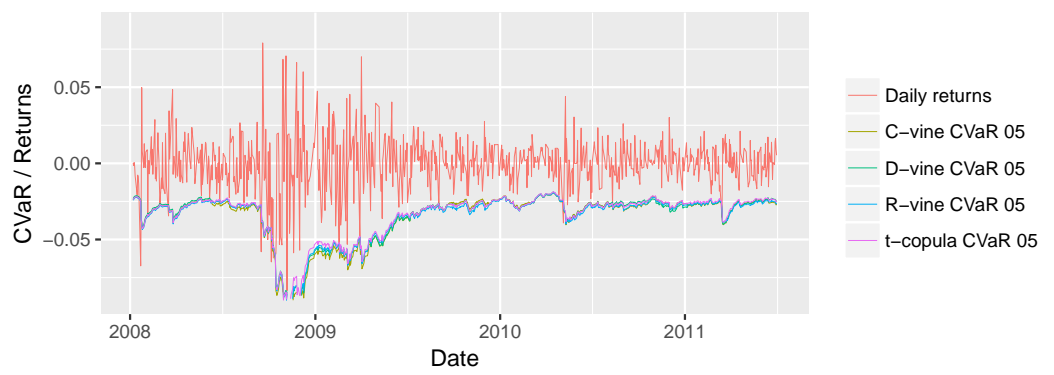

#### C/D/R−vine vs. Student's t−copula vs. portfolio returns − rolling window (5%)

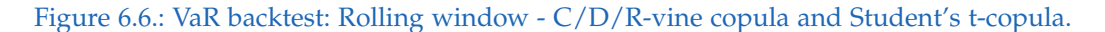

## 6.4. Graphical comparison of 50 days refitted rolling window model vs. fixed model

Over time we expect the dependence structure of our portfolio to change. As we can see below this can lead to a significant deviation between the regularly refitted rolling window model and the fixed model approach, in both the vine copula models and the multivariate Student's t-copula model.

<span id="page-134-0"></span>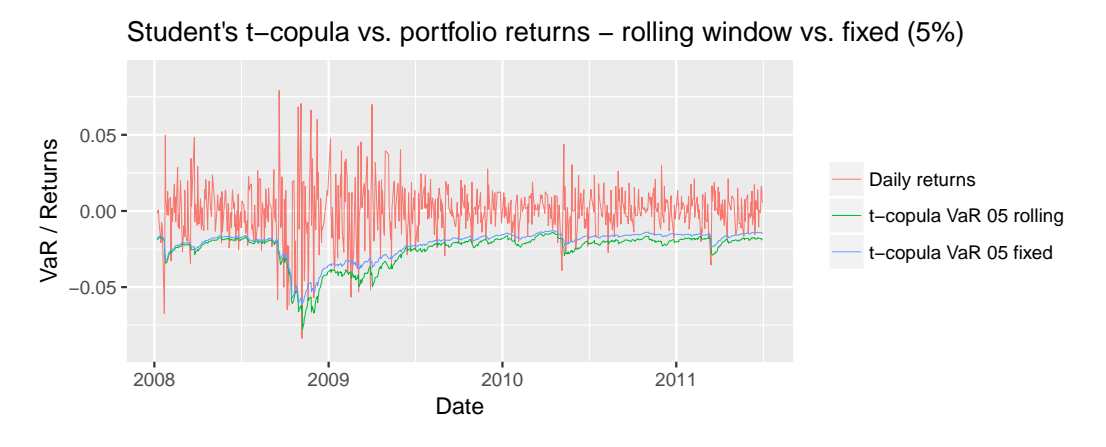

Figure 6.7.: VaR backtest: Rolling window vs. fixed - Student's t-copula.

<span id="page-134-1"></span>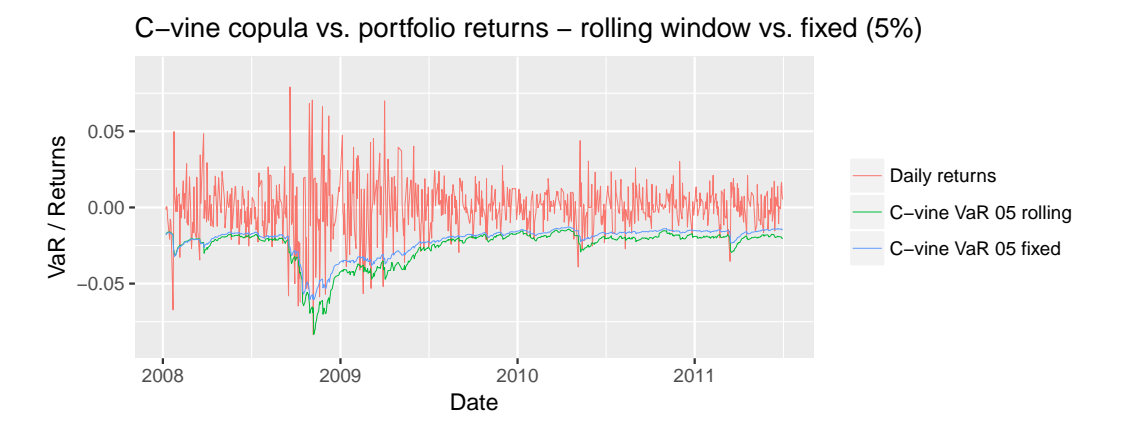

Figure 6.8.: VaR backtest: Rolling window vs. fixed - C-vine copula.

In Figure [6](#page-134-0).7 and [6](#page-134-1).8 we see that both, the rolling window and the fixed model approaches, lead to similar results in the first half of 2008. However with the beginning of the global economic crisis the results, due to a probable change in the dependence structure, start do deviate significantly. After the financial crisis the results start to approach each other again.

Schafzahl ([2018](#page-164-0)) investigated this problem for the fixed setting by separating the backtesting period into a *crisis period* and a *post crisis period* for this exact portfolio.

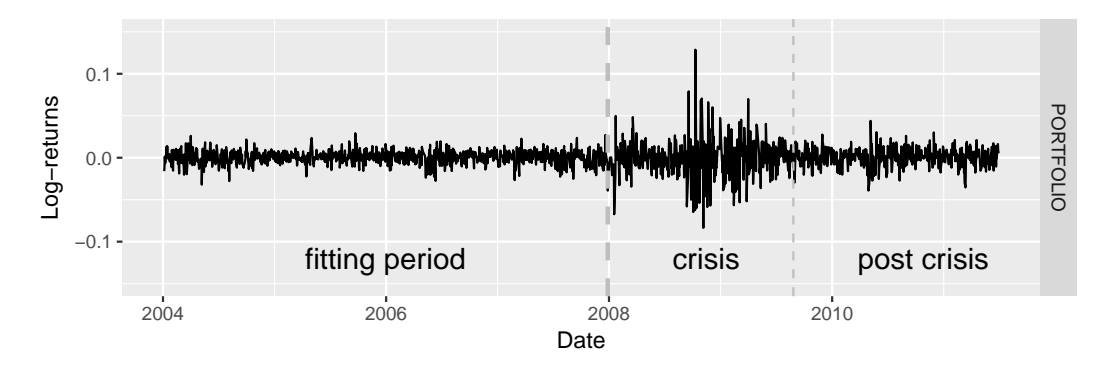

Figure 6.9.: Log-returns of equally weighted portfolio.

The estimated VaR and CVaR values did not lead to sufficiently good results in the *crisis period*, however the VaR and CVaR values in the *post crisis period* did. This lets us believe that the dependence structure of the examined sixdimensional portfolio in the fitting period (*pre crisis*) and the *post crisis period* pose similar characteristics, whereas the *crisis period* exhibits a different dependence structure.

The inability to adapt to changes in the data is one major drawback of the fixed model. The 50 days refitted rolling window model on the other hand was able to sufficiently adapt to the changes introduced by the global economic crisis of 2008 and returned adequate results throughout both the *crisis* and *post crisis* period.

## <span id="page-136-0"></span>6.5. Runtime comparison

After comparing the forecasting quality of the discussed models, we will take a look at the runtime. As we can see below the performance of the approaches differs quite significantly.

All numerical experiments were run on a Intel(R) Core(TM) i7-3635QM CPU @2.4GHz 4 real cores + 4 virtual, 16 GB RAM. The algorithms were implemented in R using a 64 bit Windows 10 operating system. Keep in mind that R is not utilizing multi-threating by default, hence parallelization of the code might improve the performance significantly.

<span id="page-136-1"></span>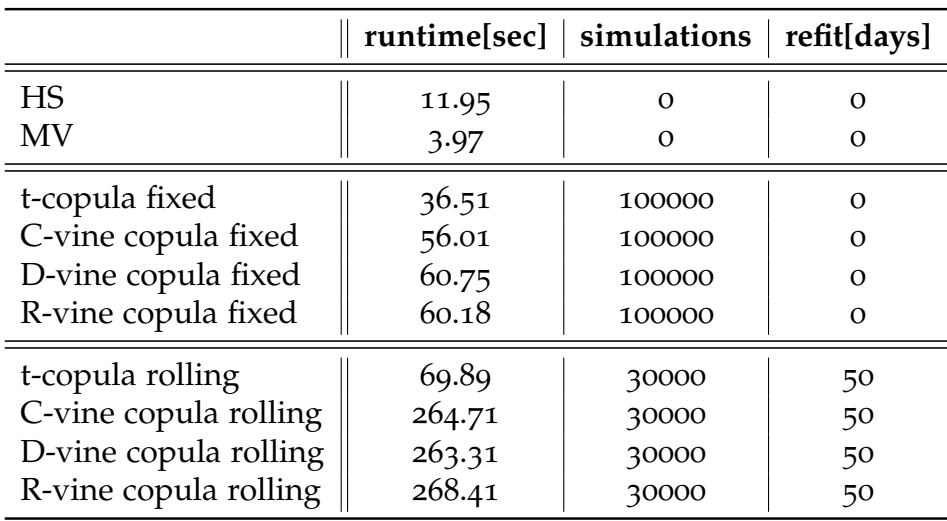

Table 6.11.: Comparison of runtime for all approaches and different simulaton count.

Table 6.[11](#page-136-1) gives an overview of the runtime to calculate one-day-ahead *VaR*<sub>*α*</sub> and *CVaR*<sub>*α*</sub> for  $\alpha \in \{1\%, 3\%, 5\% \}$  for a backtesting period of 814 days for all models with different simulation count. Especially the fixed models achieve a good runtime while however struggling to maintain consistent performance in forecasting. Best precision was archived by the C-vine, D-vine and R-vine copula models with a rolling window using 30.000 simulations. Schafzahl ([2018](#page-164-0)) compared the results using 3.000, 30.000 and 100.000 and found out that 30.000 simulations presents a good trade-off between precision and runtime. However the increase in runtime when

increasing the number of simulations is significant. The increase from 3.000 simulations to 30.000 simulations leads to a 30% increase in runtime, whereas the increase from 3.000 simulations to 100.000 simulations leads to an increase in runtime of around 100%.

Overall, the runtime of the 50 days refitted rolling window approach was around  $4 - 7$  times higher than the runtime of the fixed models. A reduction of the days between two refits would additionally increase the runtime drastically.

# Conclusions & outlook

In this master's thesis, we investigated the risk measures *VaR<sup>α</sup>* and *CVaR<sup>α</sup>* for  $\alpha \in \{1\%, 3\%$  5%} of a six-dimensional portfolio by using three different vine copula models, a multivariate Student's t-copula model and two commonly used traditional methods historical simulation and mean variance. We then backtested the calculated risk measures with the Kupiec and Christoffersen coverage test and the McNeil and Frey zero mean test. In the first step we modeled the marginal distribution of all six assets using a GARCH(1,1) model. Using C-vine, D-vine and R-vine copula models we were able to model the interdependence of these six assets. Taking the corresponding vine copula specification we simulated returns for each asset using the Monte Carlo method and thereof forecasted both risk measures (*VaR<sup>α</sup>* and *CVaRα*) for the six-dimensional portfolio.

In order to compare the vine copula forecasted risk measures *VaR<sup>α</sup>* and *CVaRα*, we also did a series of forecasts using historical simulation (HS), mean variance (MV) and multivariate Student's t-copula. For the modeling with vine copulas and Student's t-copula we used both a fixed setting and a rolling window setting of 943 days which was refitted every 50 days.

The main findings we obtained through calculating the *VaR<sup>α</sup>* and *CVaR<sup>α</sup>* of the six-dimensional portfolio with all six different models can be summarized as follows:

#### **Traditional methods (historical simulation and mean variance):**

• VaR measured by using the traditional methods HS and MV is not accurate according to the conditional coverage (CC) test. Therefore these models are not suitable to forecast VaR for our six-dimensional portfolio of assets.

#### **Fixed models:**

- When looking at the entire *backtesting period* the C-vine, D-vine and R-vine copula models and the multivariate Student's t-copula model were only able to effectively forecast *VaR<sup>α</sup>* and *CVaR<sup>α</sup>* for our sixdimensional portfolio according to the conditional coverage test (CC) and the zero mean test for  $\alpha = 1\%$ .
- The separation of the backtesting period into a *crisis period* and a *post crisis period* indicated that the fixed models have major difficulties with respect to the adaption to changes in the data. The models failed to predict VaR and CVaR in the *crisis period*. The inability of these model to adapt to changed dependence structure is a major drawback of the fixed models.<sup>[1](#page-139-0)</sup>
- Nevertheless, the fixed models yield quite good results in periods of similar characteristics and dependence structure in the fitting and backtesting period. We were able to successfully forecast VaR and CVaR in the *post crisis period* using a model which was fitted just before the crisis.

#### 50 **days refitted rolling window models:**

- The refitted rolling window approach yields good results in predicting VaR and CVaR in all four copula models and all levels of *α*.
- We witness a 5 to 8 fold increase in runtime for the 50 days rolling window approach in comparison to the fixed model setting depending on the number of used simulations. When only comparing rolling window approaches, using a baseline of 3.000 simulations, an increase to 30.000 simulations lead to an increase in runtime of around 30% whereas 100.000 simulations lead to an increase of around 100% increase.

Other observations that were made while writing this thesis:

• In all cases, using either log-likelihood, AIC or BIC for testing the model-fit, the multivariate Student's t-copula performed slightly worse

<span id="page-139-0"></span><sup>1</sup>For further details and finding on the separation of a fixed model into two periods with different characteristics and interdependencies see the Master's Project Schafzahl ([2018](#page-164-0)).

than all three vine copula models. The C-vine and R-vine copula models performed slightly better than the D-vine copula model. However, we saw no significant improvement in using vine copula models over Student's t-copula models in forecasting risk measures of our six-dimensional portfolio.

- Copulas allow to model marginal distributions and the dependence structure separately.
- Vine copulas are easily constructed: any bivariate copula can be used as building blocs.
- Pair-copula-construction models such as C-vine, D-vine and R-vine copula models allow for a very flexible and intuitive way of constructing higher-dimensional copulas.
- Simulation and inference are straight-forward, however it can be very time-consuming in higher dimensions.
- Copulas are a very promising and flexible tool that still need a lot of research and development.
- Vine copulas can be very useful in financial risk management.
- There are a few very useful R package available, e.g. *VineCopula* and *CDVine*, which allows for sequential and maximum likelihood parameter estimation for C-vine, D-vine and R-vine copulas. This package also includes tools for model selection, simulation, goodness-of-fit tests, and visualization.

The main shortcoming of VaR in risk measurement is the inability to meet the requirement of sub-additivity, which means that the VaR of a portfolio may be higher than the VaR of the sum of the individual assets. CVaR, which is based on VaR was introduced to overcome this shortcoming. Despite the importance of CVaR in risk management, existing literature rarely discusses CVaR forecasting with C-vine, D-vine or R-vine models. With this thesis we have tried to combine CVaR forecasting with various vine copula models on one hand and also with a multivariate Student's t-copula model on the other hand. Overall, in our setting, we can say that vine copula models and multivariate Student's t-copula models are more accurate and reliable in predicting VaR and CVaR that traditional models, which failed entirely.

With increasing dimensions we expect the vine copula models, due to its increased flexibility, to perform superior to the multivariate Student's

t-copula model. Albeit, some further research into this topic has to be conducted.

The number of parameters in a vine structure grows exponentially with the dimension. One way of reducing the computation time of such a model might be the reduction of the complexity of the vine structure. Brechmann ([2010](#page-160-0)) studied the problem of determining whether a vine structure may be truncated. The truncation of a vine structure at level *T* refers to a vine structure where all bivariate copulas with conditioning set larger than or equal to *T* are set to independence copulas. This procedure might lead to a reduction in time needed to fit and simulate from a vine copula.

Overall vine copula models constitute a powerful and flexible class of highdimensional dependency models, which is not only useful in financial risk management but also in a wide range of other applications such as medicine, biology, imaging or actuarial science.

# Appendix

# Appendix A.

# Proofs, calculations etc.

## A.1. Likelihood ratio test

This section is based on the lecture "Mathematische Statistik" held by Friedl  $(2015).$  $(2015).$  $(2015).$ 

#### **Definition 31** (Likelihood function)

*Let*  $f(X_1, \ldots, X_n | \theta)$  *be the joint density or probability function of a data sample*  $X_1, \ldots, X_n$ *. Given*  $X_1 = x_1, X_2 = x_2, \ldots, X_n = x_n$  *is observed, the function of*  $\theta$ *defined by*

$$
L(\theta | x_1, \ldots, x_n) = f(x_1, \ldots, x_n | \theta)
$$

*is called likelihood function.*

If comparing the likelihood function at two parameter points  $\theta_1$  and  $\theta_2$  finds that  $L(\theta_1|x) > L(\theta_2|x)$  then the observed sample is more likely to have occurred under  $θ = θ$ <sub>1</sub> than under  $θ = θ$ <sub>2</sub>. Hence,  $θ$ <sub>1</sub> is a more plausible value for the real parameter  $\theta$  than  $\theta_2$ .

Let *X*<sub>1</sub>, . . . , *X*<sub>*n*</sub> be i.i.d. random variables from  $f(x|\theta)$ , then the likelihood function is given as:

$$
L(\theta | x_1, \ldots, x_n) = f(x_1, \ldots, x_n | \theta) = \prod_{i=1}^n f(x_i | \theta)
$$
**Definition 32** (Likelihood ratio test) *The likelihood ratio test statistic for the test*

> $H_0: \theta \in \Theta_0$  against  $H_1: \theta \in \Theta_0^C$  $\frac{c}{0}$ ,

 $w$  *where*  $\Theta_0$  *is a subset of the parameter space*  $\Theta$  *and*  $\Theta_0^C$  *is the compliment of*  $\Theta_0$  *i.e.* Θ \ Θ0*, is given as*

$$
\lambda(x_1,\ldots,x_n)=\frac{\sup_{\theta\in\Theta_0}L(\theta|x_1,\ldots,x_n)}{\sup_{\theta\in\Theta}L(\theta|x_1,\ldots,x_n)}\in[0,1].
$$

*The likelihood ratio test is a test with a rejection region R of the form*

$$
R = \{x_1, \ldots, x_n | \lambda(x_1, \ldots, x_n) \leq c\}
$$

*for any*  $c \in [0, 1]$ *.* 

A small  $\lambda$ ( $x_1$ , . . . ,  $x_n$ ) is a indication against the null hypothesis  $H_0$ , whereas for a large  $\lambda(x_1, \ldots, x_n)$  the null hypothesis cannot be rejected.

Now let  $\hat{\theta} = \hat{\theta}(x_1, \dots, x_n)$  be the maximum likelihood estimate of  $\theta$  and let  $\hat{\theta}_0 = \hat{\theta}_0(x_1, \ldots, x_n)$  be the maximum likelihood estimate of  $\theta$  under the restricted parameter space  $\Theta_0$ . Using this setting the likelihood ratio test statistic is

$$
\lambda(x_1,\ldots,x_n)=\frac{L(\hat{\theta}_0|x_1,\ldots,x_n)}{L(\hat{\theta}|x_1,\ldots,x_n)}.
$$

# A.2. Calculations for likelihood ratio test of unconditional coverage (UC)

### A.2.1. Maximum likelihood estimate of *π* for the likelihood function of the alternative hypothesis

We can solve for the maximum likelihood estimates by taking the first derivative with respect to  $\pi$  and setting the derivative to zero. The likelihood function is given by:

$$
L(\pi|\mathbb{1}_1,\mathbb{1}_2,\ldots,\mathbb{1}_n)=(1-\pi)^{n_0}\pi^{n_1}
$$

Taking the first derivative with respect to  $\pi$  yields:

$$
\frac{\partial}{\partial \pi} L(\pi | \mathbb{1}_1, \mathbb{1}_2, \dots, \mathbb{1}_n)
$$
  
=  $-(1 - \pi)^{n_0 - 1} n_0 \pi^{n_1} + (1 - \pi)^{n_0} \pi^{n_1 - 1} n_1$ 

Setting the derivative to zero gives us an estimate for *π*ˆ:

$$
\frac{\partial}{\partial \pi_{01}} L(\pi_1 | \mathbb{1}_1, \mathbb{1}_2, \dots, \mathbb{1}_n) \stackrel{!}{=} 0
$$

$$
-(1 - \pi)^{n_0 - 1} n_0 \pi^{n_1} + (1 - \pi)^{n_0} \pi^{n_1 - 1} n_1 \stackrel{!}{=} 0
$$

$$
\pi^{n_1 - 1} (1 - \pi)^{n_0 - 1} (\pi n_0 - (1 - \pi) n_1) \stackrel{!}{=} 0
$$

This equation holds if one of the three factors on the left side is equal to 0. By setting the third factor to 0 and excluding  $\pi \in \{0,1\}$  we get the desired result.

$$
\pi n_0 - (1 - \pi) n_1 \stackrel{!}{=} 0
$$

$$
\pi (n_0 + n_1) - n_1 \stackrel{!}{=} 0
$$

$$
\hat{\pi} = \frac{n_1}{n_0 + n_1} = \frac{n_1}{n}
$$

# A.3. Calculations for likelihood ratio test of independence (IND)

### A.3.1. Maximum likelihood estimate of  $\pi_{01}$  and  $\pi_{11}$  for the likelihood function of the alternative hypothesis

We can solve for the maximum likelihood estimates by taking the first derivatives with respect to  $\pi_{01}$  and  $\pi_{11}$  and setting these derivatives to zero. The likelihood function for the first-order Markov process is given by:

$$
L(\Pi_1|\mathbb{1}_1,\mathbb{1}_2,\ldots,\mathbb{1}_n)=(1-\pi_{01})^{n_{00}}\pi_{01}^{n_{10}}(1-\pi_{11})^{n_{01}}\pi_{11}^{n_{11}}
$$

Taking the first derivative with respect to  $\pi_{01}$  yields:

$$
\frac{\partial}{\partial \pi_{01}} L(\Pi_1|\mathbb{1}_1, \mathbb{1}_2, \dots, \mathbb{1}_n)
$$
\n
$$
= \left[ -(1 - \pi_{01})^{n_{00} - 1} n_{00} \pi_{01}^{n_{01}} + (1 - \pi_{01})^{n_{00}} \pi_{01}^{n_{01} - 1} n_{01} \right] (1 - \pi_{11})^{n_{10}} \pi_{11}^{n_{11}}
$$

Setting the derivative to zero gives us an estimate for  $\hat{\pi}_{01}$ :

$$
\frac{\partial}{\partial \pi_{01}} L(\Pi_1|\mathbb{1}_1, \mathbb{1}_2, ..., \mathbb{1}_n) \stackrel{!}{=} 0
$$
\n
$$
\left[ -(1 - \pi_{01})^{n_{00} - 1} n_{00} \pi_{01}^{n_{01}} + (1 - \pi_{01})^{n_{00}} \pi_{01}^{n_{01} - 1} n_{01} \right] (1 - \pi_{11})^{n_{10}} \pi_{11}^{n_{11}} \stackrel{!}{=} 0
$$
\n
$$
- (1 - \pi_{01})^{n_{00} - 1} n_{00} \pi_{01}^{n_{01}} + (1 - \pi_{01})^{n_{00}} \pi_{01}^{n_{01} - 1} n_{01} \stackrel{!}{=} 0
$$
\n
$$
\pi_{01}^{n_{01} - 1} (1 - \pi_{01})^{n_{00} - 1} (\pi_{01} n_{00} - (1 - \pi_{01}) n_{01}) \stackrel{!}{=} 0
$$

This equation holds if one of the three factors on the left side is equal to 0. By setting the third factor to 0 and excluding  $\pi_{01} \in \{0, 1\}$  we get the desired result.

$$
\pi_{01}n_{00} - (1 - \pi_{01})n_{01} \stackrel{!}{=} 0
$$
  

$$
\pi_{01}(n_{00} + n_{01}) - n_{01} \stackrel{!}{=} 0
$$
  

$$
\hat{\pi}_{01} = \frac{n_{01}}{n_{00} + n_{01}}
$$

In the same way it is easily possible to calculate

$$
\hat{\pi}_{11} = \frac{n_{11}}{n_{10} + n_{11}}.
$$

### A.3.2. Maximum likelihood estimate of *π* for the likelihood function of the zero hypothesis

We can solve for the maximum likelihood estimates by taking the first derivative with respect to  $\pi$  and setting the derivative to zero. The likelihood function is given by:

$$
L(\Pi|\mathbb{1}_1,\mathbb{1}_2,\ldots,\mathbb{1}_n)=(1-\pi)^{n_{00}+n_{10}}\pi^{n_{01}+n_{11}}
$$

Taking the first derivative with respect to  $\pi$  yields:

$$
\frac{\partial}{\partial \pi} L(\Pi | \mathbb{1}_1, \mathbb{1}_2, \dots, \mathbb{1}_n)
$$
\n
$$
= -(1 - \pi)^{n_{00} + n_{10} - 1} (n_{00} + n_{10}) \pi^{n_{01} + n_{11}} + (1 - \pi)^{n_{00} + n_{10}} \pi^{n_{01} + n_{11} - 1} (n_{01} + n_{11})
$$

Setting the derivative to zero gives us an estimate for *π*ˆ:

$$
\frac{\partial}{\partial \pi} L(\Pi | \mathbb{1}_1, \mathbb{1}_2, \dots, \mathbb{1}_n) \stackrel{!}{=} 0
$$
  
-(1 - \pi)<sup>n<sub>00</sub>+n<sub>10</sub>-1</sup>(n<sub>00</sub> + n<sub>10</sub>)\pi<sup>n<sub>01</sub>+n<sub>11</sub></sup> + (1 - \pi)<sup>n<sub>00</sub>+n<sub>10</sub></sup>\pi<sup>n<sub>01</sub>+n<sub>11</sub>-1</sup>(n<sub>01</sub> + n<sub>11</sub>) \stackrel{!}{=} 0  

$$
\pi^{n01+n11-1(1 - \pi)n00+n10-1(\pi(n00+n10) - (1 - \pi)(n01+n11)) \stackrel{!}{=} 0
$$

This equation holds if one of the three factors on the left side is equal to 0. By setting the third factor to 0 and excluding  $\pi \in \{0,1\}$  we get the desired result.

$$
\pi(n_{00} + n_{10}) - (1 - \pi)(n_{01} + n_{11}) \stackrel{!}{=} 0
$$

$$
\pi(n_{00} + n_{01} + n_{10} + n_{11}) - (n_{01} + n_{11}) \stackrel{!}{=} 0
$$

$$
\hat{\pi} = \frac{n_{01} + n_{11}}{n_{00} + n_{01} + n_{10} + n_{11}}
$$

# <span id="page-148-0"></span>A.4. Derivation of h-functions for different copulas

The derivations of the h-functions of most copulas discussed in this thesis can be found in Aas et al. ([2006](#page-159-0)). For the sake of completeness we include the computations of the h-functions of the six copulas involved in this thesis. The h-function is defined as

$$
h(x,v,\Theta)=F(x|v)=\frac{\partial C_{xv}(x,v,\Theta)}{\partial v},
$$

where Θ represents the set of parameters for the copula associated with the joint distribution function of *x* and *v*.

### A.4.1. Gaussian copula

The distribution function of the bivariate Gaussian copula is given as

$$
C_{\rho}^{Ga}(u,v) = \int_{-\infty}^{\phi^{-1}(u)} \int_{-\infty}^{\phi^{-1}(v)} \frac{1}{2\pi\sqrt{1-\rho^2}} \exp \left\{-\frac{x^2 - 2\rho xy + y^2}{2(1-\rho^2)}\right\} dxdy.
$$

To save some notational work we use  $g(x, y)$  and for the bounds we use

$$
b_1 = \phi^{-1}(u)
$$
 and  $b_2 = \phi^{-1}(v)$ ,

where  $\phi(\cdot)$  is the standard normal distribution function.

For this copula we have:

$$
h(u, v, \rho) = F_{1|2}(u|v)
$$
  
=  $\frac{\partial}{\partial v} C_{\rho}^{Ga}(u, v)$   
=  $\frac{\partial}{\partial v} \int_{-\infty}^{b_1} \int_{-\infty}^{b_2} g(x, y) dy dx$   
=  $\frac{\partial b_2}{\partial v} \frac{\partial}{\partial b_2} \int_{-\infty}^{b_1} \int_{-\infty}^{b_2} g(x, y) dy dx$ 

Using

$$
\frac{\partial b_2}{\partial v} = \frac{\partial}{\partial v} \phi^{-1}(v) = \frac{1}{f(b_2)},
$$

where

$$
f(z) = \frac{1}{2\pi} \exp\left(-\frac{z^2}{2}\right)
$$

is the density of the standard normal distribution and

$$
\phi(h) = \int_{-\infty}^{h} f(z) \mathrm{d}z,
$$

we get:

$$
h(u, v, \rho) = \frac{1}{f(b_2)} \frac{\partial}{\partial b_2} \int_{-\infty}^{b_1} \int_{-\infty}^{b_2} g(x, y) dy dx
$$
  
\n
$$
= \frac{1}{f(b_2)} \int_{-\infty}^{b_1} \left[ \frac{\partial}{\partial b_2} \int_{-\infty}^{b_2} g(x, y) dy \right] dx
$$
  
\n
$$
= \frac{1}{f(b_2)} \int_{-\infty}^{b_1} g(x, b_2) dx
$$
  
\n
$$
= \frac{1}{f(b_2)} \int_{-\infty}^{b_1} \frac{1}{2\pi \sqrt{1 - \rho^2}} exp\left\{-\frac{x^2 - 2\rho x b_2 + b_2^2}{2(1 - \rho^2)}\right\} dx
$$
  
\n
$$
= \frac{1}{f(b_2)} \int_{-\infty}^{b_1} \frac{1}{2\pi \sqrt{1 - \rho^2}} exp\left\{-\frac{(x - \rho b_2)^2 + (b_2^2 - \rho^2 b_2^2)}{2(1 - \rho^2)}\right\} dx
$$
  
\n
$$
= \frac{1}{f(b_2)} \frac{1}{\sqrt{2\pi}} exp\left\{-\frac{b_2^2}{2}\right\} \int_{-\infty}^{b_1} \frac{1}{2\pi \sqrt{1 - \rho^2}} exp\left\{-\frac{(x - \rho b_2)^2}{2(1 - \rho^2)}\right\} dx
$$
  
\n
$$
= \frac{1}{f(b_2)} \frac{f(b_2)}{1} \phi\left(\frac{b_1 - \rho b_2}{\sqrt{1 - \rho^2}}\right)
$$
  
\n
$$
b_1 = \phi^{-1}(u)
$$
  
\n
$$
b_2 = \phi^{-1}(v)
$$
  
\n
$$
\phi\left(\frac{\phi^{-1}(u) - \rho \phi^{-1}(v)}{\sqrt{1 - \rho^2}}\right)
$$

### A.4.2. Student's t-copula

Using the some techniques as previously used for the Gaussian copula we can derive the h-function for the Student's t-copula.

The distribution function of the bivariate Student's t-copula is given as

$$
C_{\rho,\nu}^t(u,v) = \int_{-\infty}^{t_v^{-1}(u)} \int_{-\infty}^{t_v^{-1}(v)} \frac{\Gamma(\frac{\nu+2}{2})}{\Gamma(\frac{\nu}{2})\sqrt{(\pi\nu)^2(1-\rho^2)}} \left\{1 + \frac{x^2 - 2\rho xy + y^2}{\nu(1-\rho^2)}\right\}^{-\frac{\nu+2}{2}} dx dy,
$$

where *ν* represents the degrees of freedom and  $\rho \in (-1,1)$  is the linear correlation coefficient.

To save some notational work we use  $g(x, y)$  and for the bounds we use

$$
b_1=t_{\nu}^{-1}(u)
$$

and

$$
b_2=t_{\nu}^{-1}(v).
$$

Using

$$
\frac{\partial b_2}{\partial v} = \frac{\partial}{\partial v} t_v^{-1}(v) = \frac{1}{f_v(b_2)},
$$

where

$$
f_{\nu}(z) = \frac{\Gamma(\frac{\nu+1}{2})}{\Gamma(\frac{\nu}{2})\sqrt{\pi\nu}} \left(1 + \frac{z^2}{\nu}\right)^{-\frac{\nu+1}{2}}
$$

for the density distribution function of a Student's t-distribution with *ν* degrees of freedom and

$$
t_{\nu}(h)=\int_{-\infty}^{h}f_{\nu}(z)\mathrm{d}z.
$$

we get:  
\n
$$
h(u,v,\rho,v) = F_{1|2}(u|\sigma)
$$
\n
$$
= \frac{\partial}{\partial v} C_{\rho,v}^{h}(u,v)
$$
\n
$$
= \frac{\partial}{\partial v} \int_{-\infty}^{b_1} \int_{-\infty}^{b_2} g(x,y) dy dx
$$
\n
$$
= \frac{\partial b_2}{\partial v} \frac{\partial}{\partial v} \int_{-\infty}^{b_1} \int_{-\infty}^{b_2} g(x,y) dy dx
$$
\n
$$
= \frac{1}{f_v(b_2)} \frac{\partial}{\partial b_2} \int_{-\infty}^{b_1} \int_{-\infty}^{b_2} g(x,y) dy dx
$$
\n
$$
= \frac{1}{f_v(b_2)} \int_{-\infty}^{b_1} \left[ \frac{\partial}{\partial b_2} \int_{-\infty}^{b_2} g(x,y) dy \right] dx
$$
\n
$$
= \frac{1}{f_v(b_2)} \int_{-\infty}^{b_1} \frac{\Gamma(\frac{v+2}{2})}{\Gamma(\frac{v}{2}) \sqrt{(\pi v)^2 (1-\rho^2)}} \left[ 1 + \frac{x^2 - 2\rho x b_2 + b_2^2}{v(1-\rho^2)} \right]_{-\infty}^{v+2} dx
$$
\n
$$
= \frac{1}{f_v(b_2)} \int_{-\infty}^{b_1} \frac{\Gamma(\frac{v+2}{2})}{\Gamma(\frac{v}{2}) \sqrt{(\pi v)^2 (1-\rho^2)}} \left[ 1 + \frac{(x-\rho b_2)^2}{(v+\rho_2^2)(1-\rho^2)} \right]_{-\infty}^{v+2} \left[ 1 + \frac{b_2^2}{v} \right]_{-\infty}^{v+2} dx
$$
\n
$$
= \frac{1}{f_v(b_2)} \frac{\Gamma(\frac{v+1}{2}) \sqrt{\pi (v+b_2^2)(1-\rho^2)}}{\Gamma(\frac{v}{2}) \sqrt{(\pi v)^2 (1-\rho^2)}} \left[ 1 + \frac{b_2^2}{v} \right]_{-\infty}^{v+2} \left[ 1 + \frac{b_2^2}{v} \right]_{-\infty}^{v+2} dx
$$
\n
$$
= \frac{1}{f_v(b_2)} \frac{\Gamma(\frac{v+1}{2}) \sqrt{\pi (v+b_2^2)(1-\rho^2)}}
$$

For notational purposes we set

$$
\hat{\nu} = \nu + 1
$$
  
\n
$$
\mu = \rho b_2
$$
  
\n
$$
\sigma = \sqrt{\frac{(\nu + b_2^2)(1 - \rho^2)}{\nu + 1}}.
$$

$$
h(u,v,\rho,v) = \int_{-\infty}^{b_1} \frac{\Gamma(\frac{v+2}{2})}{\Gamma(\frac{v+1}{2})\sqrt{\pi(v+b_2^2)(1-\rho^2)}} \left[1 + \frac{(x-\rho b_2)^2}{(v+b_2)^2(1-\rho^2)}\right]^{-\frac{v+2}{2}} dx
$$
  
\n
$$
= \int_{-\infty}^{b_1} \frac{\Gamma(\frac{\rho+1}{2})}{\Gamma(\frac{\rho}{2})\sqrt{\pi\hat{v}}\sigma} \left[1 + \frac{1}{\hat{v}}\left(\frac{x-\mu}{\sigma}\right)^2\right]^{-\frac{\hat{v}+1}{2}} dx
$$
  
\n
$$
= \int_{-\infty}^{b_1} \frac{1}{\sigma} f_\rho\left(\frac{x-\mu}{\sigma}\right) dx
$$
  
\n
$$
= \int_{-\infty}^{(b_1-\mu)/\sigma} f_\rho(z) dz
$$
  
\n
$$
= t_\rho \left(\frac{b_1-\mu}{\sigma}\right)
$$

After inserting the expressions for  $b_1$ ,  $\mu$ ,  $\hat{v}$  and  $\sigma$  we finally have

$$
h(u,v,\rho,v) = t_{\nu+1} \left( \frac{t_{\nu}^{-1}(u) - \rho t_{\nu}^{-1}(v)}{\sqrt{\frac{(\nu + (t_{\nu}^{-1}(v))^2)(1-\rho^2)}{\nu+1}}} \right).
$$

# A.4.3. Clayton copula

The distribution function of the Clayton copula is given as

$$
C_{\theta}^{Cl}(u,v) = (u^{-\theta} + v^{-\theta} - 1)^{-1/\theta}, \theta \in (0,\infty).
$$

For this copula we have:

$$
h(u, v, \theta) = F_{1|2}(u|v)
$$
  
=  $\frac{\partial}{\partial v} C_{\theta}^{Cl}(u, v)$   
=  $\frac{\partial}{\partial v} (u^{-\theta} + v^{-\theta} - 1)^{-1/\theta}$   
=  $v^{-\theta-1} (u^{-\theta} + v^{-\theta} - 1)^{-1-1/\theta}$ 

### A.4.4. Gumbel copula

The distribution function of the Gumbel copula is given as

$$
C_{\theta}^{Gu}(u,v) = \exp \left\{ -[(-\ln u)^{\theta} + (-\ln v)^{\theta}]^{1/\theta} \right\}, \theta \in [1,\infty).
$$

For this copula we have:

$$
h(u, v, \theta) = F_{1|2}(u|v)
$$
  
\n
$$
= \frac{\partial}{\partial v} C_{\theta}^{Gu}(u, v)
$$
  
\n
$$
= \frac{\partial}{\partial v} exp \left\{ -[(-\ln u)^{\theta} + (-\ln v)^{\theta}]^{1/\theta} \right\}
$$
  
\n
$$
= v^{-1} exp \left\{ -[(-\log u)^{\theta} + (-\log v)^{\theta}]^{1/\theta} \right\} \left( 1 + \left( \frac{-\log u}{-\log v} \right)^{\theta} \right)^{-1+1/\theta}
$$

## A.4.5. Frank copula

The distribution function of the Frank copula is given as

$$
C_{\theta}^{Fr}(u,v) = -\frac{1}{\theta} \ln \left( 1 + \frac{(e^{-\theta u} - 1)(e^{-\theta v} - 1)}{e^{-\theta} - 1} \right), \theta \in (0,\infty).
$$

For this copula we have:

$$
h(u, v, \theta) = F_{1|2}(u|v)
$$
  
\n
$$
= \frac{\partial}{\partial v} C_{\theta}^{Fr}(u, v)
$$
  
\n
$$
= \frac{\partial}{\partial v} \left[ -\frac{1}{\theta} \ln \left( 1 + \frac{(e^{-\theta u} - 1)(e^{-\theta v} - 1)}{e^{-\theta} - 1} \right) \right]
$$
  
\n
$$
= \frac{\partial}{\partial v} \left[ -\frac{1}{\theta} \ln \left( \frac{(1 - e^{-\theta}) - (1 - e^{-\theta u})(1 - e^{-\theta v})}{1 - e^{-\theta}} \right) \right]
$$
  
\n
$$
= -\frac{1}{\theta} \left( \frac{1 - e^{-\theta}}{(1 - e^{-\theta}) - (1 - e^{-\theta u})(1 - e^{-\theta v})} \right) \frac{(-\theta)(1 - e^{-\theta u})e^{-\theta v}}{1 - e^{-\theta}}
$$
  
\n
$$
= \frac{e^{-\theta v}}{\frac{1 - e^{-\theta}}{1 - e^{-\theta u}} + e^{-\theta v} - 1}
$$

### A.4.6. Joe copula

The distribution function of the Joe copula is given as

$$
C_{\theta}^{J\theta}(u,v) = 1 - \left[ (1-u)^{\theta} + (1-v)^{\theta} - (1-u)^{\theta} (1-v)^{\theta} \right]^{1/\theta}, \theta \in [1,\infty).
$$

For this copula we have:

$$
h(u, v, \theta) = F_{1|2}(u|v)
$$
  
=  $\frac{\partial}{\partial v} C_{\theta}^{J_0}(u, v)$   
=  $\frac{\partial}{\partial v} \left[ 1 - \left[ (1 - u)^{\theta} + (1 - v)^{\theta} - (1 - u)^{\theta} (1 - v)^{\theta} \right]^{1/\theta} \right]$   
=  $((1 - u)^{\theta} + (1 - v)^{\theta} - (1 - u)^{\theta} (1 - v)^{\theta})^{1/\theta - 1} (1 - v)^{\theta - 1} (1 - (1 - u)^{\theta})$ 

### A.5. Inverse Laplace-Stiltjes transforms *F*

Here we will state some thoughts and explanations to the inverse Laplace-Stiltjes transforms *F* listed in Table [3](#page-69-0).1.

### A.5.1. Clayton copula

We have given two different generators which both generate a Clayton copula *C Cl*  $\theta$ <sup>*θ*</sup>. For this application we use the generator  $\phi(t) = t^{-\theta} - 1$  which corresponds to  $\phi(t)^{-1} = (t+1)^{-\frac{1}{\theta}}$ .

#### **Definition 33** (Gamma distribution)

*A random variable X that follows a Gamma distribution with shape parameter*  $\alpha \in (0,\infty)$  *and scale parameter*  $\beta \in (0,\infty)$  *is denoted by*  $X \sim \Gamma(\alpha,\beta)$ *. The probability density function is defined as*

$$
f_X(x|\alpha,\beta)=\frac{\beta^{\alpha}x^{\alpha-1}e^{-\beta x}}{\Gamma(\alpha)}, x\in [0,\infty).
$$

For  $X \sim \Gamma(1/\theta, 1)$  this leads to  $f_X(x|1/\theta, 1) = \frac{1}{\Gamma(1/\theta)} x^{\frac{1}{\theta}-1} e^{-x}$ . Using the Laplace-Stiltjes transform we can verify the stated inverse Laplace-Stiltjes transform *F* for the Clayton copula:

$$
\begin{split} \mathbb{E}[e^{-tX}] &= \int_0^\infty e^{-tx} \frac{1}{\Gamma(1/\theta)} x^{\frac{1}{\theta} - 1} e^{-x} \, \mathrm{d}x \\ &= \int_0^\infty \frac{e^{-(t+1)x} x^{\frac{1}{\theta} - 1}}{\Gamma(1/\theta)} \, \mathrm{d}x \\ &\quad \text{(t+1)x=s} \frac{1}{\Gamma(1/\theta)} \int_0^\infty e^{-s} \frac{s^{\frac{1}{\theta} - 1}}{(t+1)^{\frac{1}{\theta} - 1}(t+1)} \, \mathrm{d}s \\ &= \frac{(t+1)^{-\frac{1}{\theta}}}{\Gamma(1/\theta)} \underbrace{\int_0^\infty e^{-s} s^{\frac{1}{\theta} - 1} \, \mathrm{d}s}_{= \Gamma(1/\theta)} \\ &= (t+1)^{-\frac{1}{\theta}} = \phi^{-1}(t) \end{split}
$$

### <span id="page-156-1"></span>A.5.2. Gumbel copula

#### **Definition 34** (Stable distribution)

*Let*  $St(α, β, γ, δ)$  *denote a Stable distribution with characteristic exponent*  $α ∈$ (0, 2]*, skewness β* ∈ [−1, 1]*, scale γ* ∈ [0, ∞) *and location parameter δ* ∈ **R** *defined by the characteristic function*

$$
\phi(t) = \exp(i\delta t - \gamma^{\alpha}|t|^{\alpha}(1 - i\beta \operatorname{sgn}(t)\Phi(t, \alpha))), t \in \mathbb{R},
$$
  
with 
$$
\Phi(t, \alpha) = \begin{cases} \tan(\frac{\alpha \pi}{2}), & \alpha \neq 1, \\ -\frac{2}{\pi} \log(|t|), & \alpha = 1, \end{cases}
$$
  
sgn
$$
\operatorname{sgn}(t) = \mathbb{1}_{[0, \infty)}(t) - \mathbb{1}_{(-\infty, 0]}(t), t \in \mathbb{R}.
$$

For  $X \sim St(1/\theta, 1, (\cos(\frac{\pi}{2\theta}))$  $(\frac{\pi}{2\theta})$ <sup> $(\theta, 0)$ </sup>,  $t \in [0, \infty)$  and  $\alpha \neq 1$  the characteristic function simplifies to:

$$
\phi_X(t) = \mathbb{E}[\exp(itX)] = \exp(-\cos(\frac{\pi}{2\theta})|t|^{1/\theta}(1 - i \operatorname{sgn}(t)\Phi(t, 1/\theta)))
$$

$$
\stackrel{\alpha \neq 1}{=} \exp(-\cos(\frac{\pi}{2\theta})|t|^{1/\theta}(1 - i \operatorname{sgn}(t) \tan(\frac{\pi}{2\theta})))
$$

$$
\stackrel{t \in [0,\infty)}{=} \exp(-t^{1/\theta} (\cos(\frac{\pi}{2\theta}) - i \cos(\frac{\pi}{2\theta}) \tan(\frac{\pi}{2\theta})))
$$

$$
= \sin(\frac{\pi}{2\theta})
$$

$$
= \exp(-i\frac{\pi}{2\theta}) = (\exp(-\frac{i\pi}{2}))^{1/\theta} = (-i)^{1/\theta}
$$

$$
= \exp((-t)^{1/\theta}(-i)^{1/\theta}) = \exp((it)^{1/\theta}) \qquad (A.1)
$$

Formally  $\mathcal{LS}[F](t) = \phi_X(it)$ , hence

<span id="page-156-0"></span>
$$
\mathcal{LS}[F](t) = \phi_X(it)
$$
  
\n<sup>(A.1)</sup>  
\n<sup>=</sup> exp((*it*)<sup>1/\theta</sup>) = exp(-t<sup>1/\theta</sup>),

which corresponds to the inverse generator of the Gumbel copula.

Although the closed form of the density of stable distribution is not known, Nolan ([2011](#page-163-0)) proposed a simulation algorithm for generating stable random variables.

#### <span id="page-157-0"></span>A.5.3. Frank copula

For Frank's copula and Joe's copula *F* is discrete with a given probability mass function  $(y_k)_{k \in \mathbb{N}}$  for  $k \in \mathbb{N}$ .

**Definition 35** (Logarithmic series distribution)

*A Random variable K follows a logarithmic series distribution Log*(*α*) *with shape parameter α* ∈ (0, 1) *if K has a discrete distribution on* **N**<sup>+</sup> *with probability mass function*

$$
y_k = \frac{1}{-\ln(1-\alpha)} \frac{\alpha^k}{k}, k \in \mathbb{N}^+.
$$

The inverse Laplace-Stiltjes transform *F* for Frank's copula corresponds to a logarithmic series distribution with shape parameter  $\alpha = (1 - e^{-\theta}).$ 

A algorithm for generating logarithmic series variables can be found in Kemp ([1981](#page-162-0)).

#### A.5.4. Joe copula

**Definition 36** (Discrete Sibuya distribution)

*The Sibuya distribution Sibuya*(*α*) *for α* ∈ (0, 1] *can be defined either by its Laplace-Stiltjes transform*

$$
1-(1-\exp(-t))^{\alpha}, t\in[0,\infty),
$$

*its distribution function*

$$
F(k) = 1 - (-1)^k { \binom{\alpha - 1}{k}}, k \in \mathbb{N},
$$

*or its probability mass function*

$$
y_k = \binom{\alpha}{k} (-1)^{k-1}, k \in \mathbb{N},
$$

*where* ( *α*  $\alpha_{k}^{\alpha}$ ) =  $\alpha(\alpha - 1) \ldots (\alpha - k + 1)/k!$  *denotes the (generalized) binomial coefficient.*

<span id="page-158-0"></span>The inverse Laplace-Stiltjes transform *F* for Joe's copula corresponds to a Sibuya distribution with parameter  $\alpha = 1/\theta$ .

For further details on the *Sibuya*(*α*) distribution see Kozubowski and Podgorski ([2016](#page-162-1))).

- <span id="page-159-0"></span>Aas, Kjersti et al. (2006). *Pair-copula constructions of multiple dependence*. 487. Discussion paper // Sonderforschungsbereich 386 der Ludwig-Maximilians-Universität München (cit. on pp. [1](#page-10-0), [54](#page-63-0), [65](#page-74-0), [67](#page-76-0), [70](#page-79-0), [72](#page-81-0), [73](#page-82-0), [81](#page-90-0), [139](#page-148-0)).
- Akaike, Hirotugu (1974). "A New Look at the Statistical Model Identification." In: *IEEE Transactions on Automatic Control* 19.6, pp. 716–723 (cit. on p. [77](#page-86-0)).
- Ali, Ghulam (2013). "EGARCH, GJR-GARCH, TGARCH, AVGARCH, NGARCH, IGARCH and APARCH Models for Pathogens at Marine Recreational Sites." In: *Journal of Statistical and Econometric Methods* 2.3, pp. 57–73 (cit. on p. [39](#page-48-0)).
- Andersson, Jonas (2001). "On the Normal Inverse Gaussian Stochastic Volatility Model." In: *Journal of Business and Economic Statistics* 19.1, pp. 44–54 (cit. on p. [38](#page-47-0)).
- Artzner, Philippe, Freddy Delbaen, and Jean-Marc Ebner (1999). "Coherent Measure of Risk." In: *Mathematical Finance* 9.3, pp. 203–228 (cit. on pp. [4](#page-13-0), [6](#page-15-0), [8](#page-17-0), [21](#page-30-0)).
- Basel Committee on Banking Supervision (1996). *Amendment to the Capital Accord to Incorporate market Risk* (cit. on p. [8](#page-17-0)).
- Basel Committee on Banking Supervision (2009). *Revisions to the Basel II market risk framework*. isbn: 92-9131-774-8 (cit. on p. [6](#page-15-0)).
- Basel Committee on Banking Supervision (2013). *Fundamental review of the trading book: A revised market risk framework* (cit. on p. [8](#page-17-0)).
- Baumol, William J. (1963). "An Expected Gain-Confidence Limit Criterion for Portfolio Selection." In: *Management Science* 10.1, pp. 174–182 (cit. on p. [5](#page-14-0)).

- Bedford, Tim and Roger Cooke (2001). "Probability density decomposition for conditional dependent random variables modeled by vines." In: *Annals of Mathematics and Artificial Intelligence* 32.1, pp. 245–268 (cit. on pp. [70](#page-79-0), [71](#page-80-0)).
- Bedford, Tim and Roger Cooke (2002). "Vines A new graphical model for dependent random variables." In: *The Annals of Statistics* 30.4, pp. 1031– 1068 (cit. on pp. [64](#page-73-0), [70](#page-79-0)).
- Berkowitz, Jeremy, Peter Christoffersen, and Denis Pelletier (2011). "Evaluating Value-at-Risk Models with Desk-Level Data." In: *Management Science* 57.12, pp. 2213–2227 (cit. on p. [13](#page-22-0)).
- Bollerslev, Tim (1986). "Generalized Autoregressive Conditional Heteroscedasticity." In: *Journal of Econometrics* 31.3, pp. 307–327 (cit. on pp. [27](#page-36-0), [33](#page-42-0)).
- Bollerslev, Tim (1987). "A Conditionally Heteroskedastic Time Series Model for Speculative Prices and Rates of Return." In: *The Review of Economics and Statistics* 69.3, pp. 542–547 (cit. on p. [37](#page-46-0)).
- Boudoukh, Jacob, Matthew Richardson, and Robert F. Whitelaw (1997). *The Best of Both Worlds: A Hybrid Approach to Calculating Value at Risk*. Working paper series (New York University. Salomon Center). New York University, Leonard N. Stern School of Business (cit. on pp. [10](#page-19-0), [117](#page-126-0)).
- Brechmann, Eike Christian (2010). "Truncated and simplified regular vines and their applications." MA thesis. Center for Mathematical Science, Technische Universität München (cit. on pp. [27](#page-36-0), [44](#page-53-0), [45](#page-54-0), [78](#page-87-0), [79](#page-88-0), [99](#page-108-0), [132](#page-141-0)).
- Campbell, Sean D. (2005). *A review of backtesting and backtesting procedures*. Finance and Economics Discussion Series 2005-21. Board of Governors of the Federal Reserve System (U.S.) (cit. on p. [13](#page-22-0)).
- Christoffersen, Peter F. (1998). "Evaluating Interval Forecasts." In: *International Economic Review* 39.4, pp. 841–862 (cit. on p. [13](#page-22-0)).
- Cont, Rama (2001). "Empirical properties of asset returns: stylized facts and statistical issues." In: *Quantitative Finance* 1, pp. 223–236 (cit. on p. [29](#page-38-0)).
- Demarta, Stefano and Alexander McNeil (2005). "The *t* Copula and Related Copulas." In: *International Statistical Review* 73.1, pp. 111–129 (cit. on p. [107](#page-116-0)).
- Dißmann, Jeffrey F. (2010). "Statistical Inference for Regular Vines and Application." MA thesis. Center for Mathematical Science, Technische Universität München (cit. on pp. [27](#page-36-0), [70](#page-79-0), [75](#page-84-0), [100](#page-109-0)).
- Dragoti-Cela, Eranda (2009). *Risikotheorie und -management VO*. Department of Discrete Mathematics - Graz University of Technology (cit. on p. [26](#page-35-0)).

- Embrechts, Paul, Filip Lindskog, and Alexander McNeil (2003). *Modelling Dependence with Copulas and Applications to Risk Management*. Ed. by Elsevier Rachev. Handbook of Heavy Tailed Distributions in Finance. Chap. 8, pp. 329–384 (cit. on pp. [23](#page-32-0), [57](#page-66-0)).
- Engel, Robert F. (1982). "Autoregressive Conditional Heteroscedasticity with Estimates of the Variance of United Kingdom Inflation." In: *Econometrica* 50.4, pp. 987–1007 (cit. on p. [27](#page-36-0)).
- Fernandez, Carmen and F. J. Mark Steel (1998). "On Bayesian Modeling of Fat Tails and Skewness." In: *Journal of the American Statistical Association* 93.441, pp. 359–371 (cit. on p. [37](#page-46-0)).
- Friedl, Herwig (2015). *Lecture notes in Mathematische Statistik VO*. Institute of Statistics - Graz University of Technology (cit. on p. [134](#page-143-0)).
- Genest, Christian (1987). "Frank's family of bivariate distributions." In: *Biometrika* 74.3, pp. 549–555 (cit. on p. [55](#page-64-0)).
- Ghalanos, Alexios (2015). *rugarch: Univariate GARCH Models*. URL: [https:](https://CRAN.R-project.org/package=rugarch) [//CRAN.R-project.org/package=rugarch](https://CRAN.R-project.org/package=rugarch) (cit. on p. [83](#page-92-0)).
- Hahsler, Michael and Kurt Hornik (2017). *TSP: Traveling Salesperson Problem (TSP)*. URL: <https://CRAN.R-project.org/package=TSP> (cit. on p. [83](#page-92-0)).
- Harper, David (2017). *An Introduction to Value at Risk (VAR)*. [Online; accessed Juli 12, 2017]. URL: http://www.investopedia.com/articles/04/ [092904.asp](http://www.investopedia.com/articles/04/092904.asp) (cit. on pp. [10](#page-19-0), [11](#page-20-0)).
- Hobæk Haff, Ingrid (2013). "Parameter estimation for pair-copula constructions." In: *Bernoulli* 19.2, pp. 462–491 (cit. on p. [81](#page-90-0)).
- Hobæk Haff, Ingrid, Kjersti Aas, and Arnoldo Frigessi (2010). "On the simplified pair-copula construction — Simply useful or too simplistic?" In: *Journal of Multivariate Analysis* 101.5, pp. 1296–1310 (cit. on p. [66](#page-75-0)).
- Hofert, Marius (2008). "Sampling Archimedean Copulas." In: *Computational Statistics & Data Analysis* 52.12, pp. 5163–5174 (cit. on pp. [58](#page-67-0), [60](#page-69-1), [61](#page-70-0)).
- Hofert, Marius, Ivan Kojadinovic, et al. (2017). *copula: Multivariate Dependence with Copulas.* URL: <https://CRAN.R-project.org/package=copula> (cit. on p. [83](#page-92-0)).
- Hofert, Marius, Martin Mächler, and Alexander J. McNeil (2012). "Likelihood inference for Archimedean copulas in high dimensions under known margins." In: *Journal of Multivariate Analyis* 110, pp. 133–150 (cit. on p. [56](#page-65-0)).

- Jaworski, P. et al. (2010). *Copula Theory and Its Applications: Proceedings of the Workshop Held in Warsaw, 25-26 September 2009*. Lecture Notes in Statistics. Springer Berlin Heidelberg. isbn: 9783642124655 (cit. on p. [61](#page-70-0)).
- Joe, Harry (1996). "Families of m-variate distributions with given margins and m(m-1)/2 bivariate depenence parameters." In: *Lecture Notes-Monograph Series* 28 (cit. on pp. [64](#page-73-0), [67](#page-76-0)).
- Joe, Harry (1997). *Multivariate Models and Multivariate Dependence Concepts*. Vol. 73. Monographs on Statistics and Applied Probability. Chapman and Hall/CRC. isbn: 9780412073311 (cit. on pp. [1](#page-10-0), [23](#page-32-0), [44](#page-53-0), [54](#page-63-0)).
- <span id="page-162-0"></span>Kemp, A. W. (1981). "Efficient Generation of Logarithmically Distributed Pseudo-Random Variables." In: *Journal of the Royal Statistical Society. Series C (Applied Statistics)* 30.3, pp. 249–253. issn: 00359254, 14679876. url: <http://www.jstor.org/stable/2346348> (cit. on p. [148](#page-157-0)).
- <span id="page-162-1"></span>Kozubowski, J. Tomasz and Krysztof Podgorski (2016). "A generalized Sibuya distribution." In: *Working Papers in Statistics No 2016:8* 8 (cit. on p. [149](#page-158-0)).
- Krämer, Nicole and Ulf Schepsmeier (2011). *Introduction to vine copulas*. NIPS Workshop, Granada (cit. on p. [65](#page-74-0)).
- Kupiec, Paul H. (1995). "Techniques for Verifying the Accuracy of Risk Measurement Models." In: *The Journal of Derivatives* 3.2, pp. 73–84 (cit. on p. [13](#page-22-0)).
- Kurowicka, Dorota (2011). "Optimal truncation of vines." In: *Dependence Modeling: Vine Copula Handbook*. Ed. by D. Kurowicka and H. Joe. World Scientific Publishing Co. Pte. Ltd. Chap. 11, pp. 233-247. ISBN: 978-981-4299-87-9 (cit. on p. [75](#page-84-0)).
- Ljung, G. M. and G. E. Box (1978). "On a measure of lack of fit in time series models." In: *Biometrika* 65.2, pp. 297–303 (cit. on p. [38](#page-47-0)).
- Mandelbrot, Benoît (1963). "The Variation of Certain Speculative Prices." In: *The Journal of Business* 36.4, pp. 394–419 (cit. on p. [92](#page-101-0)).
- Manner, Hans (2007). *Estimation and Model Selection of Copulas with an Application to Exchange Rates*. Working paper: Research Memorandum 056. Maastricht University, Maastricht Research School of Economics of Technology and Organization (METEOR) (cit. on p. [78](#page-87-0)).
- Marshall, Albert W. and Ingram Olkin (1988). "Families of Multivariate Distributions." In: *Journal of the American Statistical Association* 83.403, pp. 834–841 (cit. on p. [59](#page-68-0)).

- Mashal, Roy and Assaf Zeevi (2002). "Beyond Correlation: Extreme Comovements Between Financial Assets." In: *SSRN Electronic Journal* (cit. on p. [107](#page-116-0)).
- McNeil, Alexander J. and Rüdiger Frey (2000). *Estimation of tail-related risk measures for heteroscedastic financial time series: an extreme value approach*. Vol. 7. 3-4. Journal of Empirical Finance, pp. 271–300 (cit. on pp. [13](#page-22-0), [21](#page-30-0)).
- McNeil, Alexander J., Rüdiger Frey, and Paul Embrechts (2006). *Quantitative Risk Management: Concepts, Techniques and Tools*. Vol. Revised Edition. Princeton University Press. isbn: 9780691166278 (cit. on pp. [3](#page-12-0), [25](#page-34-0), [35](#page-44-0), [40](#page-49-0), [41](#page-50-0), [45](#page-54-0), [46](#page-55-0), [48](#page-57-0), [58](#page-67-0), [60](#page-69-1)).
- Monstvilaite, Monika (2016). "Portfolio Value-at-Risk Using Regular Vine Copulas." MA thesis. Mathematical Statistics, Stockholm University (cit. on p. [109](#page-118-0)).
- Morales-Nápoles, Oswaldo, Rodger M. Cooke, and Dorota Kurowicka (2010). "About The Number of Vines and Regular Vines on n Nodes." In: *Submitted to Applied Discrete Mathematics* (cit. on pp. [64](#page-73-0), [65](#page-74-0), [74](#page-83-0)).
- Nelsen, Rodger B. (2006). *An Introduction to Copulas*. Vol. 2. Springer-Verlag New York. isbn: 978-0-387-28659-4 (cit. on pp. [40](#page-49-0), [49](#page-58-0)).
- <span id="page-163-0"></span>Nolan, John P (2011). *Stable Distributions - Models for Heavy Tailed Data*. Birkhauser. Chap. 1. URL: [http://academic2.american.edu/~jpnolan/](http://academic2.american.edu/~jpnolan/stable/chap1.pdf) [stable/chap1.pdf](http://academic2.american.edu/~jpnolan/stable/chap1.pdf) (cit. on pp. [60](#page-69-1), [147](#page-156-1)).
- Orskaug, Elisabeth (2009). "Multivariate DCC-GARCH Model With Various Error Distributions." MA thesis. Norwegian University of Science and Technology (cit. on p. [27](#page-36-0)).
- Pflug, Georg Ch. (2000). "Some Remarks on the Value-at-Risk and the Conditional-Value-at-Risk." In: *Probabilistic Constrained Optimization: Methodology and Applications*. Ed. by Stanislav P. Uryasev. Dordrecht: Kluwer Academic Publishers. isbn: 0-7923-6644-1 (cit. on pp. [7](#page-16-0), [8](#page-17-0)).
- R Core Team (2017). *R: A Language and Environment for Statistical Computing*. R Foundation for Statistical Computing. Vienna, Austria. URL: [https:](https://www.R-project.org/) [//www.R-project.org/](https://www.R-project.org/) (cit. on p. [82](#page-91-0)).
- Rosenkrantz, Daniel J., Richard E. Stearns, and II Philip M. Lewis (1977). "An Analysis of Several Heuristics for the Traveling Salesman Problem." In: *SIAM Journal on Computing* 6.3, pp. 563–581 (cit. on p. [100](#page-109-0)).
- Rossi, Eduardo (2004). *Lecture notes on GARCH Models*. University of Pavia (cit. on p. [39](#page-48-0)).

- Schafzahl, Nikolaus (2018). "Measuring portfolio risk: Elected issues using vine copula models and multivariate t-copula models." MA Project. Technische Universität Graz (cit. on pp. [92](#page-101-0), [126](#page-135-0), [127](#page-136-0), [130](#page-139-0)).
- Schepsmeier, Ulf, Jakob Stoeber, and Eike Christian Brechmann (2017). *VineCopula: Statistical Inference of Vine Copulas.* url: [http://CRAN.R](http://CRAN.R-project.org/package=VineCopula)[project.org/package=VineCopula](http://CRAN.R-project.org/package=VineCopula) (cit. on p. [82](#page-91-0)).
- Sklar, Abe (1959). "Fonctions de répartition à n dimensions et leurs marges." In: *Publication de l'Institut de Statistique de L'Universite de Paris* 8, pp. 229– 231 (cit. on p. [40](#page-49-0)).
- Wickham, Hadley and Winston Chang (2016). *ggplot2: Create Elegant Data* Visualisations Using the Grammar of Graphics. URL: http://CRAN.R[project.org/package=ggplot2](http://CRAN.R-project.org/package=ggplot2) (cit. on p. [83](#page-92-0)).
- Wilks, Samuel S. (1938). "The Large-Sample Distribution of the Likelihood Ratio for Testing Composite Hypotheses." In: *The Annals of Mathematical Statistics* 9.1, pp. 60–62 (cit. on p. [16](#page-25-0)).
- Xu, Chao and Huigeng Chen (2012). "Measuring Portfolio Value at Risk." MA thesis. Department of Economics - School of Economics and management, Lund University (cit. on p. [8](#page-17-0)).